**الجـمهوريةالجزائريةالديمقراطيةالشعبية République Algérienne démocratique et populaire** 

**وزارةالتعليمالــعــاليوالبحــثالعــلمــي Ministère de l'enseignement supérieur et de la recherche scientifique**

> **جــامعةسعددحلبالبليدة Université SAAD DAHLAB de BLIDA**

> > **كليةالتكنولوجيا Faculté de Technologie**

**قسماإللكترونيـك Département d'Électronique**

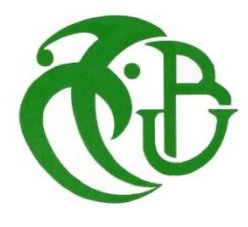

# **Mémoire de Master**

en Électronique Spécialité : Systèmes des Télécommunications

Présenté par

AISSAT Oussama

&

CHAMBET HEZERDJA Fadia

# **Détection de tumeurs mammaires histologiques par les réseaux de neurones convolutifs pour l'aide à la décision**

Proposé et dirigé par : Dr. REGUIEG F. Zohra&Pr. BENBLIDIA Nadjia

Année Universitaire 2022-2023

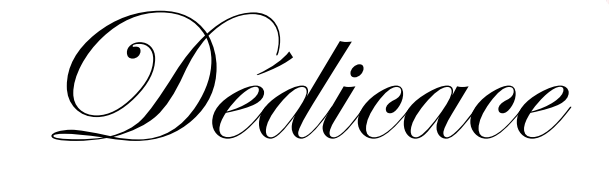

*Je dédie ce modeste travail :*

*À la mémoire de mon cher père, paix à son âme.*

*A ma chère mère, pour son soutien, ses prières, sa présence et sa bienveillance.* 

*A ma famille.*

*A mes frères et sœurs.*

*A tous mes proches, amis et collègues qui ont aidé de près ou de loin à la réalisation de ce mémoire à titre professionnel ou personnel.*

*À Toutes mes amies, mes collègues.*

*À tous ceux qui m'estiment.*

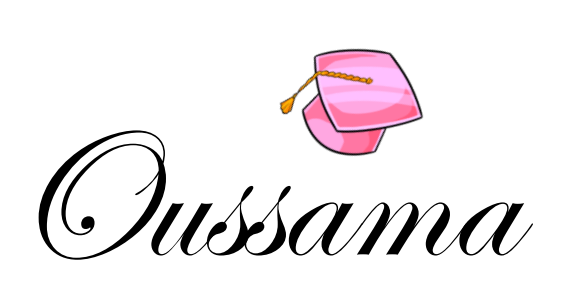

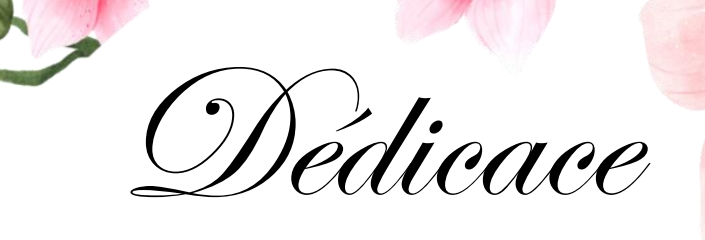

*Je dédie ce modeste travail comme signe de respect, reconnaissance et de remerciements :*

*À la mémoire de mon cher père, que Dieu l'accueille dans son vaste paradis.*

*À ma chère mère, qui ne cesse de me donner avec amour ce dont j'ai besoin pour que je puisse réaliser ce que je suis aujourd'hui «Tu as tout sacrifié pour tes enfants, sans épargner ni santé ni effort. Tu m'as donné un merveilleux exemple de travail acharné et de persévérance. Je dois une éducation dont je suis fier»*. *Que Dieu vous bénisse, et que le succès soit toujours à ma portée afin que je puisse vous combler de bonheur.*

*À mon cher mari Hassan, à mes chères sœurs walaa ,hadil et takwa ainsi qu'à mon frère Mohamed et mon fils anes , en reconnaissance de leur affection toujours constante, ainsi que toute ma famille et mes proches.*

*À Toutes mes amies, mes collègues.*

*À tous ceux qui m'estiment.*

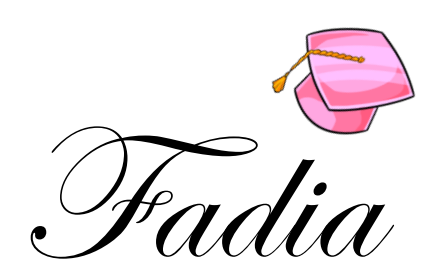

Nos remerciements, avant tout, à ALLAH le tout puissant pour la volonté, lasanté et la patience qu'il nous a données durant toutes ces longues années d'études, afin que nous puissions arriver à ce stade.

Nous tenons à exprimer notre reconnaissance à notre promotrice Dr. Reguieg Fatma Zohra. Nous la remercions pour la confiance qu'elle nous a accordée. Nous aimerons aussi la remercier pour ses conseils et sa précieuse aide, qui nous ont permis de mener à bien ce travail. Qu'elle trouve en ce mémoire, l'expression de notre respect infini.

Nous tenons aussi à remercier notre co-promotrice Pr. Benblidia Nadjia, pour ses précieux conseils, durant la réalisation de ce travail.

Nous remercions les membres du jury pour nous avoir fait l'honneur de juger ce travail.

Nous adressons nos sincères remerciements et notre reconnaissance également à tous les enseignants du département électronique pour la formation qui nous ont assurée et leur soutien tout au long de notre parcours universitaire.

Nous adressons nos sincères remerciements à tous les professeurs, intervenants et toutes les personnes qui par leurs paroles, leurs écrits, leurs conseils et leurs critiques, ont guidé nos réflexions et ont accepté de nous rencontrer et répondre à nos questions durant notre recherche.

Nous remercions nos très chers parents qui ont toujours été là pour nous, nous les remercions pour leur soutien constant et leurs encouragements.

 Afin de n'oublier personne, nos vifs remerciements s'adressent à tous ceux qui nous ont aidées à la réalisation de ce modeste mémoire.

**ملخص: كان التقدم الموازي للطب وتكنولوجيا المعلومات قادراً على توفير تقنيات ثورية في توطين وعالج األمراض الخطيرة. ومع ذلك ، ال يزال سرطان الثدي حتى يومنا هذا تشخي ًصا صعبًا على الرغم من دقة أجهزة التصوير الطبي. الحل الذي يقدم نفسه أكثر فأكثر ، هو تطبيق بديل آخر لتكنولوجيا المعلومات ، وهو الذكاء االصطناعي في خدمة الكشف عن السرطان. يتمثل عملنا في دراسة تقنيات التعلم العميق لتصنيف أورام الثدي النسيجية. من بين هذه الطرق ، نستشهد بنماذج تعتمد على الشبكات العصبية التالفيفية والتي تسمح بالتصنيف الخاضع لإلشراف للصور ، عن طريق نقل التعلم. يركز نهجنا على استخدام ثالثة نماذج مختلفة من الشبكات التالفيفية المدربة مسبقًا (121 et 201 (Densenet و قاعدة على المحقق النظام تطبيق يتم .Efficientnet(V1B2,V1B0 et V2) وMobilenet (V1 et V2) البيانات المصنفة للصور النسيجية للثدي Breakhis ، مما يوفر تنب ًؤا يتعلق بفئتي التشخيص ، وهما: حميد وخبيث. تظهر النتائج التي تم الحصول عليها دقة ٪99 لنموذج Densenet الذي يسمح بدعم القرار السريري.** الكلمات المفتاحية: الصورة النسيجية للثد*ي* ، التعلم العميق ، التصنيف تحت الإشراف ، الشبكات العصبية التلافيفية ، **المدربة مسبقًا، دعم القرار.** 

**Résumé :** L'avancement parallèle de la médecine et de l'informatique a pu prodiguer des techniques révolutionnaires dans la localisation et le traitement de pathologies graves. Toutefois, le cancer du sein reste à ce jour un diagnostic difficile malgré la précision des appareils d'imagerie médicale. La solution qui se présente de plus en plus, est de mettre en œuvre une autre alternative informatique, qui est l'intelligence artificielle au service de la détection de cancers. Notre travail consiste à étudier les techniques de l'apprentissage profond, afin de classifier des tumeurs mammaires histologiques. Parmi ces méthodes, on cite les modèles basés sur les réseaux de neurones convolutifs, qui permettent la classification supervisée d'images, par apprentissage par transfert. Notre approche se concentre sur l'utilisation de trois différents modèles des réseaux convolutifs pré-entraînés : le Densenet (201 et 121), le Mobilenet (V1 et V2), et Efficientnet (V1B2, V1B0 et V2). Le système réalisé, est appliquée sur la base de données étiquetée d'images histologiques mammaires Breakhis, fournissant ainsi, une prédiction relative aux deux catégories du diagnostic à savoir : bénigne, et maligne. Les résultats obtenus montrent une précision de 99%, pour le modèle Densenet, ce qui permet une aide à la décision clinique.

**Mots clés** : Image histologique mammaire, apprentissage profond, classification supervisée, réseaux de neurones convolutifs pré-entraînés, aide à la décision.

**Abstract**: The parallel advancement of medicine and computer science has been able to provide revolutionary techniques in the localization and treatment of serious pathologies. However, breast cancer remains to this day, a difficult diagnosis despite the precision of medical imaging devices. The solution is to implement another alternative, which is artificial intelligence for cancer detection. Our work consists in studying deep learning techniques to classify histological mammary tumours. These methods include models based on convolutional neural networks, which allow the supervised classification of images, using transfer learning. Our approach focuses on the use of three different models of pre-trained convolutional networks: the Densenet (201 & 121), the Mobilenet (V1& V2), and the Efficientnet (V1B2, V1B0 & V2). The system is applied on the labeled database of histological mammary images Breakhis, thus providing a prediction relating to the two categories of diagnosis: benign, and malignant. The obtained results show an accuracy of 99%, for the Densenet model, which allows a clinical decision support.

Keywords: Histological mammary image, deep learning, supervised classification, pre-trained convolutional neural networks, decision support system.

### **Listes des acronymes et abréviations**

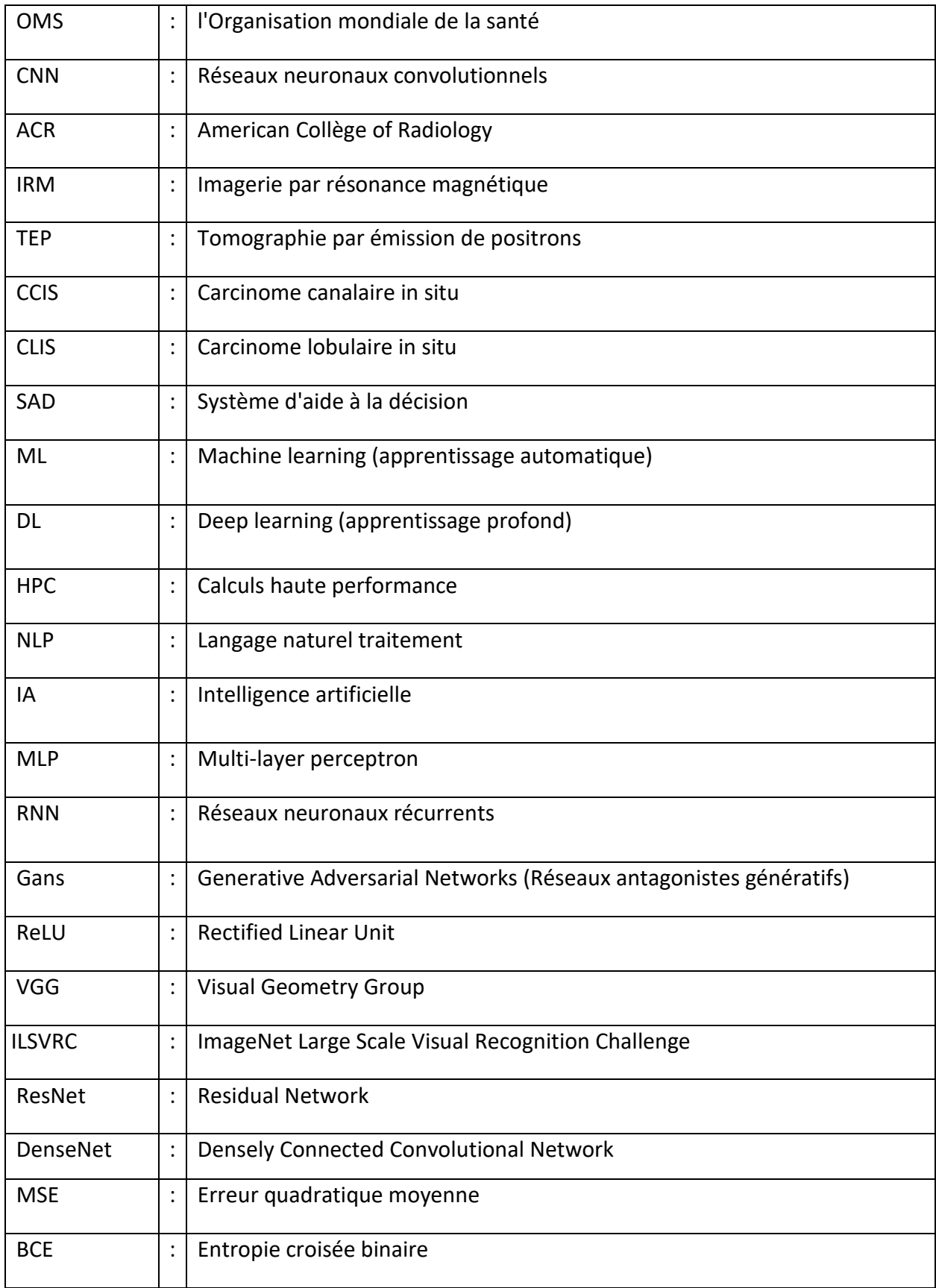

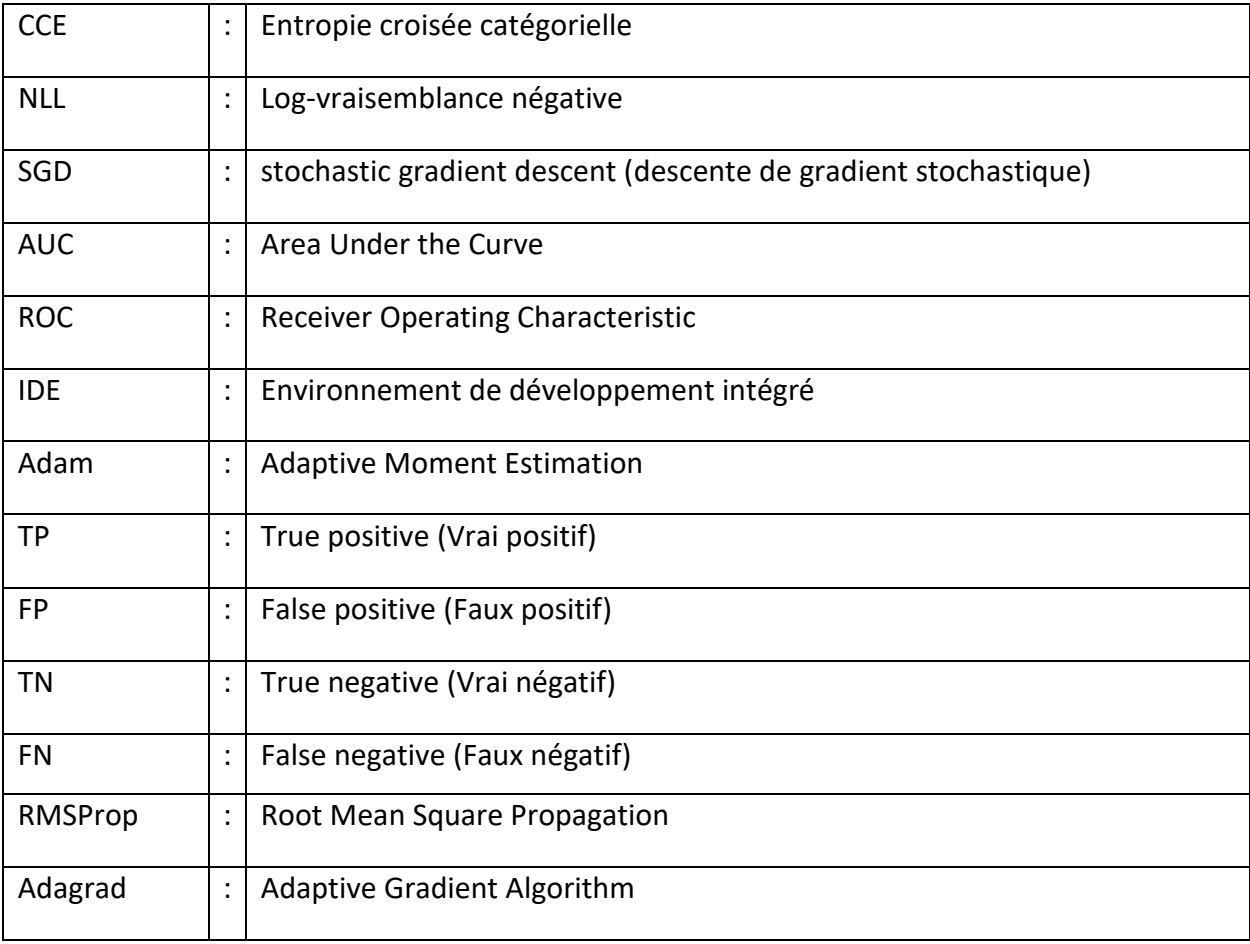

# Table des matières

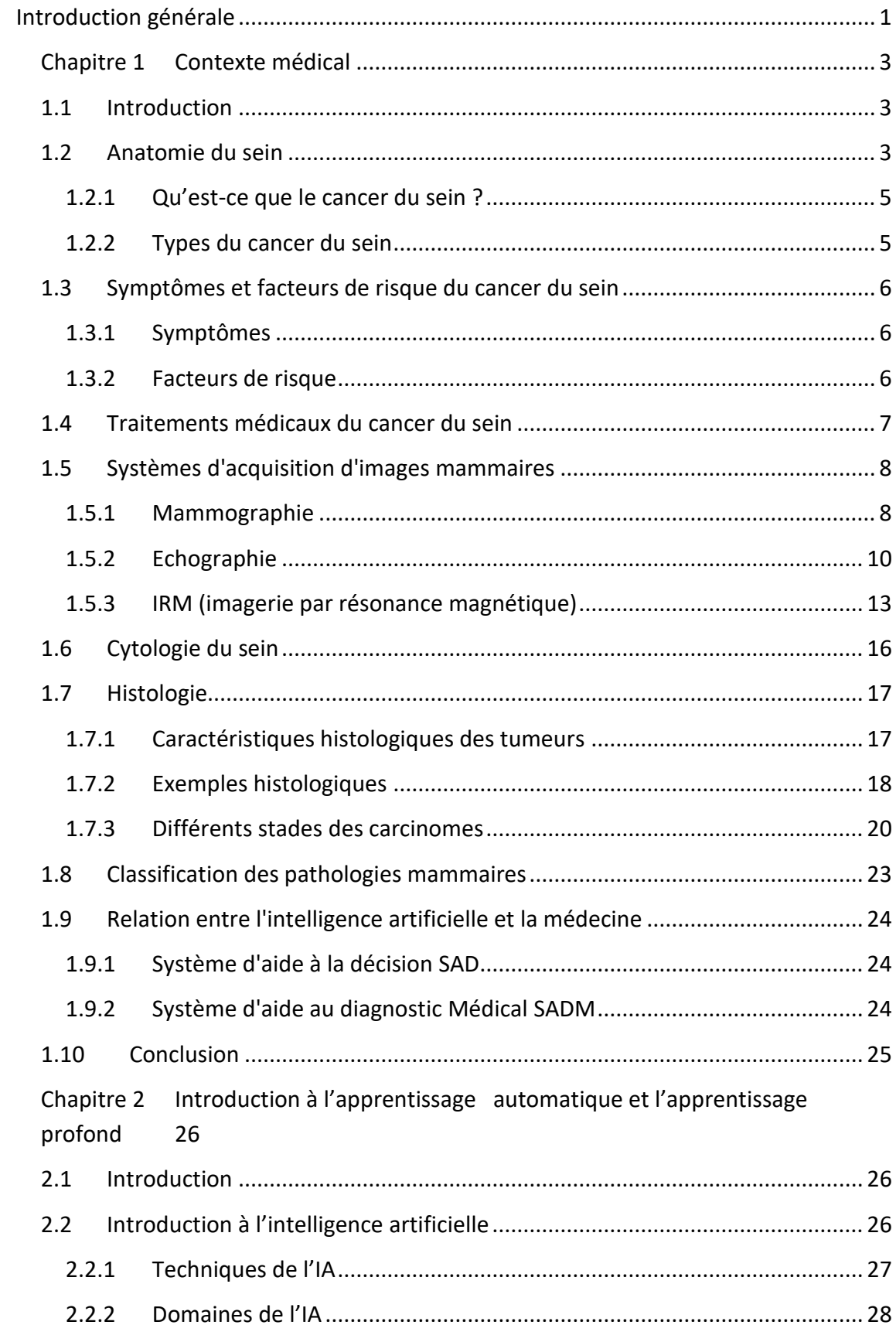

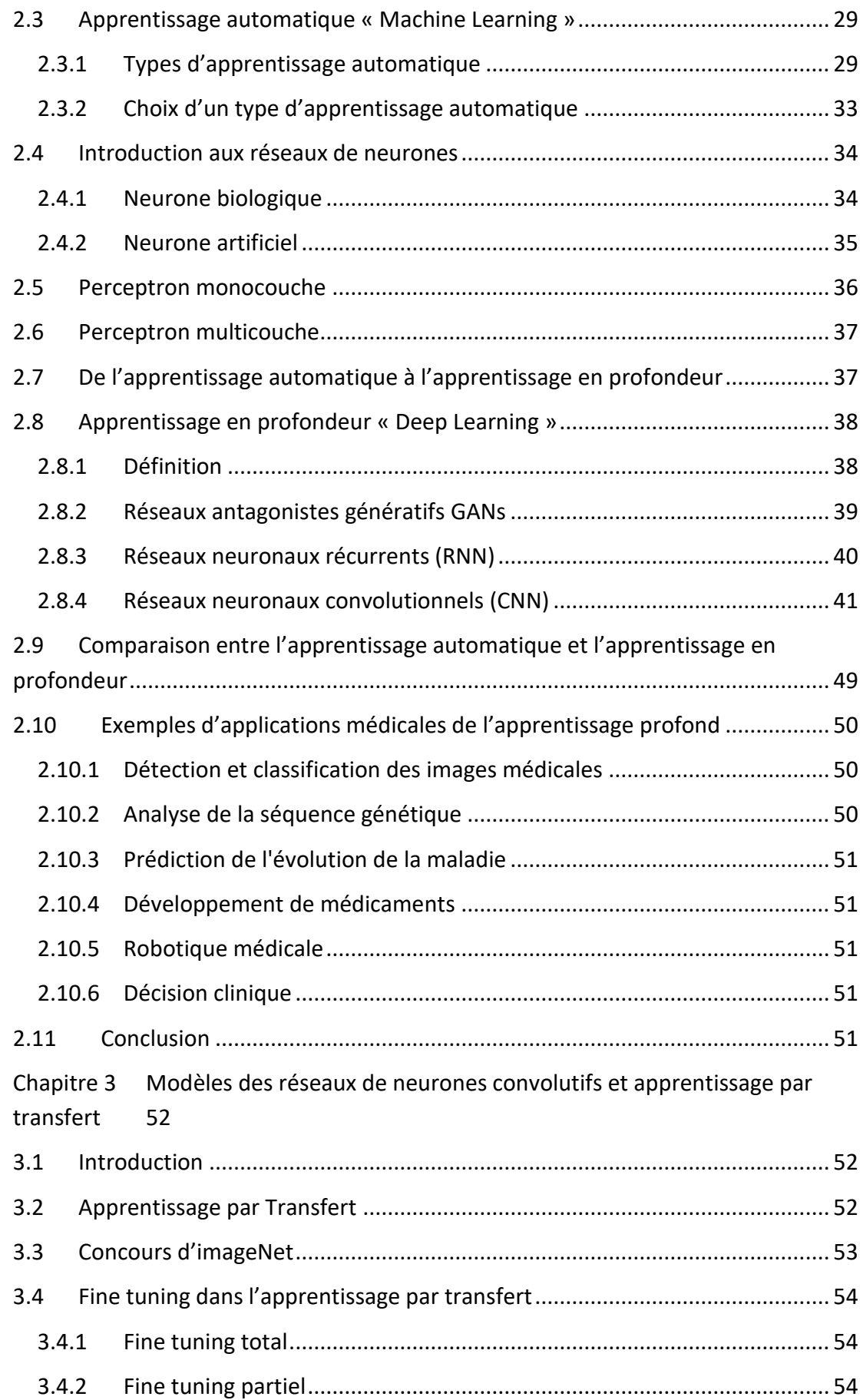

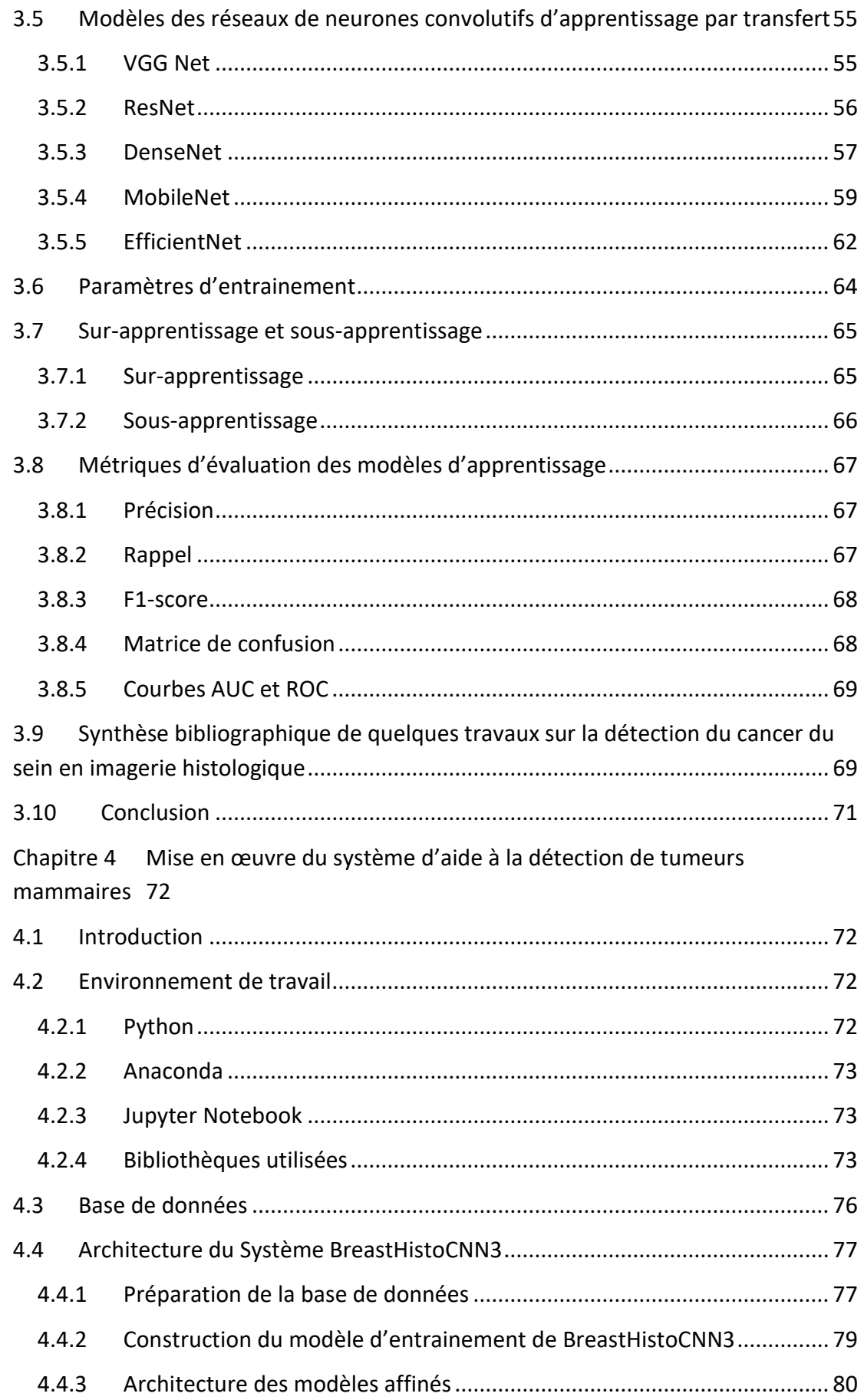

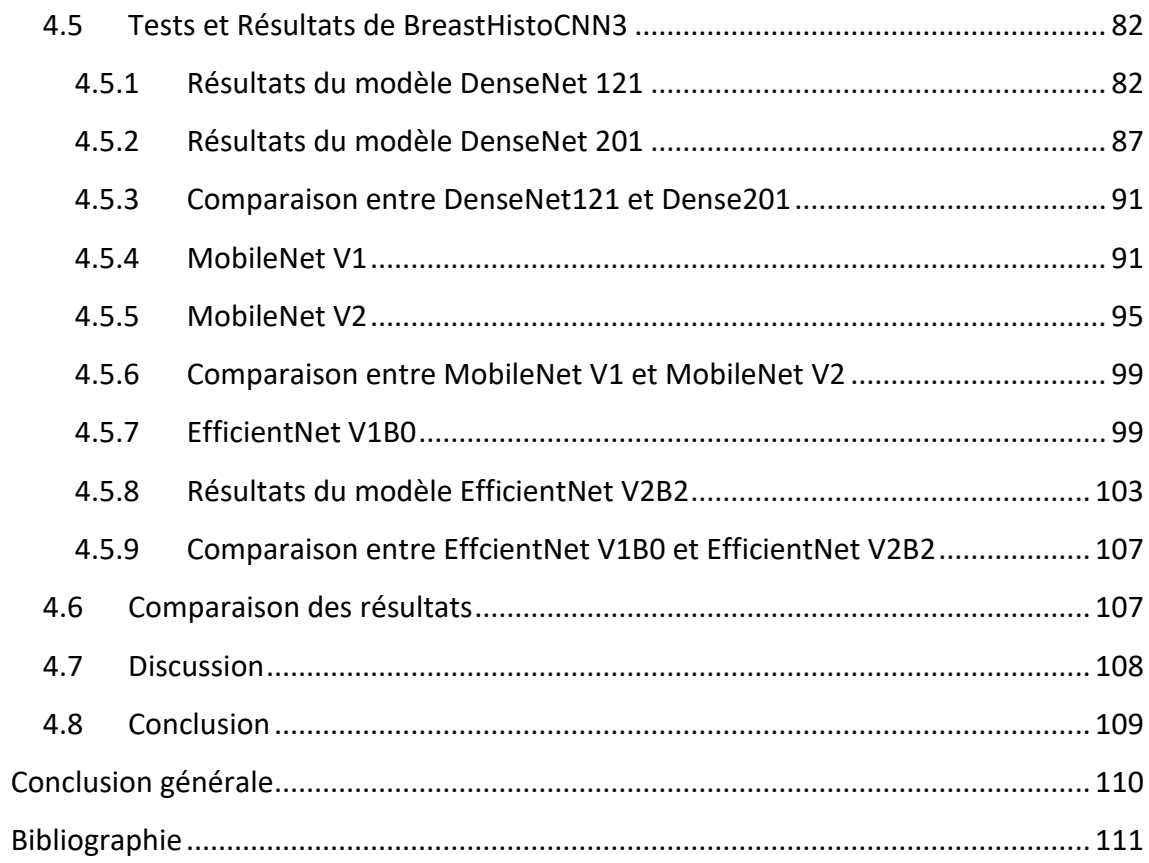

# **Liste des figures**

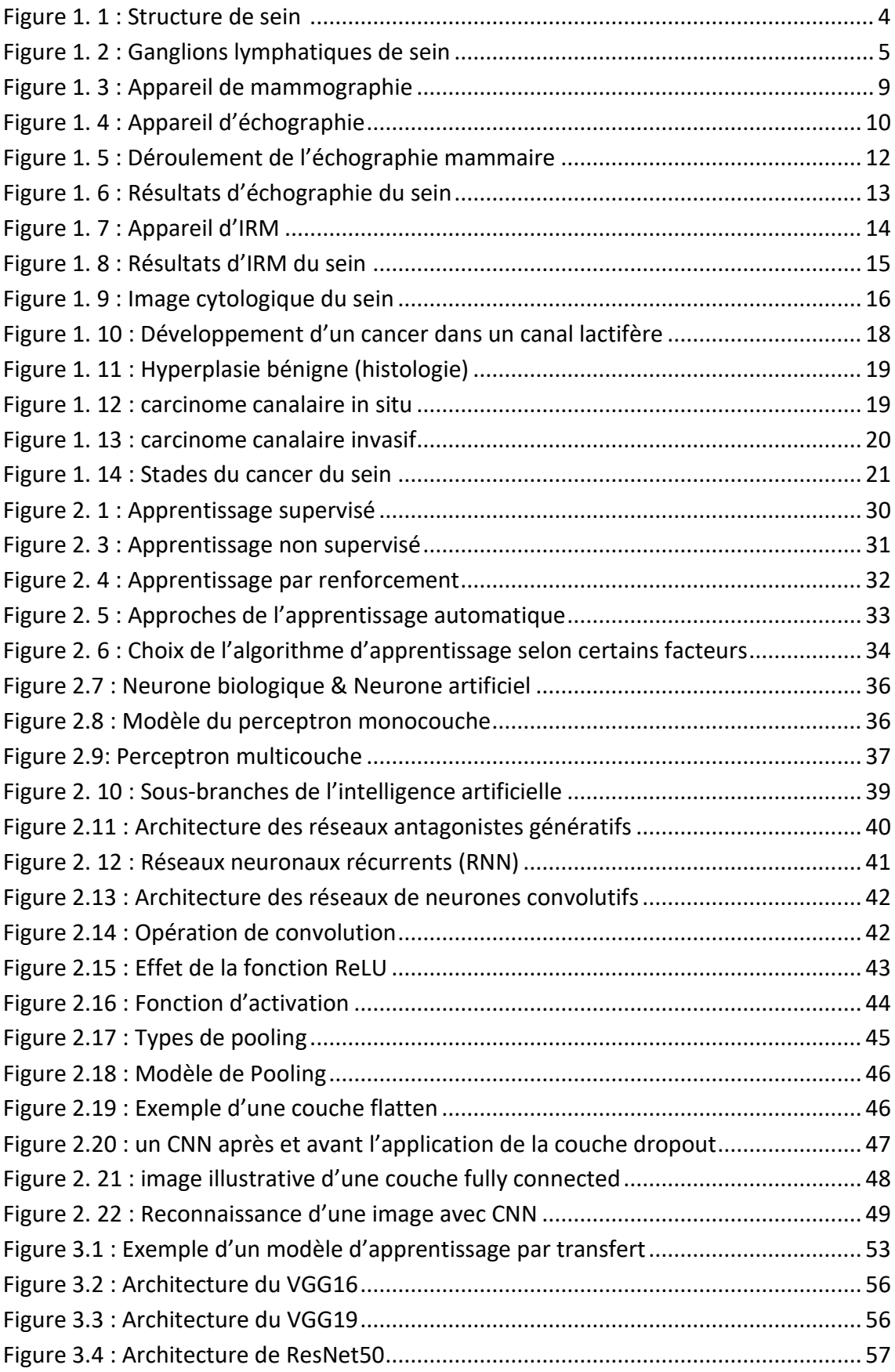

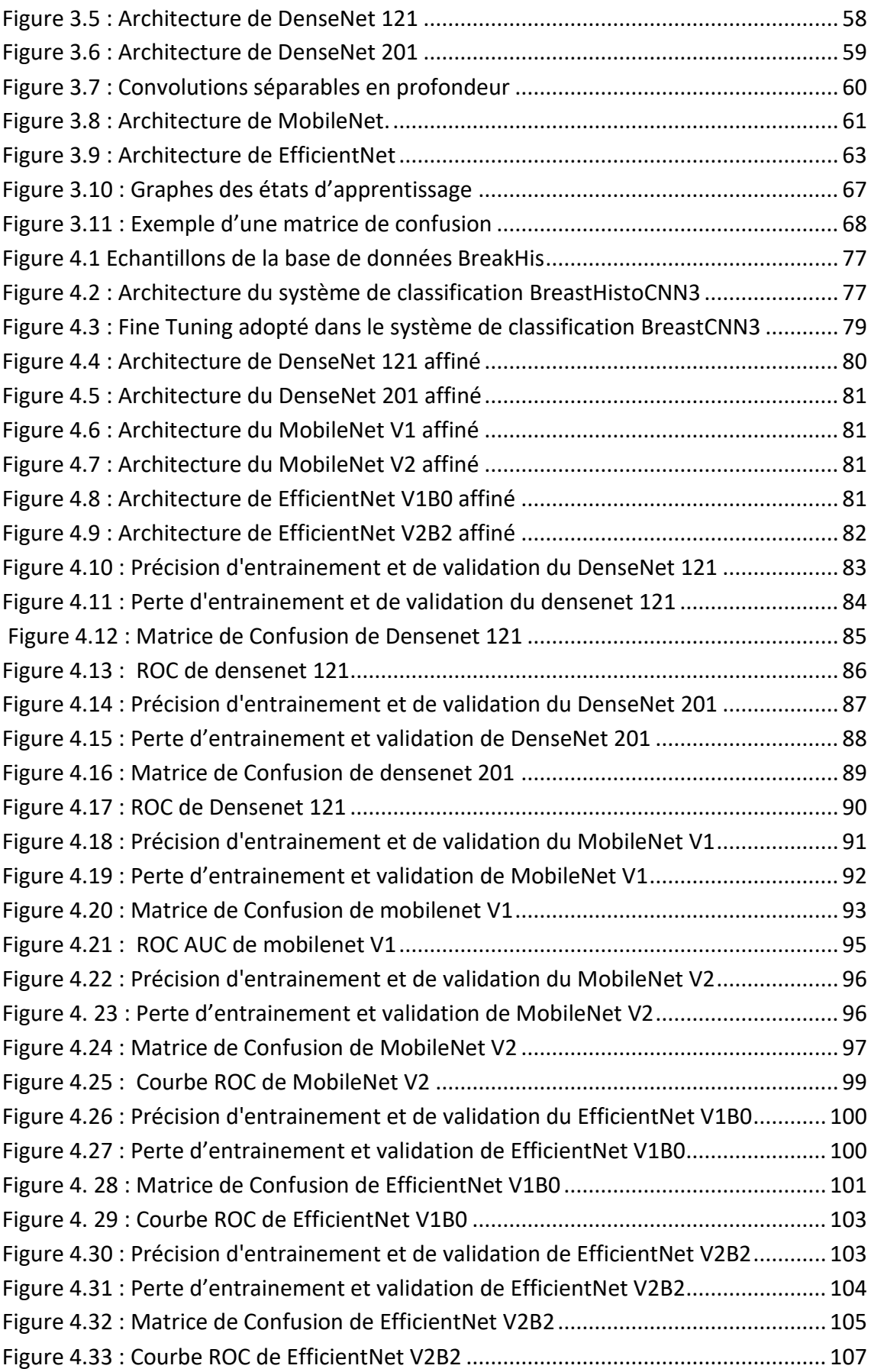

# **Liste des tableaux**

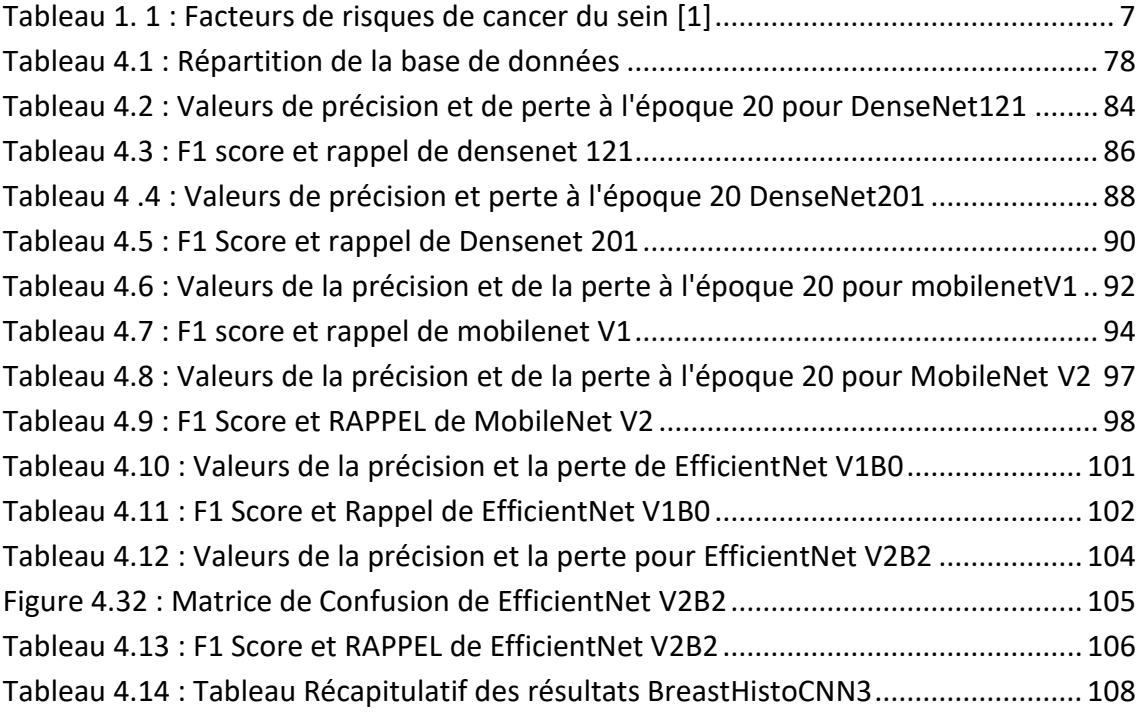

<span id="page-16-0"></span>Le cancer du sein est une forme fréquente de cancer qui représente la principale cause de mortalité liée au cancer chez les femmes. Il s'agit d'une tumeur maligne qui se forme à partir des cellules d'un même organe, généralement dans les lobules ou les conduits mammaires. Cette maladie peut se propager aux parois des glandes, aux tissus adipeux ou à d'autres parties du corps. Bien qu'il puisse y avoir des masses non cancéreuses dans le sein, le diagnostic final doit être établi par un médecin. Bien qu'il n'y ait pas de traitement définitif pour cette maladie, la prévention et le diagnostic précoce sont essentiels pour éviter la progression de la maladie. Le nombre de cas de cancer du sein dans le monde est en augmentation, avec environ 2,1 millions de femmes touchées chaque année, et 627 000 décès liés au cancer du sein en 2018, représentant environ 15% de tous les décès liés au cancer chez les femmes. Ces données ont été publiées par l'Organisation mondiale de la santé (OMS) [1].

Pour réduire la mortalité liée au cancer du sein, la meilleure solution consiste à diagnostiquer la maladie à un stade précoce et à la traiter rapidement. Cela nécessite une méthode de diagnostic précise et fiable, parmi lesquelles la mammographie est très courante et populaire. Un dépistage systématique de la population féminine par mammographie et un diagnostic précoce du cancer du sein, augmentent les chances de survie des patients et réduisent les effets secondaires négatifs des traitements nécessaires. Toutefois, pour garantir les meilleurs résultats possibles, il est essentiel d'assurer la qualité des examens. Cependant, le diagnostic du cancer du sein basé sur la mammographie présente plusieurs problèmes. Par exemple, il peut arriver que le film soit endommagé, ou que l'image ne soit pas adaptée au diagnostic. En outre, avec le temps, le film s'use et la possibilité de révision diminue. D'un autre côté, la seule méthode que les médecins peuvent utiliser pour diagnostiquer une lésion, est une observation visuelle. Cela peut entraîner deux erreurs : la première est lorsque deux radiographies sont montrées à un médecin ou à un radiologue, sans qu'il sache qu'elles sont identiques, ce qui peut conduire à un diagnostic différent.

La seconde erreur survient lorsque deux médecins ou deux radiologues, voient la même image et fournissent chacun un diagnostic différent.

Bien que la mammographie soit généralement considérée comme la meilleure méthode pour diagnostiquer le cancer du sein, certains types de cancers ne peuvent pas être détectés de cette façon. L'histologie est alors adjointe à la mammographie, pour déterminer le cancer selon son stade.

Cet examen anatomopathologique, consiste à analyser au microscope des cellules ou des tissus prélevés du sein, pour établir de façon précise le diagnostic du cancer. Cependant, il arrive que des erreurs d'interprétation se produisent, à cause de la fatigue du médecin. Dans ce cas, les systèmes d'aide à la détection par ordinateur, peuvent être efficaces pour détecter les lésions. En d'autres termes, la plus grandeefficacité des systèmes assistés par ordinateur, est d'aider les médecins à diagnostiquer le cancer avec moins de complexité et plus rapidement.

Notre travail se concentre sur la contribution des réseaux de neurones convolutifs préentraînés, dans la classification binaire des tumeurs mammaires histologiques issues de la base de données Breakhis, en utilisant trois modèles différents : Densenet (121 & 201), Mobilenet (V1, V2& V3) ainsi que Efficientnet (V1B2, V1B0 et V2).

L'organisation de ce mémoire est la suivante :

- $\triangleright$  Le chapitre 1, est consacré au contexte médical.
- ➢ Le chapitre 2, présente le concept de base de l'apprentissage automatique et de l'apprentissage profond.
- ➢ Le chapitre 3 présente les modèles des réseaux convolutifs par apprentissage par transfert.
- ➢ Le chapitre 4 est consacré à la mise en œuvre du système développée, en précisant l'environnement de travail, les résultats obtenus suivis d'une discussion.

# <span id="page-18-0"></span>**Chapitre 1 Contexte médical**

# <span id="page-18-1"></span>**1.1 Introduction**

Le cancer du sein est le cancer le plus diagnostiqué chez les femmes à travers le monde, autant avant, qu'après la ménopause. D'après les statistiques le nombre de personnes atteintes a progressé légèrement mais régulièrement, au cours des 3 dernières décennies. Par contre, le taux de mortalité a continuellement de diminuer au cours de la même période, grâce aux progrès réalisés en matière de dépistage, de diagnostic et de traitement, mais cette diminution ne s'applique pas aux pays développés du fait de l'allongement de la durée de vie [1]. Mentionnons que les hommes peuvent aussi en être touchés, avec 1 % de l'ensemble des cas [2].

# <span id="page-18-2"></span>**1.2 Anatomie du sein**

Le sein [3, 4] se compose de graisse, de glandes et de canaux (figure 1.1). La fonction biologique du sein est de produire du lait, afin de nourrir un nouveau-né. Les glandes, agencées en lobules, produisent le lait et les canaux (canaux de lactation ou galactophores) servent à transporter le lait jusqu'au mamelon. Les tissus mammaires sont influencés par des hormones produites par les femmes en quantité variable, tout au long de leur vie (ex., puberté, grossesse, allaitement etc.). Ces hormones sont l'œstrogène et la progestérone. Le sein se comprendles structures suivantes :

- ➢ Les ligaments : sont des bandes serrées de tissu conjonctif qui soutiennent les seins. Ils traversent le sein, à partir de la peau jusqu'aux muscles où ils se fixent au thorax.
- ➢ Les lobules : sont des groupes de glandes qui produisent le lait. Chaque sein comporte 15 à 25 lobules. Les glandes produisent le lait, quand elles sont stimulées par les hormones de la femme en cours de grossesse.
- $\triangleright$  Les canaux : sont des tubes qui transportent le lait à partir des lobules jusqu'au mamelon.
- ➢ Le mamelon : est la région située dans le centre de l'aréole et d'où sort le lait, à une extrémité. Le mamelon est fait de fibres musculaires.

➢ L'aréole : est la surface ronde, rosée ou brunâtre qui entoure le mamelon. Elle contient de petites glandes qui libèrent, ou sécrètent, une substance huileuse qui agit comme lubrifiant pour le mamelon et l'aréole.

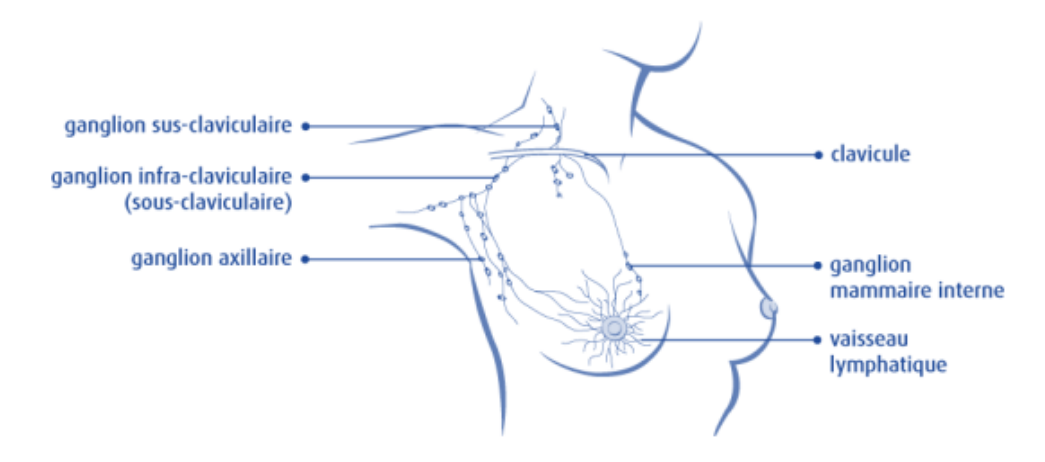

*Figure 1. 1 :Structure de sein[3]*

<span id="page-19-0"></span>Le sein contient de nombreux vaisseaux sanguins et lymphatiques[3]. Les vaisseaux lymphatiques sont des tubes minces semblables aux vaisseaux sanguins. Ils recueillent et transportent la lymphe loin du sein jusqu'à de petites masses de tissu lymphatique en forme de haricot appelées ganglions lymphatiques, qui entourent la région mammaire. Les vaisseaux et les ganglions lymphatiques font partie du système lymphatique, qui aide à combattre les infections, Plusieurs groupes de ganglions lymphatiques évacuent la lymphe de chaque sein. On les trouve des deux côtés du corps (figure 1.2).

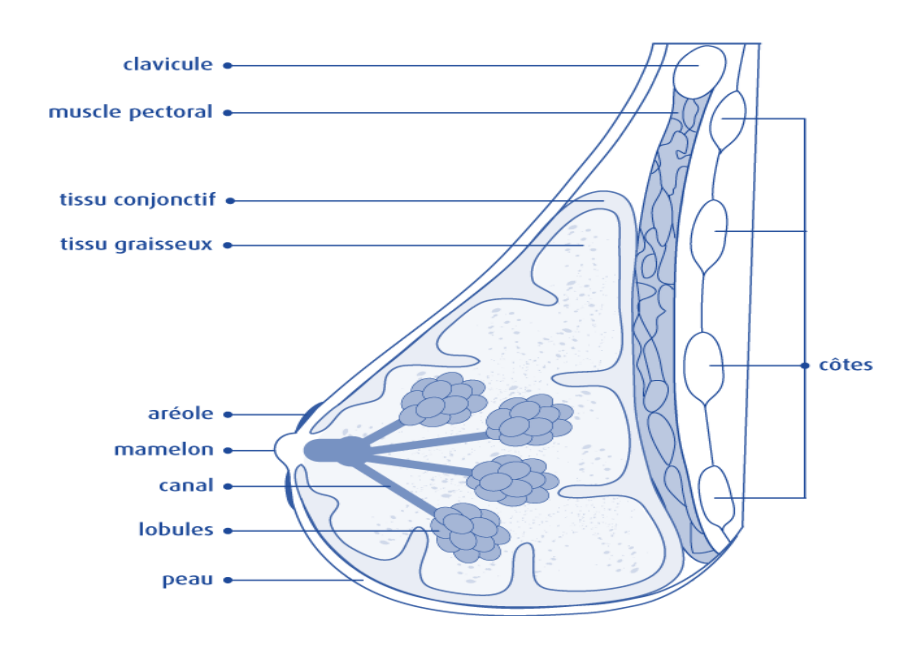

*Figure 1. 2 : Ganglions lymphatiques de sein [3]*

#### <span id="page-20-2"></span><span id="page-20-0"></span>**1.2.1 Qu'est-ce que le cancer du sein ?**

Le cancer du sein prend naissance dans les cellules du sein, la tumeur cancéreuse « *Maligne* » est un groupe de cellules cancéreuses qui peuvent envahir et détruire le tissu voisin. Elle peut aussi se propager « *métastases* » à d'autres parties du corps [5, 6]. Les cellules du sein subissent parfois des changements, qui rendent leur mode de croissance ou leur comportement anormal. Ces changements peuvent engendrer des affections non cancéreuses « *bénignes* » du sein, comme l'hyperplasie atypique et des kystes. Ils peuvent aussi entraîner la formation de tumeurs non cancéreuses, dont les papillomes intra-canalaires.

#### <span id="page-20-1"></span>**1.2.2 Types du cancer du sein**

On peut distinguer plusieurs types du cancer de sein [6, 7, 8], selon l'endroit de la formation des cellules. Parmi ces types nous avons :

- $\triangleright$  Le carcinome canalaire.
- $\triangleright$  Le carcinome lobulaire.
- $\triangleright$  Le cancer inflammatoire du sein.
- $\triangleright$  La maladie de Paget du sein.

 $\triangleright$  Le cancer de sein triple négatif.

# <span id="page-21-0"></span>**1.3 Symptômes et facteurs de risque du cancer du sein**

Il est possible que le cancer du sein ne provoque aucun signe ou un symptôme, durant les premiers stades de la maladie. Mais nous pouvons compter plusieurs signes, qui conduisent directement à des cas susceptibles de cette maladie. Aussi, il existe des facteurs des risques, qui augmentent le pourcentage d'exposition à un cancer du sein [7].

#### <span id="page-21-1"></span>**1.3.1 Symptômes**

D'après l'institut national du cancer [6], les symptômes du cancer du sein sont différents d'une personne vers une autre. Nous pouvons les résumer comme suit :

- ➢ Une bosse au sein, qu'elle soit fixe ou mobile. Il s'agit du symptôme le plus fréquent, pour les femmes et les hommes.
- ➢ Des écoulements spontanés provenant du mamelon.
- ➢ Une rétraction du mamelon « le mamelon est tourné vers l'intérieur ».
- ➢ Un changement d'apparence de la peau d'un sein : un épaississement ou un durcissement « une peau d'orange », une rougeur inhabituelle, un changement « une desquamation » de la peau autour du mamelon.
- $\triangleright$  Un changement inhabituel de la grosseur ou de la forme d'un sein.

#### <span id="page-21-2"></span>**1.3.2 Facteurs de risque**

Un certain nombre d'éléments non modifiables [9], peuvent augmenter le risque d'atteindre le cancer du sein. Ces facteurs sont un mélange de causes hormonales, familiales et environnementales. Toutefois un cancer du sein peut se former dans l'absence de tous ces facteurs de risque (tableau 1.1).

| <b>Facteurs HORMONAUX</b>         | - Puberté précoce.                          |
|-----------------------------------|---------------------------------------------|
|                                   | -1 ère grossesse tardive (> 35 ans).        |
|                                   | - Absence d'allaitement.                    |
|                                   | - Nulliparité.                              |
|                                   | - Ménopause tardive (> 52 ans).             |
|                                   | - Obésité.                                  |
|                                   |                                             |
| <b>Facteurs FAMILIAUX</b>         | - Antécédents familiaux de cancer du sien   |
|                                   | - Facteurs génétiques :                     |
|                                   | $\triangleright$ Mutation de chromosome 17. |
|                                   | $\triangleright$ Mutation de chromosome 13. |
| Facteurs de risques HISTOLOGIQUES | - Hyperplasies canalaires atypiques.        |
|                                   | - Néoplasies lobulaires.                    |
| <b>Facteurs ENVIRONEMENTAUX</b>   | - Niveau socio-économique élevé             |
|                                   | - Les pays industrialisés.                  |

*Tableau 1. 1 : Facteurs de risques de cancer du sein [9]*

# <span id="page-22-1"></span><span id="page-22-0"></span>**1.4 Traitements médicaux du cancer du sein**

Le traitement dépend du type du cancer et de son stade d'évolution. La chirurgie fait partie intégrante du traitement de la très grande majorité des cancers du sein. Avant de présenter les différents traitements du cancer du sein, il faut décrire le grand rôle de la biopsie [8, 9].

Cette dernière consiste à prélever un échantillon de la tumeur à des fins d'examen. Les tests effectués, influenceront le choix du traitement. Il existe dans ce cadre, 5 catégories de traitements:

- ➢ La chirurgie : La chirurgie est souvent le premier traitement entrepris. Elle sert à enlever la tumeur cancéreuse.
- ➢ La radiothérapie : La mastectomie partielle doit généralement être suivie de la radiothérapie, afin de détruire les cellules cancéreuses qui pourraient demeurer dans le sein. Elle réduit le risque qu'une tumeur réapparaisse.
- $\triangleright$  La chimiothérapie : La chimiothérapie utilise une classe de médicaments, appelés antinéoplasiques, pour traiter les cancers. Pour le cancer du sein, elle est habituellement administrée après la chirurgie
- $\triangleright$  La thérapie hormonale : La thérapie hormonale est, la plupart du temps, combinée à la chirurgie, à la radiothérapie ou à la chimiothérapie.
- ➢ La thérapie ciblée : un médicament spécifique permet de bloquer spécifiquement, l'action du gène HER2. Ce médicament s'administre par injection intraveineuse.

# <span id="page-23-0"></span>**1.5 Systèmes d'acquisition d'images mammaires**

Il existe plusieurs systèmes de détection du cancer du sein. Chacun d'eux est basé sur une approche différente, pour mettre en évidence les anomalies au niveau du sein [9].

#### <span id="page-23-1"></span>**1.5.1 Mammographie**

La mammographie est un examen clinique radiographique du sein. Elle est utilisée pour détecter s'il existe des éventuelles anomalies au niveau des tissus, notamment au niveau de la glande mammaire. Elle est bilatérale et comporte donc pour chaque sein, un cliché de face et un cliché de profil [10, 11].

#### ➢ **Circonstances de prescription**

Une mammographie est prescrite soit dans le cadre d'un dépistage du cancer du sein, (mammographie de dépistage) soit en présence de symptômes (mammographie de diagnostic).

#### ➢ **Appareil de mammographie**

L'appareil de mammographie (figure 1.3), se compose d'un générateur de rayons X d'une faible énergie et d'un système de compression du sein. Il existe deux types d'appareils de mammographie : l'analogique et le numérique.

La mammographie analogique (traditionnelle) imprime l'image sur un film argentique (cliché). Par contre la mammographie numérique, dessine la valeur numérique de chaque point de l'image pour la former.

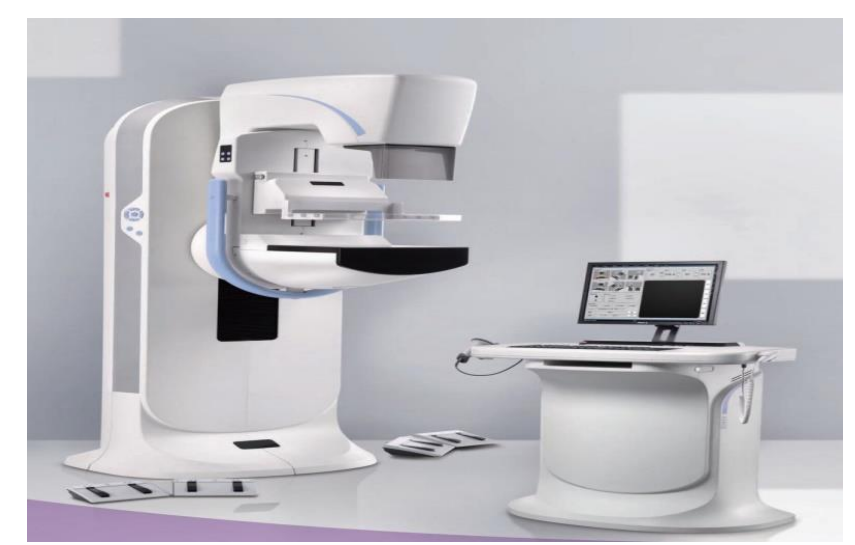

*Figure 1. 3 : Appareil de mammographie [11]*

#### *a. Description de l'examen*

<span id="page-24-0"></span>Le sein est comprimé en le plaçant entre les deux plaques de compression. Après la vérification de sa bonne position, le cliché radiographique est pris.

Le sein est décomprimé et on recommence pour le deuxième sein. L'examen dure de 10 à 20 minutes.

Dans le cas de la mammographie diagnostique, l'examen peut prendre plus de temps pour prendre d'autres clichés supplémentaires nécessaires, comme grossir certaines régions du sein, pour obtenir plus d'informations dans l'image.

La veille et le jour de l'examen, aucun déodorant, poudre, crème ou parfum ne doit être appliqué sur les seins ou les aisselles. Ces produits pouvant générer des images artéfactuelles, pouvant être confondues avec des lésions cancéreuses [10].

#### *b. Compte rendu de mammographie*

Le descriptif et le compte rendu de la mammographie doivent préciser pour les calcifications le nombre et la taille des foyers, la topographie, la morphologie, le nombre de calcifications par foyer, la distribution spatiale, l'évolutivité dans le temps et la présence éventuelle de signes associés, ainsi que la comparaison avec les mammographies antérieures. La décision utilise la classification de l'American Collège of Radiology (ACR) [12], pour préciser le degré de suspicion de malignité où :

- ➢ ACR 0 : des investigations complémentaires sont nécessaires.
- $\triangleright$  ACR 1 : mammographie normale.
- ➢ ACR 2 : il existe des anomalies bénignes ne nécessitant ni surveillance ni examen complémentaire.
- ➢ ACR 3 : il existe une anomalie probablement bénigne, pour laquelle une surveillance à court terme est conseillée.
- ➢ ACR 4 : il existe une anomalie indéterminée ou suspecte qui indique une vérification histologique.

# <span id="page-25-0"></span>**1.5.2 Echographie**

L'échographie mammaire est un examen d'imagerie, qui utilise les ultrasons pour obtenir des clichés de l'intérieur de la glande mammaire [13].Cela se fait à l'aide d'un appareil d'échographie (figure 1.5).

Elle est souvent pratiquée en association d'une [mammographie,](https://www.docteur-eric-sebban.fr/cancer-du-sein/diagnostic-cancer-sein/mammographie-3d-pour-diagnostiquer-le-cancer-de-sein/) dans le cadre du dépistage et du suivi du cancer du sein. Elle ne peut constituer le seul examen, sur lequel repose le diagnostic [12].

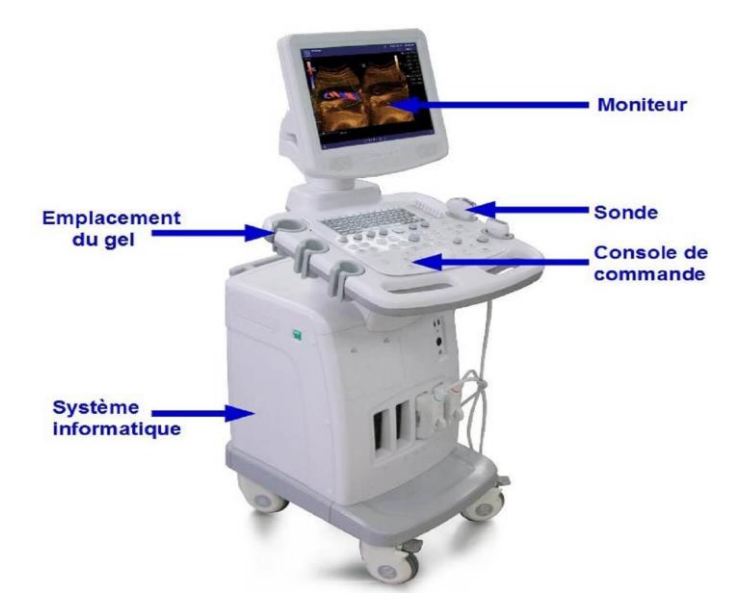

*Figure 1. 4 : Appareil d'échographie [13]*

<span id="page-25-1"></span>Il s'agit d'un examen d'imagerie médicale basée sur l'utilisation des ultrasons. Les clichés obtenus permettent d'observer l'intérieur du sein.

L'échographie est généralement réalisée par un médecin radiologue, habitué à pratiquer cet examen. Une ordonnance est nécessaire pour réaliser l'échographie.

Le praticien utilise une sonde qui envoie des ondes sonores à haute fréquence sur la zone à observer. Les ondes sont traduites en images visibles, en temps réel sur un écran. L'échographie mammaire est non douloureuse et ne présente aucun risque pour la patiente.

#### *a. Indications d'une échographie mammaire*

La prescription d'une échographie mammaire est généralement complémentaire, à celle d'une mammographie.

Le médecin peut demander sa réalisation, avant ou après la mammographie. Chez les patientes jeunes, l'échographie du sein peut être le premier examen prescrit en cas de lésion suspecte. En effet, les glandes mammaires des personnes plus jeunes, sont généralement plus denses et l'échographie permet de bien explorer les différentes structures anatomiques présentes, à l'intérieur du sein.

Le médecin peut aussi proposer la réalisation de cet examen après la mammographie, si cette dernière retrouve des résultats anormaux avec un risque de cancer. Dans ces conditions, l'échographie apporte un complément d'information de manière à analyser les lésions du sein.

L'échographiemammaire peut aussi être utilisée pour contrôler le geste de la [biopsie](https://www.docteur-eric-sebban.fr/cancer-du-sein/diagnostic-cancer-sein/biopsie-mammaire-interet-dans-le-diagnostic-du-cancer-du-sein/)  [du sein](https://www.docteur-eric-sebban.fr/cancer-du-sein/diagnostic-cancer-sein/biopsie-mammaire-interet-dans-le-diagnostic-du-cancer-du-sein/), afin de mieux visualiser l'emplacement exact de la masse suspecte, ainsi que la progression du geste. Cet examen des seins permet d'obtenir une visualisation de certaines structures de la glande mammaire, qui ne sont pas visibles à la mammographie. Elle permet notamment de déterminer la nature (liquide ou solide) d'une masse suspecte. En cas de doute sur les résultats de ces examens, le médecin prescrit généralement la réalisation d'une biopsie mammaire. Quelle que soit la raison qui motive la réalisation d'une échographie mammaire, celle-ci est toujours pratiquée en tant qu'examen complémentaire et ne peut permettre à elle seule, de poser un diagnostic de cancer [13, 14].

#### *b. Déroulement de l'échographie mammaire*

L'examen est réalisé par un manipulateur en radiologie et dure environ 15 minutes. Il se déroule en position allongée, sur une table d'examen, torse nu.

Le praticien applique un gel lubrifiant frais sur la zone concernée, puis il fait glisser la sonde sur la peau (figure 1.5). Les images de l'intérieur de la glande mammaire, sont automatiquement visualisées sur un écran. Des clichés du sein sont ainsi, enregistrés.

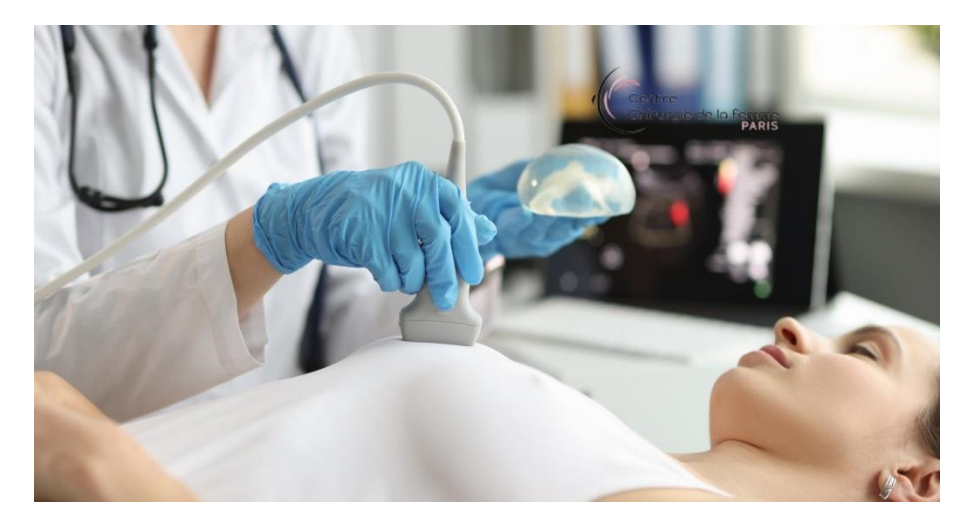

*Figure 1. 5 : Déroulement de l'échographie mammaire [14]*

#### <span id="page-27-0"></span>*c. Résultats et classification d'une échographie du sein*

L'échographie mammaire utilise la même classification que la mammographie, ou l'[IRM mammaire.](https://www.docteur-eric-sebban.fr/cancer-du-sein/diagnostic-cancer-sein/irm-mammaire-et-tep-scanner/) Celle-ci se base sur la classification internationale Birads (Breast Imaging Reporting And Data System) de l'ACR [15]. Elle permet de codifier la prise en charge à mettre en place. Les résultats concernent chaque sein, de manière indépendante.

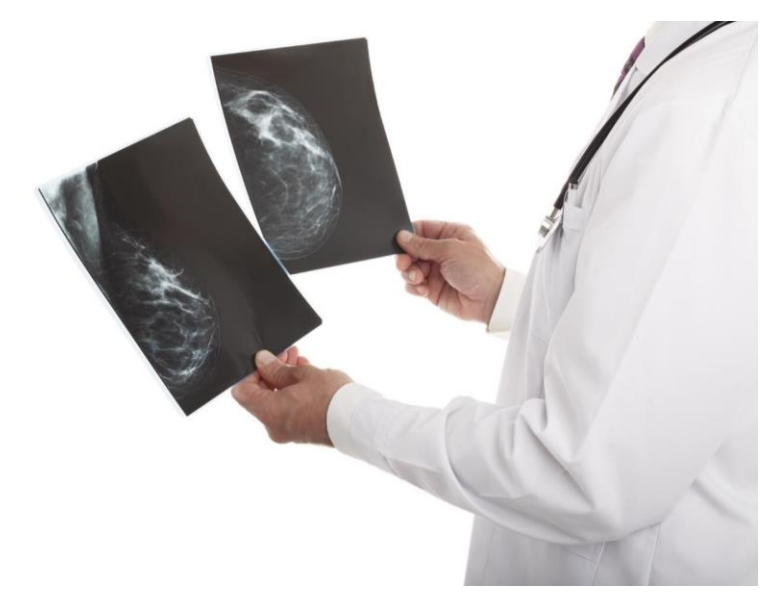

*Figure 1. 6 : Résultats d'échographie du sein [14]*

<span id="page-28-1"></span>La classification ARC se présente comme suit :

- $\triangleright$  ACR 0 : statut en attente ou incertain, des investigations plus poussées sont requises.
- $\triangleright$  ACR 1 : Échographie mammaire normale.
- ➢ ACR 2 : Présence d'anomalies bénignes, ne nécessitant pas de surveillance particulière ou examen supplémentaire.
- ➢ ACR 3 : Présence d'une anomalie sans doute bénigne, mais qui nécessite une surveillance à court terme (3 ou 6 mois).
- ➢ ACR 4 : Présence d'une anomalie suspecte ou indéterminée.
- ➢ ACR 5 : Présence d'anomalie évocatrice d'une tumeur maligne du sein.
- ➢ ACR6 : Présence d'un cancer déjà diagnostiqué et généralement en cours de traitement (par [chimiothérapie,](https://www.docteur-eric-sebban.fr/cancer-du-sein/traitement-cancer-sein/chimiotherapie/) [hormonothérapie](https://www.docteur-eric-sebban.fr/cancer-du-sein/traitement-cancer-sein/hormonotherapie-traitement-cancer-sein/)…).

La classification est indispensable pour aider le médecin à mettre en place les prochaines étapes de la prise en charge et, à savoir si des examens complémentaires ou une surveillance rapprochée, sont nécessaires [14, 15].

### <span id="page-28-0"></span>**1.5.3 IRM (imagerie par résonance magnétique)**

Lorsqu'une masse suspecte a été détectée dans un sein, des examens complémentaires peuvent être prescrits afin de poser le diagnostic final. C'est le cas de l'IRM mammaire qui est parfois envisagé. Cela se fait à l'aide d'un appareil d'IRM (figure 1.7). Ces examens ne sont pas systématiquement proposés, mais peuvent présenter certains bénéfices dans des situations particulières [16].

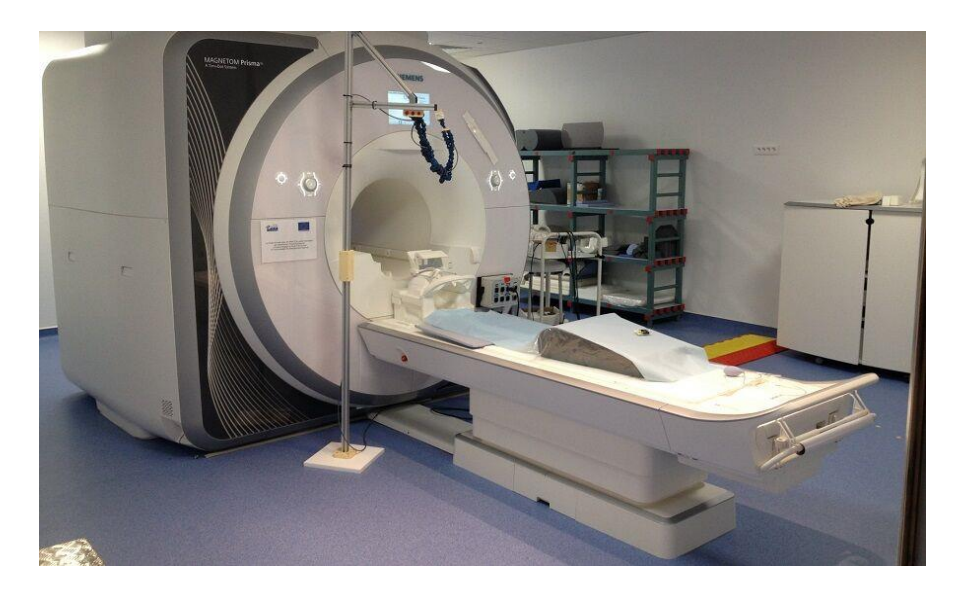

*Figure 1. 7 : Appareil d'IRM [16]*

#### *a. Cancer du sein : le bilan initial de référence*

<span id="page-29-0"></span>Lorsque l'on identifie une tumeur du sein, un certain nombre d'examens doivent être réalisés pour évaluer les caractéristiques de la tumeur, ainsi que son extension. La collecte des résultats de tous ces examens permet d'établir un diagnostic précis, d'estimer un pronostic vital, ainsi qu'une réponse aux futurs traitements. Ces examens déterminent donc la conduite thérapeutique à tenir. En première ligne, la [mammographie](https://www.docteur-eric-sebban.fr/cancer-du-sein/diagnostic-cancer-sein/definition-modalites-et-interet-de-la-mammographie/) et l'échographie mammaire constituent les examens de référence, L'IRM est réalisée pour préciser le diagnostic. Puis, la [biopsie mammaire](https://www.docteur-eric-sebban.fr/cancer-du-sein/diagnostic-cancer-sein/modalite-et-interet-dans-le-diagnostic-du-cancer-du-sein/) permet de connaître le [stade et le grade de la tumeur,](https://www.docteur-eric-sebban.fr/cancer-du-sein/diagnostic-cancer-sein/stades-et-types-de-cancer-du-sein/) ou encore sa sensibilité aux récepteurs hormonaux [12].

#### *b. IRM mammaire dans le bilan du cancer du sein*

L'IRM mammaire permet de mesurer le volume de la tumeur, de façon plus précise. Elle est particulièrement utile en présence de seins denses, ou pour contrôler le sein controlatéral. Le résultat d'une IRM mammaire [16], peut orienter vers le type de [chirurgie mammaire](https://www.docteur-eric-sebban.fr/cancer-du-sein/traitement-cancer-sein/la-mastectomie/) à proposer à la patiente. Cependant, la biopsie reste un examen nécessaire. Par ailleurs, elle a également un avantage certain sur la détection d'extension locorégionale, par rapport au siège initial de la tumeur.

Plusieurs études tendent à confirmer l'apport de l'IRM mammaire, pour diagnostiquer des tumeurs multicentriques ou multifocales, ce qui permet d'élargir la chirurgie pour limiter le risque de récidive. En effet, réaliser une IRM mammaire (figure 1.8) conduit souvent à effectuer de plus grandes résections ou une mastectomie. Or, il n'y a pas encore de preuve formelle d'un réel bénéfice de l'IRM mammaire sur le [taux de](https://www.docteur-eric-sebban.fr/cancer-du-sein/traitement-cancer-sein/evaluer-les-chances-de-guerison-du-cancer-du-sein/)  [survie,](https://www.docteur-eric-sebban.fr/cancer-du-sein/traitement-cancer-sein/evaluer-les-chances-de-guerison-du-cancer-du-sein/) ou même sur les risques de récidive de la maladie. Les travaux réalisés en ce sens retrouvent des résultats similaires sur le taux de survie, quel que soit le type de chirurgie réalisé (mastectomie ou chirurgie conservatrice + [radiothérapie\)](https://www.docteur-eric-sebban.fr/cancer-du-sein/traitement-cancer-sein/soulager-les-effets-secondaires-de-la-radiotherapie/). Il existe également de petites chances de faux positifs, à l'IRM. Ces résultats nuancés ne permettent pas encore d'imposer l'IRM mammaire, comme examen de référence dans le diagnostic du cancer du sein.

Cependant, son utilisation peut être intéressante lorsque la mammographie et l'échographie mammaire n'offrent pas des résultats précis sur l'ensemble du sein, lorsque les glandes mammaires sont trop denses, ou dans les cas de carcinome lobulaire. En outre, la réalisation d'une IRM mammaire sur le sein controlatéral augmente légèrement le taux de détection de masse suspecte, face à la mammographie et l'échographie mammaire. D'autres études nécessitent d'être conduites [7].

<span id="page-30-0"></span>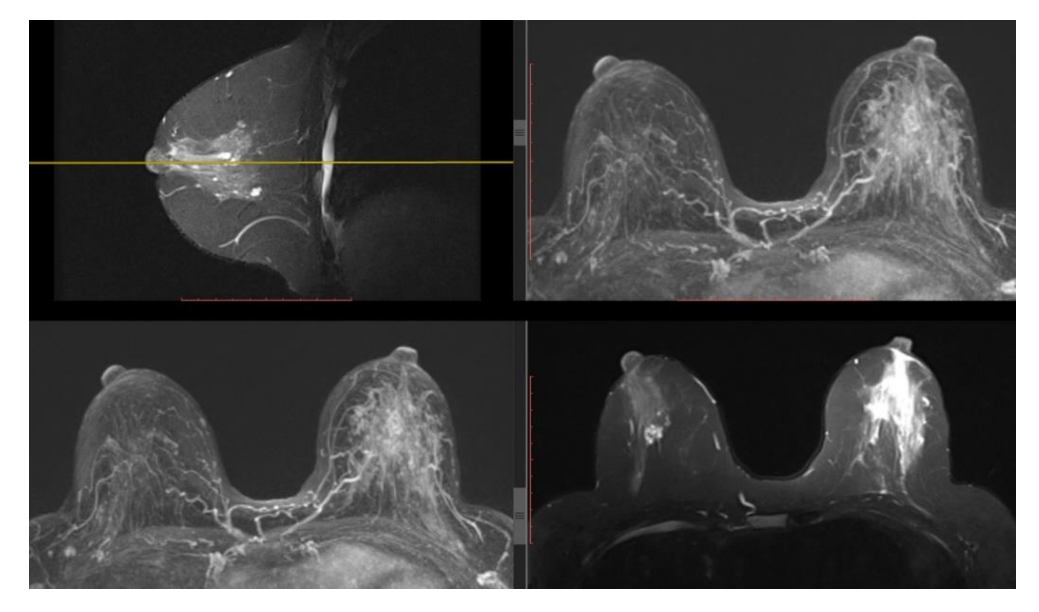

*Figure 1. 8 : Résultats d'IRM du sein [16]*

# <span id="page-31-0"></span>**1.6 Cytologie du sein**

La cytologie du sein (figure 1.9) est une méthode diagnostique, basée sur l'évaluation et l'étude du matériel cellulaire [17, 18].

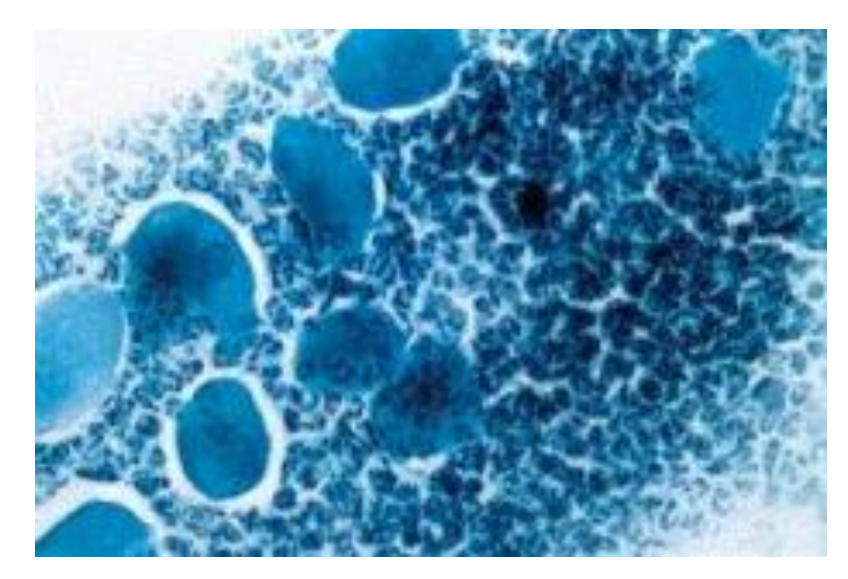

*Figure 1. 9 : Image cytologique du sein [17]*

<span id="page-31-1"></span>Les lésions cancéreuses du sein sont caractérisées par un polymorphisme cellulaire et nucléaire, ce qui rend le diagnostic cytologique, fiable à 90% [8]. Les caractéristiques de la cytologie dans le cancer du sein, se présentent suivant cette variété :

- 1. Le cancer colloïde a des cellules densément localisées en grappes, ou sous la forme d'une masse non revêtue de couleur, c'est-à-dire extracellulaire.
- 2. Le cancer papillaire présente un polymorphisme prononcé des éléments cellulaires, grossiers avec des contours inégaux et des noyaux hyperchromiques.
- 3. Le cancer de Paget est un type rare du cancer du sein. Il est caractérisé par la présence de cellules néoplasiques dans l'épiderme du complexe aréolomamelonnaire, qui suggèrent un carcinome canalaire sous-jacent.
- 4. Le cancer avec métaplasie plate présente des cellules polymorphes qui sont disposées de manière isolée, avec un abondant cytoplasme homogène et des noyaux hyperchromiques.

Les principaux critères du diagnostic cytologique sont :

- $\triangleright$  La différence de composition cellulaire en pathologie et en norme.
- ➢ L'évaluation de l'agrégat de cellules.
- $\triangleright$  Application de la base anatomo-pathologique.

 $\triangleright$  La morphologie du noyau et de la cellule.

On décrit dans ce qui suit, quelques caractéristiques du noyau et des nucléoles de la cellule.

#### ➢ **Noyau**

On remarque dans le cas d'un cancer, l'augmentation de la taille du noyau, une tubérosité et des contours inégaux. Il y a un polymorphisme, une hyperchromie et un schéma inégal de la chromatine. Dans de rares cas, il existe des figures de division cellulaire.

#### ➢ **Nucléoles**

Les nucléoles possèdent une forme irrégulière et des dimensions agrandies, dans le cas de lésions. Dans la cellule affectée, les nucléoles sont beaucoup plus gros que dans la cellule saine. Le critère principal pour la fiabilité de la recherche cytologique, est la comparaison des résultats avec l'histologie.

# <span id="page-32-0"></span>**1.7 Histologie**

L'histologie est une branche de la médecine et de la biologie, qui étudie les tissus biologiques. Elle participe à l'exploration de pathologies, comme les cancers et leurs effets [8, 18, 19].

### <span id="page-32-1"></span>**1.7.1 Caractéristiques histologiques des tumeurs**

Il existe une multitude de paramètres à prendre en compte, pour dénommer la nature d'une histologie. Nous citons dans ce qui suit les signes de malignité les plus répandus :

#### ➢ **Tumeurs bénignes**

- 1. Noyau cellulaire normal.
- 2. Division cellulaire faible.
- 3. Pas de récidive : une ablation chirurgicale d'une tumeur, ne conduit pas à une prochaine récidive.

#### ➢ **Tumeurs malignes**

- 1. Noyau anormalement grand et foncé.
- 2. Cellules de différentes tailles avec une division cellulaire élevée.
- 3. Envahissement des tissus voisins (périphérie mal limitée, membrane basale perforée).
- 4. Irrégularité du contour de la cellule.
- 5. Augmentation du rapport noyau/cytoplasme.

### <span id="page-33-0"></span>**1.7.2 Exemples histologiques**

Afin de mieux comprendre les images histologiques, nous considérons le carcinome canalaire pour exemple [19].

L'hyperplasie canalaire simple, se caractérise par une prolifération intracanalaire de cellules (la membrane basale reste intacte). L'hyperplasie canalaire potentiellement cancéreuse (atypique) est une hausse du nombre de cellules anormales, qui se développent dans les canaux mammaires (figure 1.10).

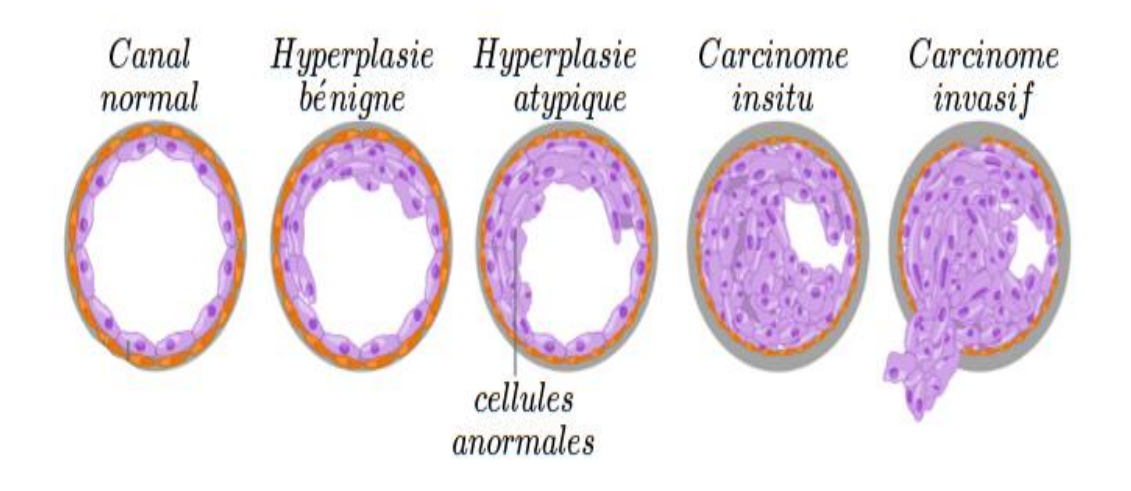

*Figure 1. 4 : Développement d'un cancer dans un canal lactifère [18]*

<span id="page-33-1"></span>La figure suivante illustre une hyperplasie bénigne (figure 1.11), Le risque de progression vers un carcinome, ou une récidive locale après ablation chirurgicale est nulle, ou très faible (de 0 à 4%) [19].

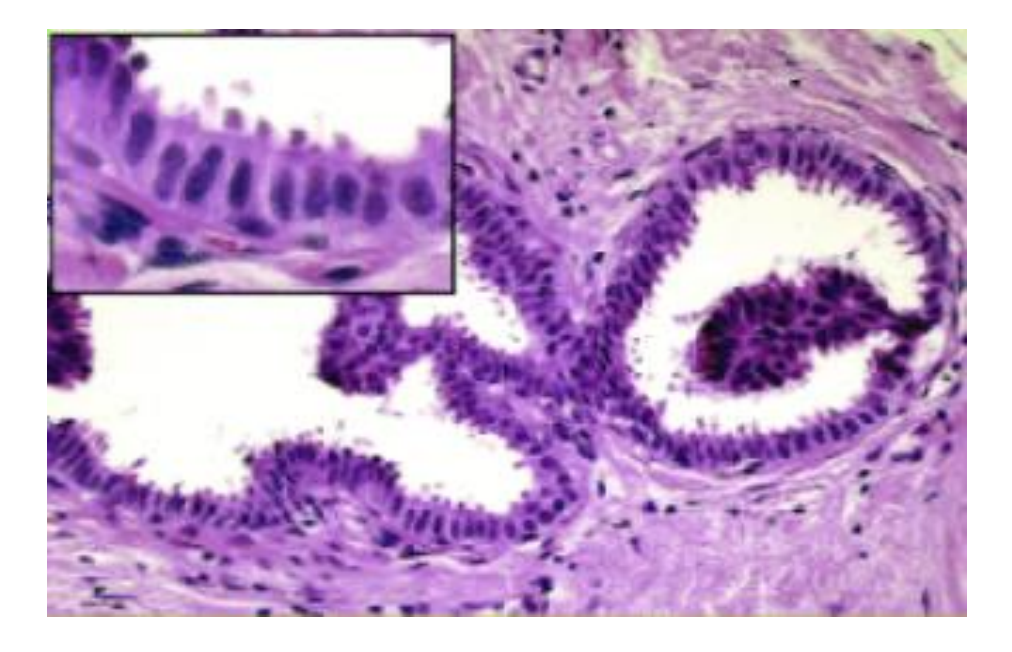

*Figure 1. 5 : Hyperplasie bénigne (histologie) [19]*

<span id="page-34-0"></span>La figure suivante représente une prolifération totale de cellules anormales dans un canal (figure 1.12), c'est une tumeur de consistance dure [18].

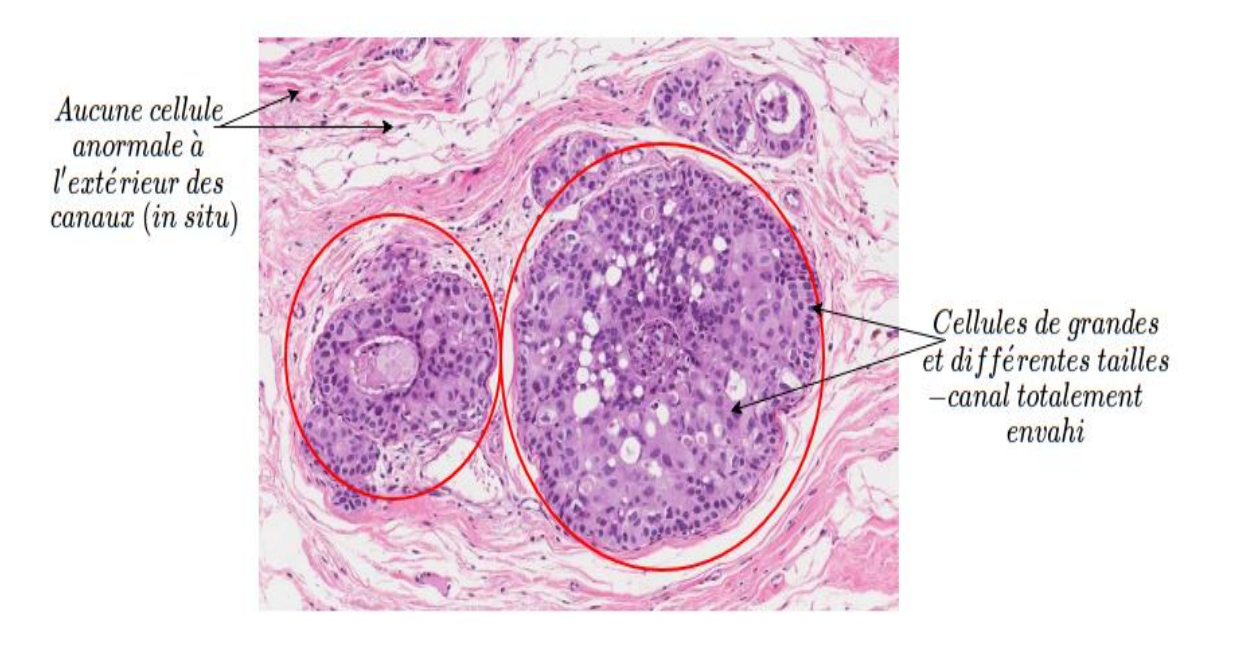

*Figure 1. 6 : carcinome canalaire in situ [19]*

<span id="page-34-1"></span>La figure suivante représente une prolifération totale à l'extérieur d'un canal (figure 1.13), c'est un carcinome invasif, les membranes basales sont totalement perforées [19].

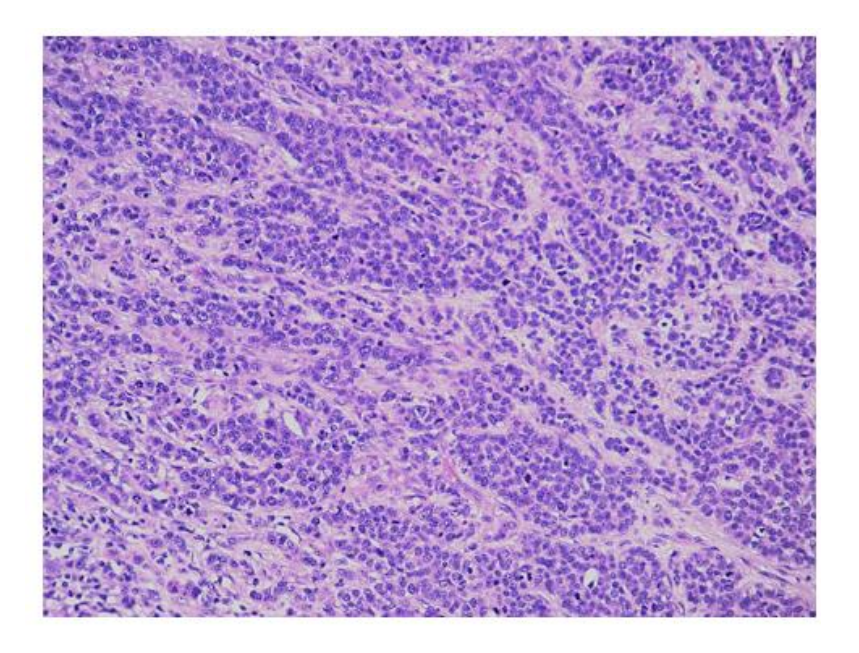

*Figure 1. 7 : carcinome canalaire invasif [19]*

# <span id="page-35-1"></span><span id="page-35-0"></span>**1.7.3 Différents stades des carcinomes**

La stadification décrit ou classe un cancer, en fonction de la quantité de tumeur présente dans le corps et de son emplacement, lors du diagnostic initial.

C'est ce qu'on appelle souvent l'étendue du cancer. On se sert de l'information révélée par les examens, pour savoir quelle est la taille de la tumeur, quelle partie du sein est atteinte par le cancer, si le cancer s'est propagé à partir de son lieu d'origine et où, il s'est propagé.

Dans le cas du cancer du sein, on distingue 5 stades, soit le stade 0 suivi des stades 1 à 4. Pour les stades 1 à 4 (figure 1.14), on utilise souvent les chiffres romains I, II, III et IV [20].
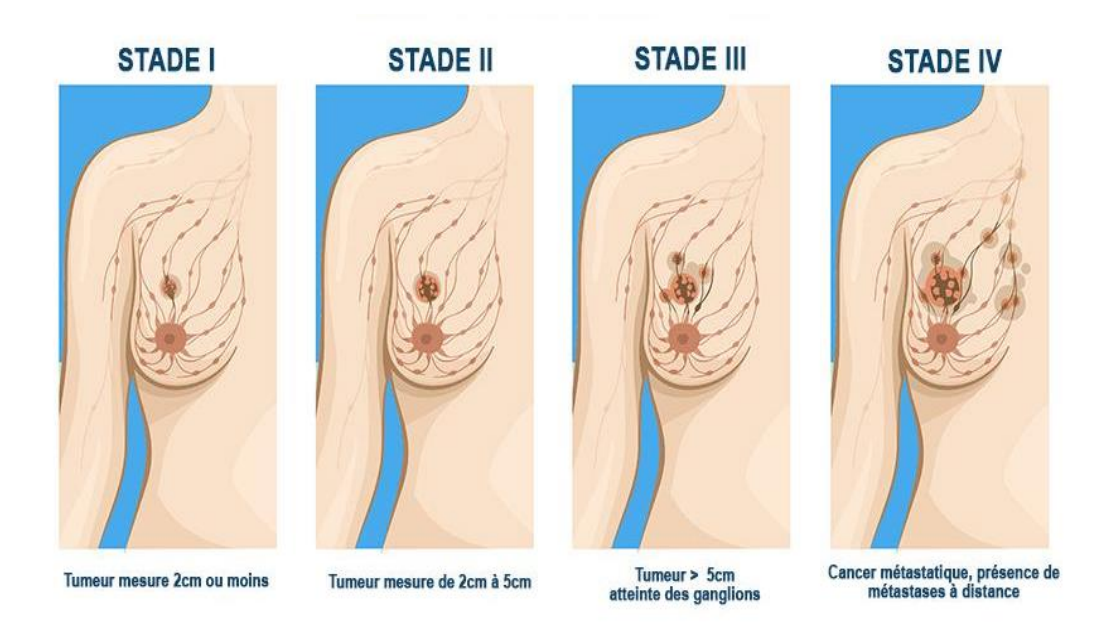

*Figure 1. 8 : Stades du cancer du sein [20]*

En général, plus le chiffre est élevé, plus le cancer s'est propagé. Quand les médecins décrivent le stade du cancer du sein [19, 20], ils le classent parfois selon les catégories suivantes :

- ➢ Cancer du sein in situ : Les cellules cancéreuses se trouvent seulement dans le canal ou le lobule, dans lequel elles ont pris naissance et elles n'envahissent pas le tissu mammaire voisin (tumeur non infiltrante). C'est un cancer de stade 0.
- ➢ Cancer du sein précoce : La tumeur mesure moins de 5 cm et le cancer ne se propagepas à plus de 3 ganglions lymphatiques. C'est un cancer de stade 1A, 1B ou  $2A$
- ➢ Cancer du sein localement avancé : La tumeur mesure plus de 5 cm. Le cancer peut se propager sur la peau, aux muscles de la paroi thoracique, ou à plus de 3 ganglions lymphatiques. C'est un cancer de stade 2B, 3A, 3B ou 3C. Le cancer du sein inflammatoire, est également considéré comme un cancer localement avancé.
- ➢ Cancer du sein métastatique : Le cancer se propage à d'autres parties du corps. C'est un cancer de stade 4.

Les différents stades de l'image histologique du sein sont résumés par :

- **Stade 0 (carcinome in situ)**
	- ➢ Les cellules cancéreuses se trouvent seulement dans le revêtement d'un canal mammaire. C'est un carcinome canalaire in situ (CCIS).
- $\triangleright$  Il y a une accumulation de cellules anormales dans les lobules du sein. C'est un carcinome lobulaire in situ (CLIS).
- ➢ On observe la maladie de Paget sans carcinome infiltrant, CCIS ou CLIS.
- **Stade 1A**
	- $\geqslant$  La tumeur mesure 2 cm ou moins.
- **Stade 1B**
	- ➢ La tumeur mesure 2 cm ou moins, ou on ne détecte aucune tumeur dans le sein. On observe un petit nombre de cellules cancéreuses, dans les ganglions lymphatiques (micrométastases). Chaque ganglion atteint par le cancer ne mesure pas plus de 2 mm.

#### - **Stade 2A**

- $\triangleright$  La tumeur mesure 2 cm ou moins ou on ne détecte aucune tumeur dans le sein. On observe des cellules cancéreuses dans 1 à 3 ganglions lymphatiques de l'aisselle (ganglions axillaires), dans des ganglions lymphatiques situés à l'intérieur du thorax, autour du sternum (ganglions mammaires internes) ou dans ces deux régions [20].
- $\triangleright$  Ou la tumeur mesure plus de 2 cm mais pas plus de 5 cm.
- **Stade 2B**
	- $\triangleright$  La tumeur mesure plus de 2 cm mais pas plus de 5 cm. Le cancer se propage sur 1 à 3 ganglions lymphatiques axillaires, aux ganglions lymphatiques mammaires internes ou à ces deux régions.
- **Stade 3A**
	- $\triangleright$  La tumeur mesure 5 cm ou moins ou on ne détecte aucune tumeur dans le sein. On observe des cellules cancéreuses dans 4 à 9 ganglions lymphatiques axillaires, ou dans des ganglions lymphatiques mammaires internes, mais pas dans des ganglions axillaires.
	- $\triangleright$  La tumeur mesure plus de 5 cm. Le cancer se propage sur 1 à 9 ganglions lymphatiques axillaires ou à des ganglions lymphatiques mammaires internes, ou bien il peut s'étendre à 1 à 3 ganglions axillaires et ganglions mammaires internes.

#### - **Stade 3B**

 $\triangleright$  La tumeur envahit les muscles de la paroi thoracique, ou la peau ou bien les deux. Le cancer peut aussi se propager sur 1 à 9 ganglions lymphatiques axillaires, ou à des ganglions lymphatiques mammaires internes. Il peut aussi se propager sur 1 à 3 ganglions axillaires et ganglions mammaires internes. C'est un cancer inflammatoire du sein.

#### - **Stade 3C**

- $\triangleright$  Le cancer se propage sur au moins 10 ganglions lymphatiques axillaires, ou à des ganglions lymphatiques situés sous la clavicule (ganglions infraclaviculaires).
- $\triangleright$  Le cancer se propage à plus de 3 ganglions lymphatiques axillaires et ganglions lymphatiques mammaires internes.
- ➢ Le cancer se propage aux ganglions lymphatiques, situés au-dessus de la clavicule (ganglions sus-claviculaires).

#### - **Stade 4**

➢ Le cancer se propage à d'autres parties du corps (métastases à distance), comme les os, le foie, les poumons ou le cerveau. On parle aussi de cancer du sein métastatique.

## **1.8 Classification des pathologies mammaires**

Les résultats médicaux d'une quelconque pathologie suspectée cancéreuse [199] sont classifiés comme suit :

- ➢ Classe normale : cette classe ne présente pas de cancer, l'altération détectée est une autre pathologie.
- ➢ Tumeur bénigne : c'est une tumeur sans danger pour l'organisme et sans migration.
- ➢ Tumeur in situ : c'est une tumeur sans migration, comportant un danger pour l'organisme (risque de métastase future).
- ➢ Tumeur invasive : c'est une tumeur avec migration présentant un danger pour l'organisme (métastase).

## **1.9 Relation entre l'intelligence artificielle et la médecine**

L'intelligence artificielle, un outil précieux a fait son apparition, durant les années "1960" et n'a pas cessé de se développer. L'une des applications majeures de cette dernière, est la médecine. Bien que l'IA en médecine soit toujours dans un stade précoce, ses domaines d'applications sont divers, notamment la chirurgie assistée par ordinateur, la prévention d'une maladie ou l'anticipation d'une épidémie, la prédiction d'une maladie, la recommandation de traitement personnalisé et l'aide au diagnostic ou même au dépistage.Cependant, l'intelligence artificielle ne peut pas remplacer le médecin, elle représente une aide à la décision ou au diagnostic [21, 22, 23].

#### **1.9.1 Système d'aide à la décision SAD**

La prise des décisions dans les systèmes complexes, est souvent basée sur les capacités cognitives des êtres humains

Dans les systèmes d'aide à la décision, la qualité des prédictions et leur validité, est importante. L'aide des convenances du jugement humain et de prise de décision, ont été une préoccupation majeure de la science à travers l'histoire. Plusieurs techniques dans le domaine des statistiques ont été développées pour faciliter la prise des décisions. Ces techniques ont été plus tard, renforcées par des méthodes de l'intelligence artificielle, telle que les réseaux de neurones artificiels.

Les SADs sont des systèmes complexes interactifs, basés dans une machine, aidant les utilisateurs à prendre une décision.

Les SADs peuvent être appliqués dans plusieurs domaines tels que l'ingénierie, le marketing, la médecine, etc... Ils s'avèrent d'une importance primordiale, dans beaucoup de situations notamment, dans le cas où les données sont massives. On arrive parfois à des niveaux de précision et d'optimalité très intéressants, ce qui est très utile pour assister les êtres humains [21].

#### **1.9.2 Système d'aide au diagnostic Médical SADM**

L'utilisation d'outils informatiques et l'Intelligence artificielle pour l'aide au diagnostic médical a débuté depuis un demi-siècle [22, 23].

Les SADMs sont des applications importantes pour la reconnaissance et l'analyse des données médicales, visant à aider les médecins pour prendre des décisions. Ils tendent à fournir aux médecins des informations utiles, après avoir décrit la situation clinique du patient, afin de les aider à améliorer la qualité des soins.

Les SADMs représentent un moteur d'induction, qui apprend les caractéristiques de décision des maladies, pouvant ensuite être utilisé, pour diagnostiquer des futurs patients avec des états pathologiques différentes. Plusieurs algorithmes ont été développés pour construire des SADMs dans plusieurs spécialités médicales. Nous distinguons deux types de méthodes issues de l'intelligence artificielle : les méthodes symboliques (où la procédure du diagnostic produite peut être écrite sous forme de règles) et les méthodes connexionnistes (où la procédure du diagnostic produite est de type « boite noire »).

## **1.10 Conclusion**

Au cours de ce chapitre, nous avons parcouru des généralités sur le cancer du sein. Cela nous a permis de comprendre le concept du cancer du sein et plus particulièrement, leurs différents types.

Ce chapitre a également introduit les types de systèmes d'acquisition d'images mammaires, tels que la cytologie et l'histologie et les différents stades des carcinomes. Dans le prochain chapitre, seront introduits des notions de base sur le « machine Learning » ainsi que le « Deep Learning ». Les différents réseaux de neurones correspondants et plus particulièrement, les réseaux de neurones convolutifs et leurs différentes couches, seront également décrits.

25

# **Chapitre 2 Introduction à l'apprentissage automatique et l'apprentissage profond**

## **2.1 Introduction**

L'apprentissage automatique (ML) est devenu très répandu dans la recherche, appliqué à plusieurs domaines : la santé, l'éducation, l'économie, et la cosmologie. Il a été incorporé dans une variété d'applications, y compris l'exploration du texte, la détection de spams, la vidéo, la classification d'images et la récupération de concepts multimédias. Parmi les différents algorithmes du ML, les techniques du deep learning (DL) sont couramment utilisées. L'apparition de l'apprentissage profond, est due à la fois à la croissance imprévisible de la capacité d'obtenir des données et, les progrès étonnants réalisés dans les technologies matérielles. Le DL est dérivé du réseau de neurones conventionnel, mais surpasse considérablement ses prédécesseurs. De plus, le DL utilise simultanément des transformations et des technologies de graphes, afin de construire des modèles d'apprentissage multicouches. Les techniques DL ont obtenu de bonnes performances exceptionnelles dans une variété d'applications, y compris le traitement audio et vocal, le traitement des données visuelles, le langage naturel traitement (NLP) et la détection du cancer du sein.

Dans ce chapitre, nous allons d'abord présenter l'apprentissage automatique « Machine Learning ». Par la suite, l'apprentissage profond sera exposé suivant les différents réseaux de neurones correspondants et plus particulièrement, les réseaux de neurones convolutifs ainsi que leurs différentes architectures.

## **2.2 Introduction à l'intelligence artificielle**

L'intelligence artificielle (IA) fait référence au développent de systèmes informatiques capables d'effectuer des tâches, qui nécessitent généralement l'intelligence humaine, telles que la perception visuelle, la reconnaissance vocale et, la prise de décision.

La technologie de l'IA vise à simuler et reproduire l'intelligence humaine, à travers des machines pour qu'elles puissent exécuter des fonctions spécifiques, de manière autonome [24, 25].

L'IA peut être classée en deux catégories principales : l'IA étroite et l'IA générale.

➢ L'IA étroite, également appelée IA faible, est conçue pour effectuer des tâches spécifiques dans un domaine limité.

C'est la forme la plus courante d'IA utilisée aujourd'hui, alimentant des applications telles que les assistants virtuels, les systèmes de reconnaissance d'images et les algorithmes de recommandation.

➢ L'IA générale, en revanche, fait référence à un système d'IA qui possède la capacité de comprendre, d'apprendre et d'appliquer des connaissances dans différents domaines, similaire à l'intelligence humaine. Cependant, le développement d'une véritable IA générale, reste un sujet de recherche en cours et n'a pas encore été atteint.

## **2.2.1 Techniques de l'IA**

Il existe différentes techniques et approches utilisées en intelligence artificielle (IA), notamment l'apprentissage automatique, le traitement du langage naturel, la vision par ordinateur et l'apprentissage profond [24, 26].

- **a. L'apprentissage automatique :** est une sous-catégorie de l'IA qui vise à permettre aux machines d'apprendre à partir de données et d'améliorer leurs performances, au fil du temps sans programmation explicite.
- **b. Le traitement du langage naturel :** permet aux machines de comprendre et de générer le langage humain.
- **c. La vision par ordinateur :** permet aux machines de percevoir et d'interpréter les informations visuelles.
- **d. L'apprentissage profond est** une sous-discipline de l'apprentissage automatique, qui utilise des réseaux de neurones artificiels pour modéliser et comprendre des schémas ainsi que des relations complexes dans les données.

#### **2.2.2 Domaines de l'IA**

L'IA est appliquée [27, 28]dans divers domaines.

- **a. Santé :** L'IA est utilisée pour l'analyse d'imagerie médicale, le diagnostic de maladies, la découverte de médicaments, la médecine personnalisée, la surveillance des patients et la gestion des dossiers de santé électroniques.
- **b. Finance :** L'IA est utilisée pour la détection de fraudes, l'évaluation des risques, le trading algorithmique, la gestion de portefeuille, le service client et l'évaluation du crédit.
- **c. Transport :** L'IA est utilisée pour les véhicules autonomes, l'optimisation des itinéraires, la gestion du trafic, la maintenance prédictive et la planification logistique.
- **d. Commerce de détail :** L'IA est utilisée pour la prévision de la demande, la gestion des stocks, le marketing personnalisé, les chatbots de service client et les systèmes de recommandation.
- **e. Fabrication :** L'IA est utilisée pour le contrôle qualité, la maintenance prédictive, l'automatisation robotique, l'optimisation de la chaîne d'approvisionnement et l'optimisation des lignes de production.
- **f. Éducation :** L'IA est utilisée pour les plateformes d'apprentissage adaptatif, les systèmes de tutorat intelligents, la notation automatisée et les expériences d'apprentissage personnalisées.
- **g. Service client :** L'IA est utilisée pour les chatbots, les assistants virtuels, l'analyse de sentiment et la prédiction du comportement des clients.
- **h. Traitement du langage naturel :** L'IA est utilisée pour la traduction de langues, l'analyse de sentiment, les assistants vocaux, la génération de texte et la compréhension du langage.
- **i. Cybersécurité :** L'IA est utilisée pour la détection de menaces, la détection d'anomalies, l'analyse du comportement des utilisateurs et la sécurité des réseaux.
- **j. Jeux :** L'IA est utilisée pour créer des adversaires informatiques intelligents, la génération de contenu procédural et la prédiction du comportement des joueurs.

### **2.3 Apprentissage automatique « Machine Learning »**

L'intérêt de l'apprentissage automatique a augmenté au cours de la dernière décennie.Pour tout le discours sur l'apprentissage automatique, il y a beaucoup de conflits entre ce que la machine peut faire et ce que nous souhaitons.

L'apprentissage automatique est un sous-ensemble de l'intelligence artificielle « IA ». Il est axé sur la création des systèmes, qui apprennent et améliorent les performances, en se basant sur des données qu'ils traitent. Les algorithmes d'apprentissage automatique entrent en jeu pour optimiser, fluidifier, et sécuriser ces données [28, 29, 30].

#### **2.3.1 Types d'apprentissage automatique**

L'apprentissage automatique a connu une progression durant plusieurs années. Le terme « Apprentissage automatique» a été inventé par l'informaticien Américain « Arthur Samuel », dans le début de l'année 1959. Il a créé le premier programme qui permet aux ordinateurs de jouer et d'apprendre le jeu de dames, sans être explicitement programmé [28].Avec le temps, la définition de l'apprentissage automatique, a commencé à prendre une dimension mathématique et statistique. L'apprentissage automatique est essentiellement une forme de statistiques appliquées, mettant davantage l'accent sur l'utilisation d'ordinateurs, pour estimer statistiquement les fonctions compliquées et un accent moindre, sur la démonstration des intervalles de confiance, autour de ces fonctions.

Ces définitions peuvent varier en fonction de l'angle étudié, mais elles sont toutes orientées vers une seule direction, qui est définie comme suit : l'apprentissage automatique est la science ou l'art de la programmation des ordinateurs, afin qu'ils puissent apprendre des données [29, 30].

Il existe également de différents types d'apprentissage automatique. La définition du type d'apprentissage est basée sur la réponse à ces deux questions suivantes :

 $\triangleright$  Est-ce que cet apprentissage compte sur la supervision humaine dans son entrainement ?

➢ Est-ce que et apprentissage utilise une base de données fournie par l'être humain ?

29

1- Si la réponse est oui pour les deux questions, nous avons un apprentissage supervisé.

2- Si la réponse est non pour la première question, et oui pour la deuxième question, nous parlons d'un apprentissage non supervisé.

3- Si la réponse est non pour les deux questions, le type de l'apprentissage est l'apprentissage par renforcement.

Dans ce qui suit, nous définissons chacun de ces types : apprentissage supervisé, apprentissage non supervisé, et apprentissage par renforcement.

#### *a. Apprentissage supervisé*

Dans l'apprentissage supervisél'être humain aide l'algorithme pour apprendre des informations. Un 'data scientist' sert de guide et il apprend à l'algorithme, les résultats qu'il doit trouver. Le même cas se présente lorsqu'on apprend à un enfant, l'identification des fruits, en les mémorisant dans sa mémoire. Dans l'apprentissage supervisé(figure 2.1), l'algorithme apprend grâce à un jeu de données étiquetées et dont le résultat est prédéfini [29].

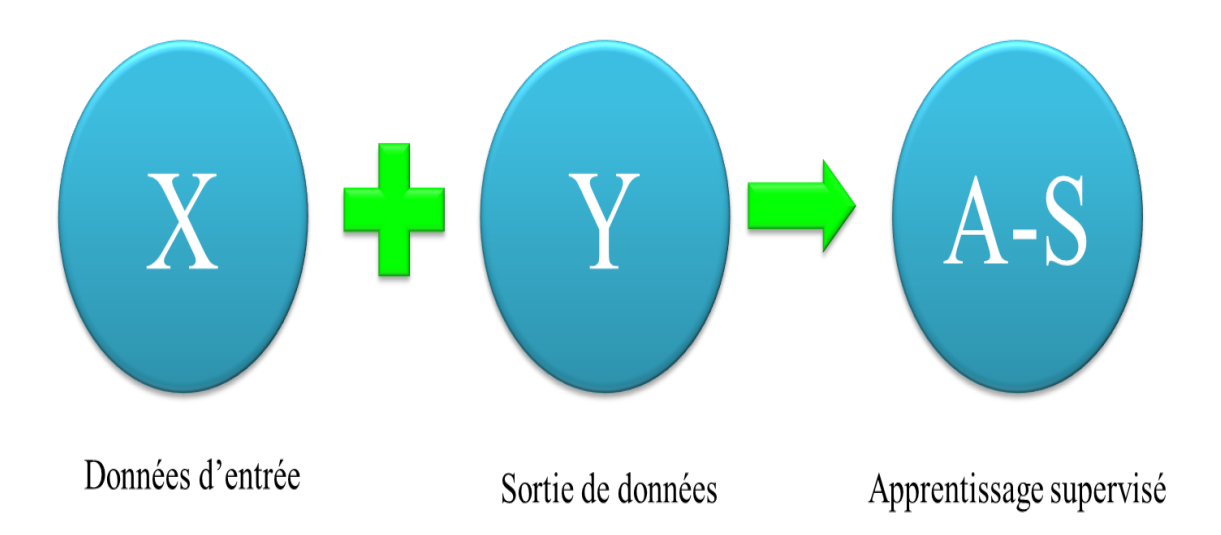

*Figure 2. 1 : Apprentissage supervisé [29]*

Les algorithmes de l'apprentissage automatique supervisé sont les plus couramment utilisés, il y deux types d'apprentissage supervisé:

- ➢**Classification :** la classification consiste à trouver le lien entre une variable d'entrée (X) et une variable de sortie discrète (Y), en suivant une loi multinomiale [30].Les algorithmes les plus célèbresutilisés dans cette approche, sont les SVM (machines à vecteurs de support), les k plus proches voisins, Bayes Naïf, les arbres de décision, les forêts aléatoires.
- ➢**Régression** : la régression consiste à prédire une valeur continue pour la variable de sortie. Dans ce cadre, Il existe aussi plusieurs algorithmes, tels que l'algorithme de régression linéaire, l'algorithme de régression logistique et les algorithmes génétiques. Certains algorithmes de régression peuvent également être utilisés pour la classification, et la régression, à titre d'exemple l'algorithme de la régression logistique [29].

#### *b. Apprentissage non supervisé*

Avec l'apprentissage non supervisé(figure 2.3), la machine n'a pas besoin de l'aide pour apprendre. L'apprentissage non supervisé est une approche plus indépendante, dans laquelle un ordinateur apprend à identifier des processus et des schémas complexes, sans aucun guide. Il implique une formation basée sur des données sans étiquette, qui ne contiennent aucun résultat spécifique [29].

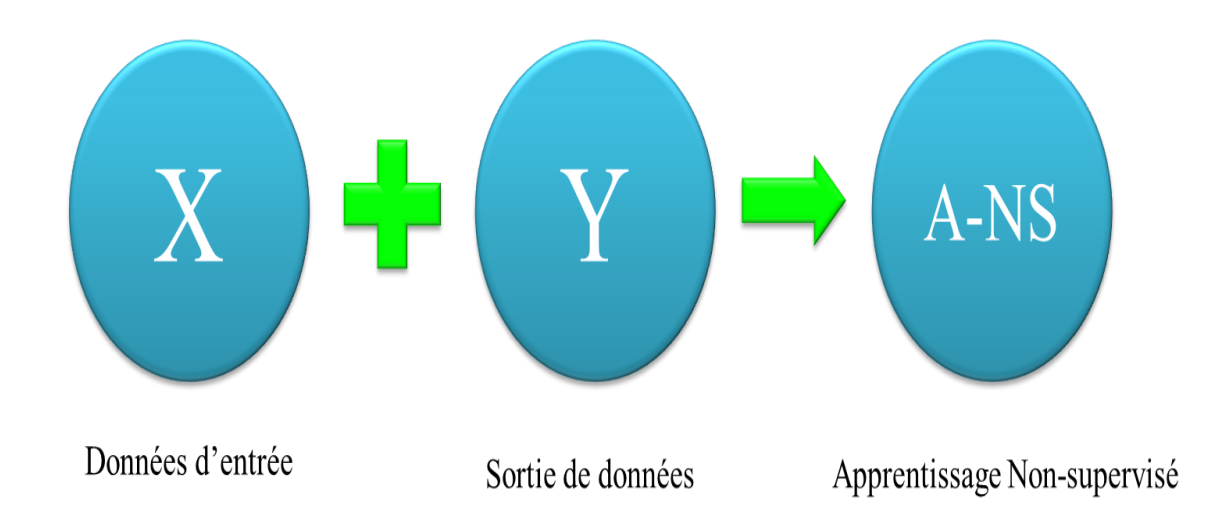

#### *Figure 2. 2 : Apprentissage non supervisé [29]*

Les algorithmes les plus célèbres utilisés dans cette approche sont, les K-Moyennes, l'analyse de classification hiérarchique (HCA), l'analyse des composants principaux (PCA), les auto-encodeurs.

#### *c. Apprentissage par renforcement*

Avec l'apprentissage par renforcement la machine n'a pas besoin de l'aide de l'être humain, ni en termes de supervision, ni en termes de fourniture de données.

L'apprentissage par renforcement est une branche très différente. Le système d'apprentissage, appelé un agent dans ce contexte (figure 2.4), peut observer l'environnement, sélectionner et effectuer des actions, et enfin obtenir des récompenses ou des pénalités (des récompenses négatives). La machine peut apprendre toute seule ; la meilleure stratégie à suivre, appelée une politique, pour obtenir plusieurs récompenses au fil du temps. Une politique définit l'action que l'agent devrait choisir, lorsqu'il est dans une situation donnée [28].

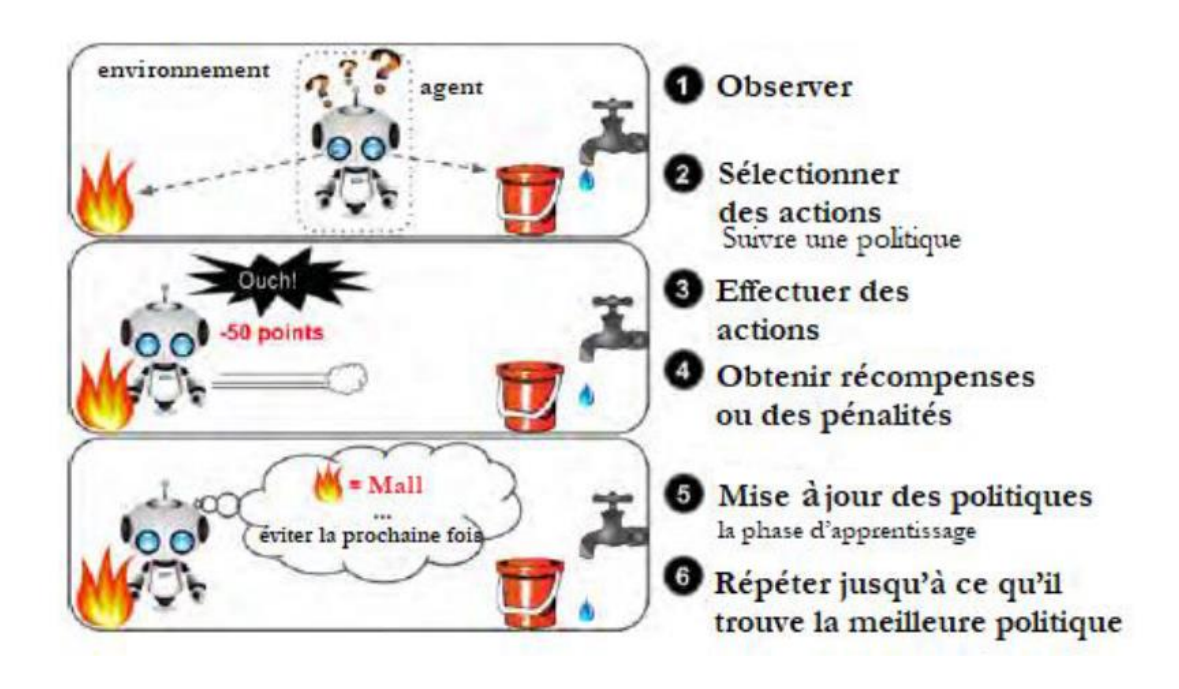

*Figure 2. 3 : Apprentissage par renforcement[29]*

Parmi les algorithmes d'apprentissage par renforcement, on cite, l'algorithme « Temporal différence Learning », proposé par « Richard Sutton » en 1988 [27], ainsi que l'algorithme « Q-Learning » mis au point lors d'une thèse soutenue par « Chris Watkins » en 1989 et publié réellement en 1992[28].

La figure 2.5 exprime les différentes branches et algorithmes de l'apprentissage automatique.

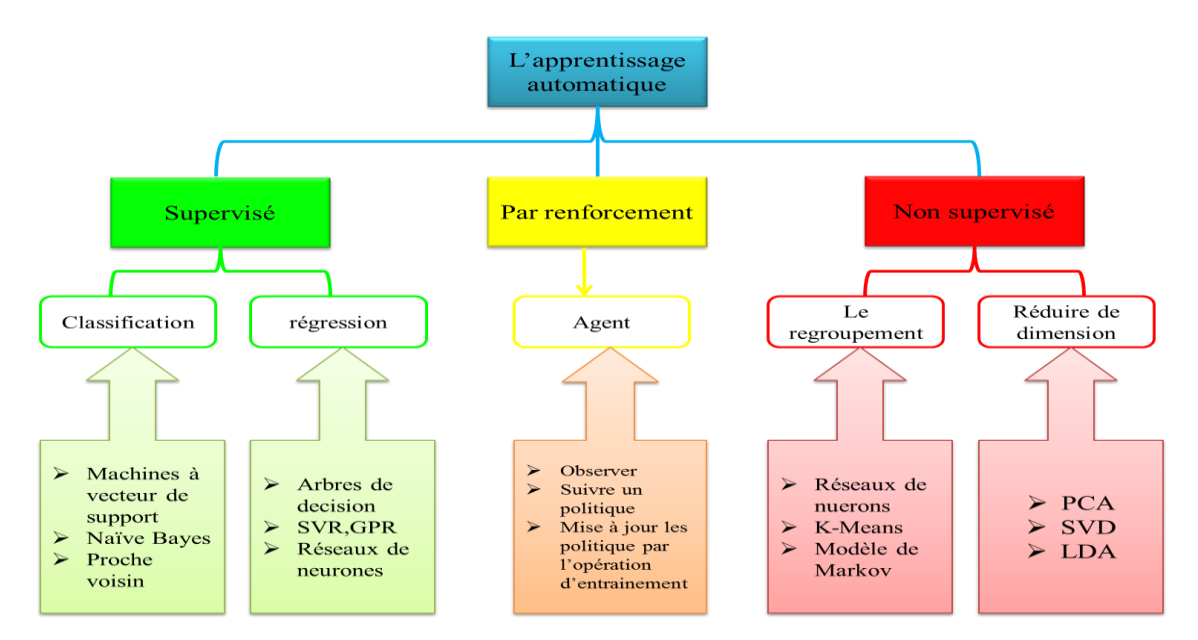

*Figure 2. 4 : Approches de l'apprentissage automatique[28]*

## **2.3.2 Choix d'un type d'apprentissage automatique**

Avec la présence de différents types de classifieurs pour l'apprentissage automatique, l'opération du choix d'un type est une question typique « Quel algorithme dois-je utiliser ? ». La réponse à cette question [29] varie selon les facteurs suivants :

➢La taille, la qualité et la nature des données.

➢Le temps de calcul disponible.

➢Le but d'utilisation des données.

La figure 2.6, fournit des indications, sur les algorithmes à essayer en premier selon les facteurs mentionnés ci-dessus.

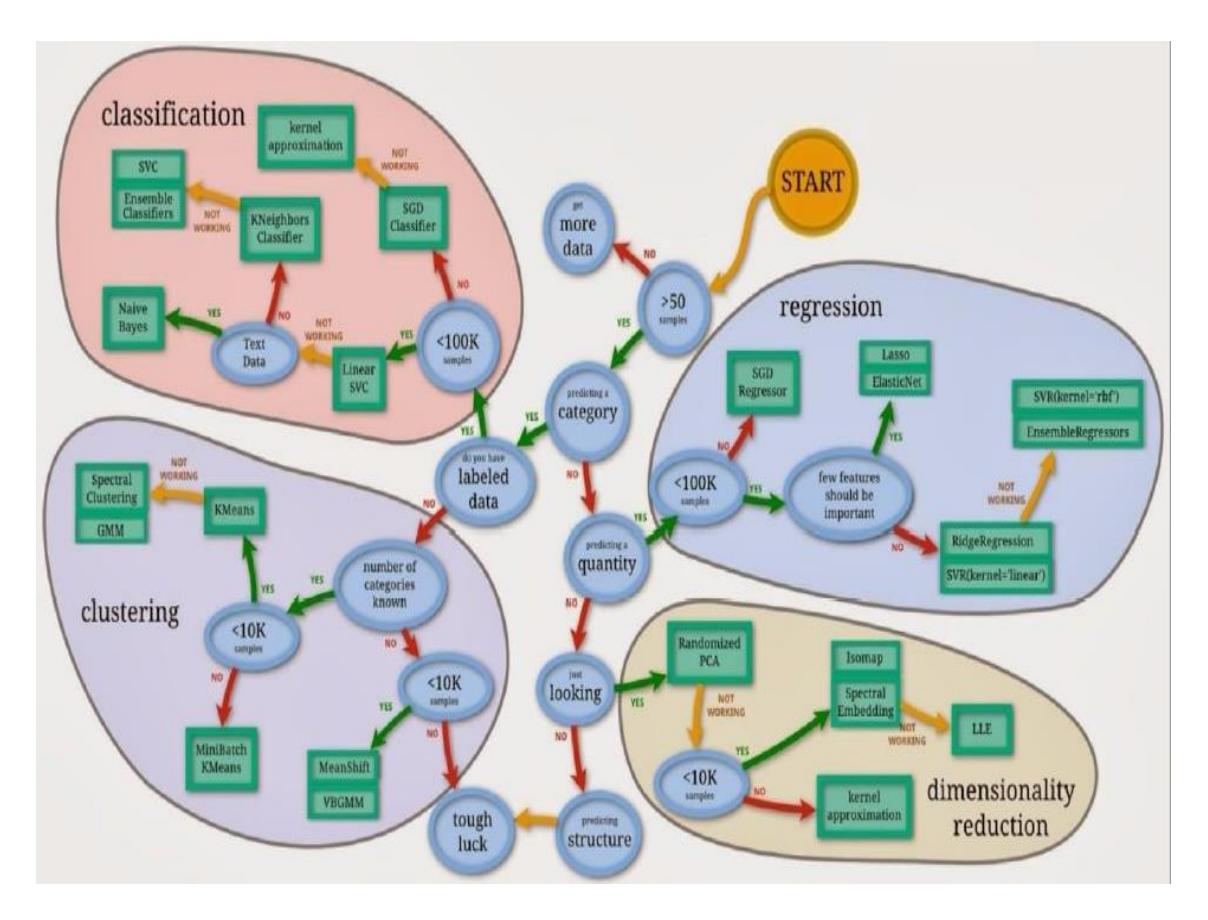

*Figure 2. 5 : Choix de l'algorithme d'apprentissage selon certains facteurs [29]*

## **2.4 Introduction aux réseaux de neurones**

Les réseaux de neurones sont un type de modèle de, machine learning, inspiré du fonctionnement du cerveau humain. Ils sont utilisés pour résoudre des problèmes de classification, de prédiction, d'analyse de données et d'apprentissage automatique.

Un réseau de neurones est composé de plusieurs couches de neurones interconnectés. Chaque neurone traite une entrée et transmet une sortie, à d'autres neurones de la couche suivante. Les entrées sont pondérées par des poids, qui sont appris au cours de la phase d'entraînement du réseau. Les sorties de chaque couche sont transformées par une fonction d'activation non linéaire, avant d'être transmises à la couche suivante[31, 32].

#### **2.4.1 Neurone biologique**

Le neurone est une cellule spécialisée du système nerveux, qui est responsable de la transmission de l'information dans le cerveau et dans l'ensemble du corps.

Les neurones sont les éléments de base du système nerveux et sont responsables de la transmission de l'influx nerveux, qui est un signal électrique et chimique[31].

Un neurone typique est composé de trois parties principales : le corps cellulaire, les dendrites et l'axone. Le corps cellulaire contient le noyau de la cellule et la majorité des organites. Les dendrites sont des projections courtes et ramifiées qui reçoivent des signaux électriques et chimiques provenant d'autres neurones. L'axone est une longue projection qui transmet l'influx nerveux à d'autres neurones ou à des cellules effectrices, telles que les cellules musculaires.

#### **2.4.2 Neurone artificiel**

Les neurones artificiels sont des éléments clés des réseaux de neurones artificiels, qui sont des modèles du machine learning utilisés pour résoudre une variété de problèmes, tels que la reconnaissance d'images, la prédiction de séries temporelles, et la classification de données. Les neurones artificiels sont des modèles mathématiques simplifiés des neurones biologiques. Ils sont conçus pour recevoir une ou plusieurs entrées numériques, pour les pondérer par des coefficients appelés poids, et produire une sortie en appliquant une fonction d'activation non linéaire, à la somme pondérée des entrées[32].

La sortie de chaque neurone est ensuite transmise à d'autres neurones de la couche suivante, ce qui permet aux réseaux de neurones de modéliser des relations complexes, entre les données.

Il existe plusieurs types de neurones artificiels, tels que les neurones à seuil, les neurones sigmoïdes et les neurones ReLU (Rectified Linear Unit). Chacun de ces types possède des propriétés et des avantages spécifiques, dans différents types de tâches du machine learning[33].

En résumé, bien que les neurones artificiels soient inspirés des neurones biologiques, ils sont des modèles simplifiés utilisés dans les réseaux de neurones artificiels, pour résoudre des problèmes d'apprentissage automatique, tandis que les neurones biologiques sont des cellules vivantes complexes, qui composent le système nerveux des organismes vivants. La figure ci-dessus exprime la différence entre les deux (figure 2.7).

35

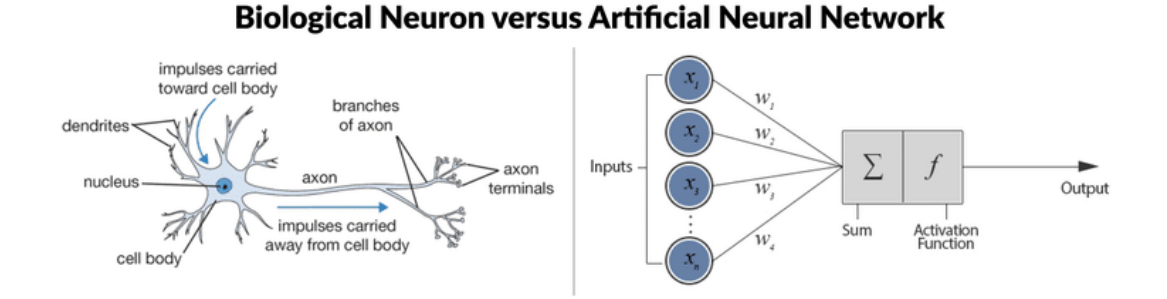

*Figure 2.7 : Neurone biologique & Neurone artificiel [32]*

## **2.5 Perceptron monocouche**

Le perceptron est un modèle du neurone artificiel très simple, souvent considéré comme l'unité de base des réseaux de neurones. Il a été proposé pour la première fois par Frank Rosenblatt, en 1957[32].

Le perceptron prend plusieurs entrées pondérées (valeurs réelles) et calcule leur somme pondérée. Ensuite, il applique une fonction d'activation, pour produire une sortie binaire (0 ou 1). La fonction d'activation classique utilisée dans un perceptron est la fonction seuil, qui attribue 1 si la somme pondérée dépasse un certain seuil, et 0 sinon (figure 2.8).

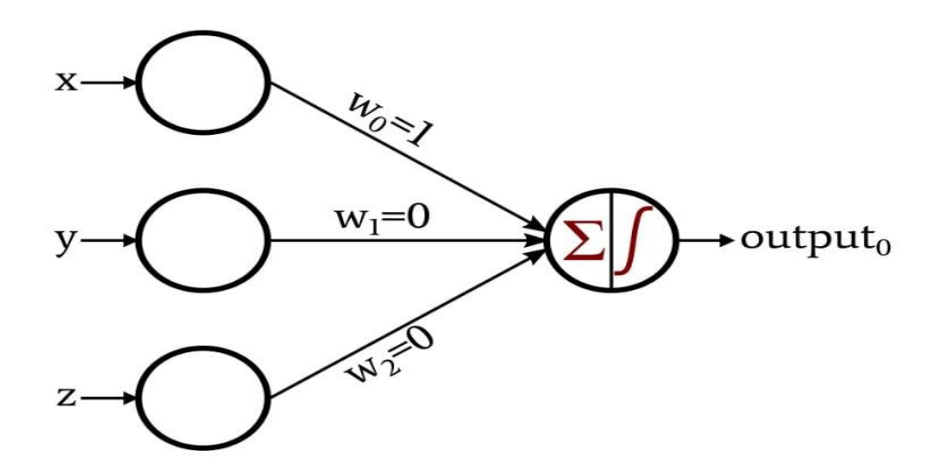

*Figure 2.8 : Modèle du perceptron monocouche [32]*

## **2.6 Perceptron multicouche**

Les réseaux de neurones multicouches (MLP), également appelés perceptrons multicouches, sont une classe des modèles des neurones artificiels, constitués de plusieurs couches de neurones interconnectés [32]. Ils sont utilisés pour des tâches de classification, de régression et de reconnaissance de motifs (figure 2.9).

La structure d'un MLP comprend généralement trois types de couches :

- **- Couche d'entrée :** Cette couche reçoit les données d'entrée du modèle, telles que des valeurs numériques ou des caractéristiques extraites d'images.
- **- Couches cachées :** Les couches cachées sont situées entre la couche d'entrée et la couche de sortie.
- **- Couche de sortie :** Cette couche donne la sortie finale du modèle. Elle peut être constituée d'un ou plusieurs neurones, en fonction du type de problème que le MLP essaie de résoudre.

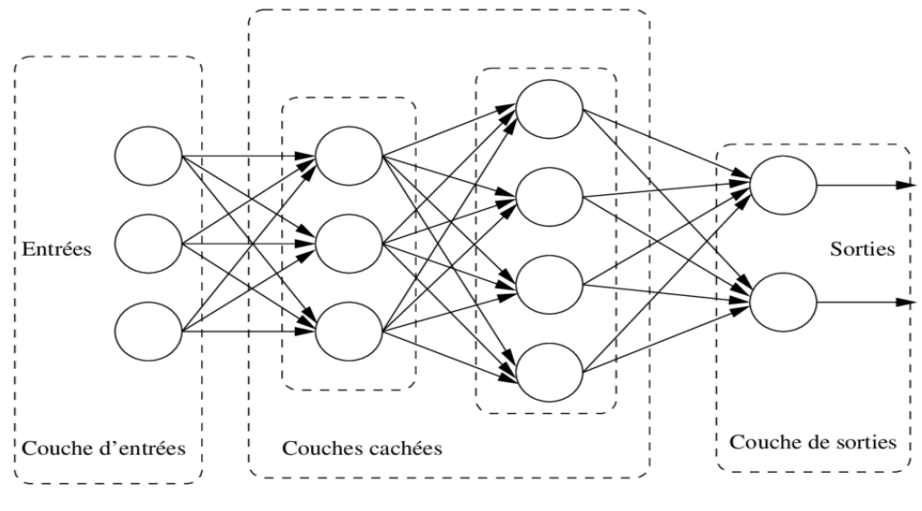

*Figure 2.9: Perceptron multicouche [32]*

## **2.7 De l'apprentissage automatique à l'apprentissage en profondeur**

Nous ne pouvons pas différer sur l'efficacité de l'apprentissage automatique dans la résolution d'une variété de problèmes, mais il y a beaucoup de problèmes auxquels ce type fait face, dont les plus importants sont le temps, la vitesse et l'efficacité. Si un algorithme d'apprentissage automatique renvoie une prédiction inexacte, alors un ingénieur doit intervenir et faire des ajustements.

Dans ce cas, il y a un manque d'efficacité qui sera une perte de temps avec une prévision lente. Les algorithmes simples d'apprentissage automatique, fonctionnent très bien sur une grande variété de problèmes importants. Cependant, ils ne réussissent pas à résoudre les problèmes centraux de l'intelligence artificielle, tels que la reconnaissance de la parole ou la reconnaissance d'objets, dans le cas de big data. Le développement de l'apprentissage en profondeur a été motivé en partie par l'échec de algorithmes traditionnels, lorsque les données sont de grande dimension [33].

### **2.8 Apprentissage en profondeur « Deep Learning »**

L'apprentissage en profondeur « Deep Learning » a été un défi à définir, pour beaucoup de spécialistes dans le domaine, car il a changé de forme lentement au cours de la dernière décennie. Une définition utile précise que l'apprentissage en profondeur, est un réseau neuronal avec plus de deux couches [32, 34, 35].

Le problème avec cette définition est qu'elle fait écho à l'existence de ce domaine, depuis les années 80 du siècle dernier, formant ainsi une grande contradiction, puisque beaucoup de gens pensent que ce domaine est relativement nouveau.Pour réfuter cette contradiction, il faut distinguer le moment où le domaine est apparu et celui où il a été cadré et exploité.

#### **2.8.1 Définition**

Le terme « apprentissage profond » a été introduit dans le domaine de l'apprentissage automatique par « Rina Dechter » en 1986, et dans les réseaux de neurones artificiels par « Igor Aizenberg » et ses collègues en 2000, dans le contexte des neurones à seuil booléen [32].

L'apprentissage profond désigne une technique d'apprentissage d'une machine, c'est une sous-branche de l'intelligence artificielle, qui vise à construire automatiquement des connaissances à partir de grandes quantités d'information (figure 2.10).

Les caractéristiques essentielles du traitement ne seront plus identifiées par un traitement humain dans l'algorithme préalable, mais directement par l'algorithme d'apprentissage profond [34, 35].

38

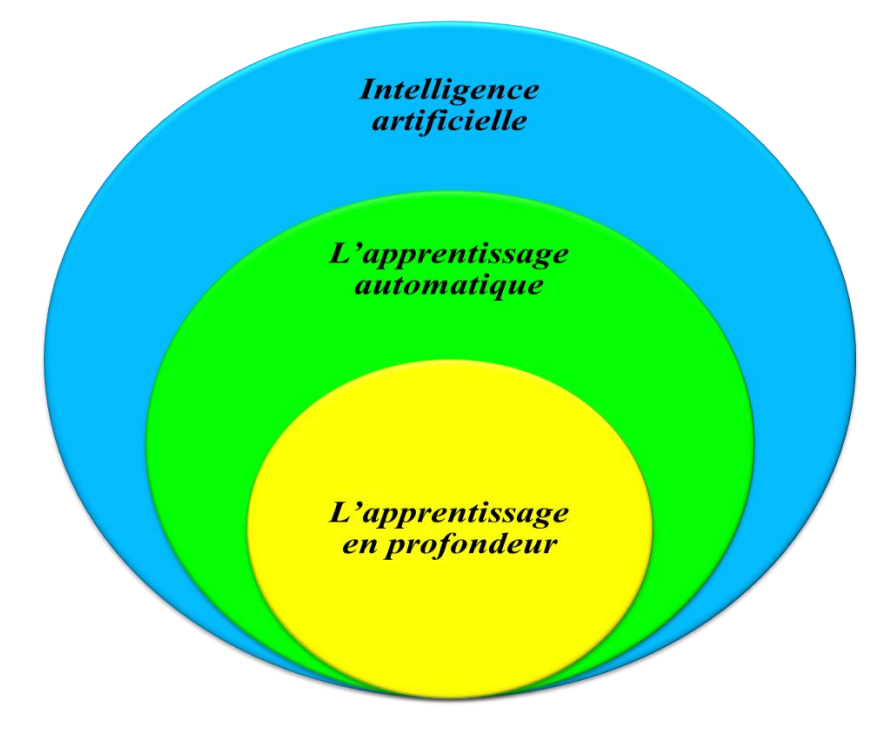

*Figure 2. 10 : Sous-branches de l'intelligence artificielle[34]*

L'apprentissage en profondeur permet donc implicitement de répondre à des questions du type « que peut-on déduire de ces données ?» et décrire des caractéristiques parfois cachées ou des relations entre des données souvent impossibles à identifier pour l'homme.

#### **2.8.2 Réseaux antagonistes génératifs GANs**

Les réseaux antagonistes génératifs GANs « Generative Adversarial Networks » (figure 2.11) sont un exemple d'un réseau, qui utilise l'apprentissage non supervisé pour entrainer deux modèles en parallèle. Les GANs [36, 37] sont habiles à synthétiser de nouvelles images, par l'apprentissage d'autres images. Ils peuvent être utilisés dans d'autres domaines tels que:

- $\triangleright$  Le Son.
- ➢ La Vidéo.
- $\triangleright$  La Génération des images à partir du texte descriptif.

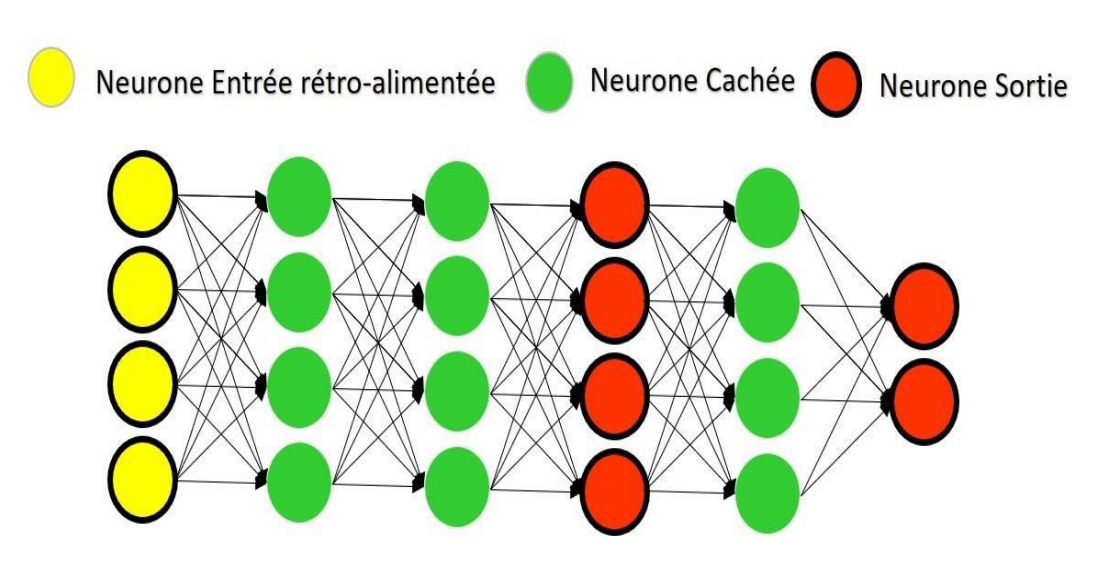

*Figure 2.11 : Architecture des réseaux antagonistes génératifs [36]*

#### **2.8.3 Réseaux neuronaux récurrents (RNN)**

Les réseaux neuronaux récurrents RNNs « Recurrent Neural Networks » sont une famille de réseaux de neurones pour le traitement de données séquentielles, inventés par l'informaticien américain « Michael Irwin Jordan » en 1986 [38].

Le chercheur allemand « Jürgen Schmidhuber » considère que les réseaux de neurones récurrents sont similaires au cerveau humain[39].

Ils sont considérés comme des réseaux de rétroaction de neurones connectés. Ces derniers peuvent apprendre à traduire un flux d'entrée sensoriel, tout au long de la vie dans une séquence de sorties motrices utiles.

La caractéristique la plus importante des pour réseaux neuronaux récurrents, est la modélisation de la dimension temporelle.Les RNN sont conçus de manière à reconnaître les caractéristiques séquentielles et les modèles d'utilisation des données, requis pour prédire le scénario suivant le plus probable [40].

#### *a. Architecture des réseaux neuronaux récurrents (RNN)*

Les réseaux de neurones récurrents(figure 2.12) sont un super-ensemble de réseaux de neurones de flux. Mais le concept de connexions récurrentes est ajouté. Ces connexions s'étendent sur des pas de temps adjacents, donnant au modèle le concept du temps. Les connexions récurrentes peuvent former des cycles, y compris des connexions de retour aux neurones originaux eux-mêmes dans le futur [41].

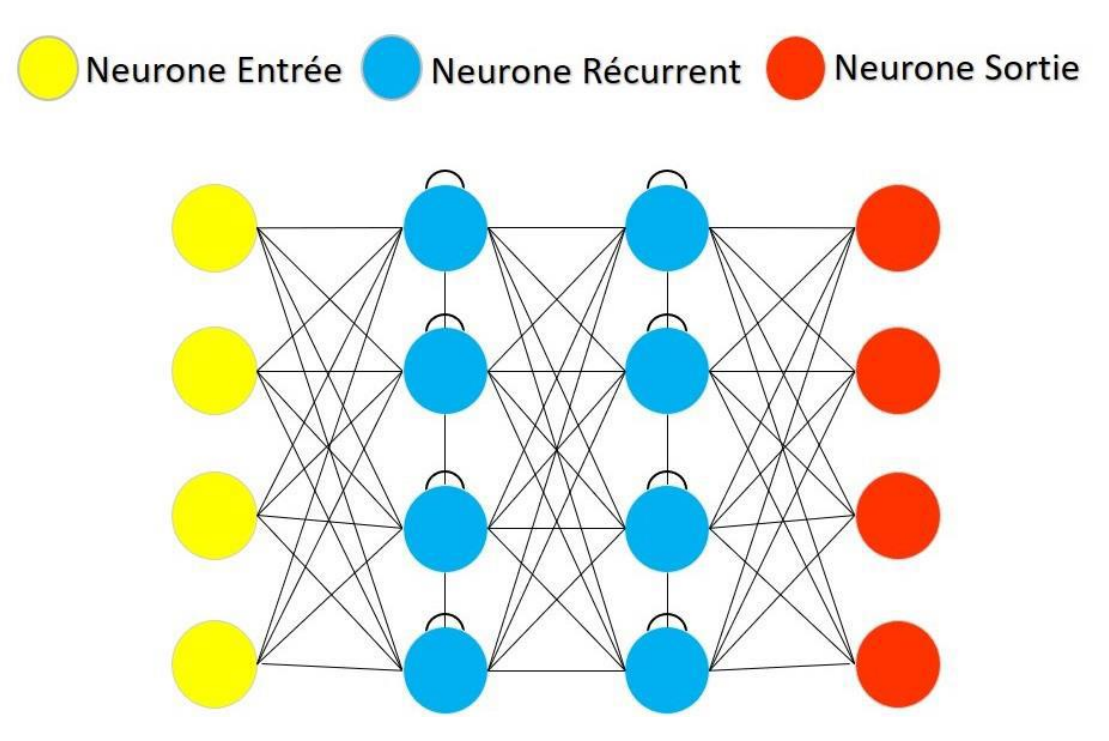

*Figure 2. 12 : Réseaux neuronaux récurrents (RNN) [41]*

#### *b. Application des réseaux neuronaux récurrents (RNN)*

Les réseaux neuronaux récurrents peuvent être utilisés dans plusieurs applications [42] telles que :

- $\triangleright$  La transcription vocale au texte.
- $\triangleright$  Le traitement automatique du langage naturel.
- $\triangleright$  La traduction automatique.
- ➢ La génération de texte manuscrit.

#### **2.8.4 Réseaux neuronaux convolutionnels (CNN)**

Les réseaux neuronaux convolutionnels CNNs « conventionnal neuronal network » sont un type spécialisé du réseau neuronal pour le traitement de données qui a une topologie connue [43]. Ce sont des réseaux supervisés.

Les CNNs appartiennent aux réseaux de neurones artificiels acycliques. Le nom convolutionnel indique que le réseau emploie une opération mathématique, appelée convolution, qui est une opération linéaire [44].

L'architecture de ce réseau (figure 2.13) est inspirée à partir de l'arrangement des neurones situés dans la région du cortex visuel des animaux. Cet arrangement correspond au chevauchement des régions, lors du pavage du champ visuel.

Les CNNs sont constitués par un empilage multicouche de perceptrons[43, 45].

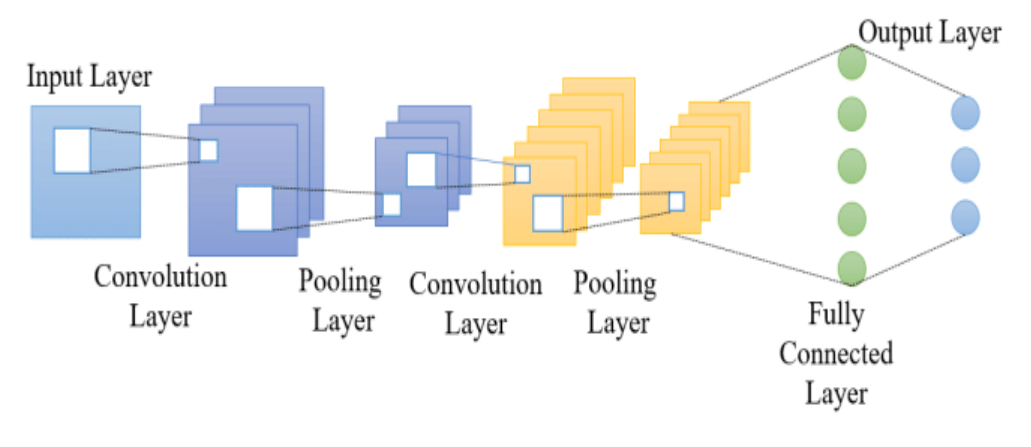

*Figure 2.13 : Architecture des réseaux de neurones convolutifs [43]*

**1. Couche de convolution** : La couche de convolution est la première couche dans un réseau de neurones à convolution (CNN). Cette couche(figure 2.14) est chargée d'extraire les caractéristiques importantes de l'image, en appliquant des filtres (ou noyaux) de convolution à l'image d'entrée.

Chaque filtre est un petit tableau de nombres, qui est déplacé sur l'image d'entrée, pixel par pixel, pour produire une carte des caractéristiques. Pendant le déplacement, le filtre effectue une multiplication point par point, entre les valeurs des pixels de l'image et les poids du filtre, puis somme les résultats, pour produire une nouvelle valeur qui représente une caractéristique particulière de l'image [44, 45].

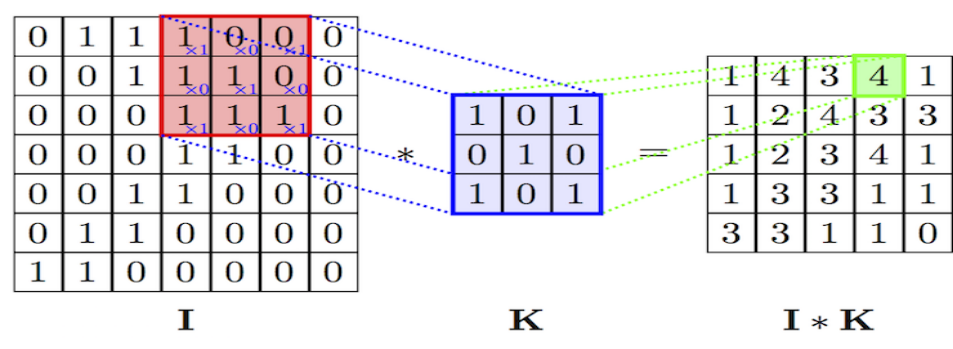

*Figure 2.14 : Opération de convolution [45]*

**2. Couche d'Activation :** La couche d'activation est une couche clé dans un réseau de neurones, y compris un réseau de neurones à convolution (CNN). Son rôle est d'introduire une non-linéarité dans le modèle, en appliquant une fonction mathématique non linéaire, aux sorties de la couche précédente.

La non-linéarité est importante, car elle permet au modèle d'apprendre des relations plus complexes, entre les caractéristiques. Sans la non-linéarité, la sortie du modèle serait une combinaison linéaire des entrées, ce qui limite sa capacité à modéliser des problèmes complexes[45].

Les fonctions d'activation[45, 46] couramment utilisées dans les CNN comprennent :

• **Fonction ReLU (Rectified Linear Unit)** : qui est simple et efficace pour supprimer les activations négatives (2.1) et permettre aux activations positives, de se propager dans le modèle(figure 2.15).

$$
f(x) = \begin{cases} 0, & x < 0 \\ x, & x \ge 0 \end{cases} \tag{2.1}
$$

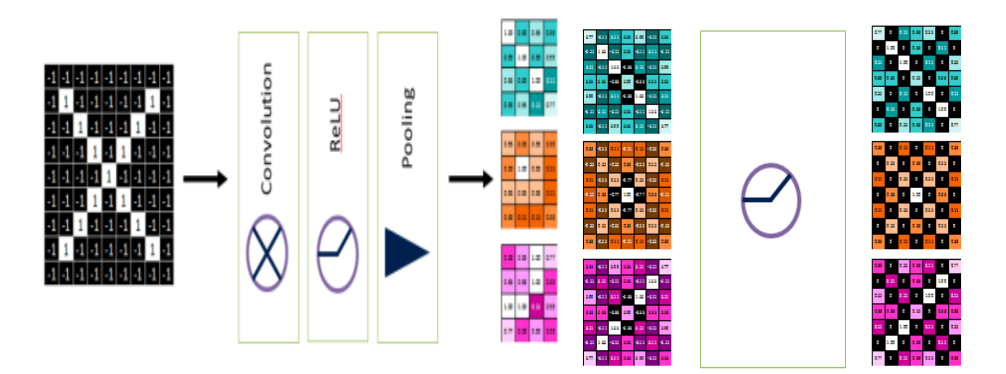

*Figure 2.15 : Effet de la fonction ReLU[46]*

• **Fonction sigmoïde** : elle comprime les valeurs en un intervalle compris entre 0 et 1, ce qui peut être utile pour la classification binaire (2.2).

$$
f(x) = \frac{1}{1 + e^{-x}}
$$
 (2.2)

• **Fonction tangente hyperbolique (tanh) :**elle comprime les valeurs (2.3) en un intervalle compris entre -1 et 1(figure 2.16).

$$
tanh(x) = \frac{e^x - e^{-x}}{e^x + e^{-x}}
$$
\n(2.3)

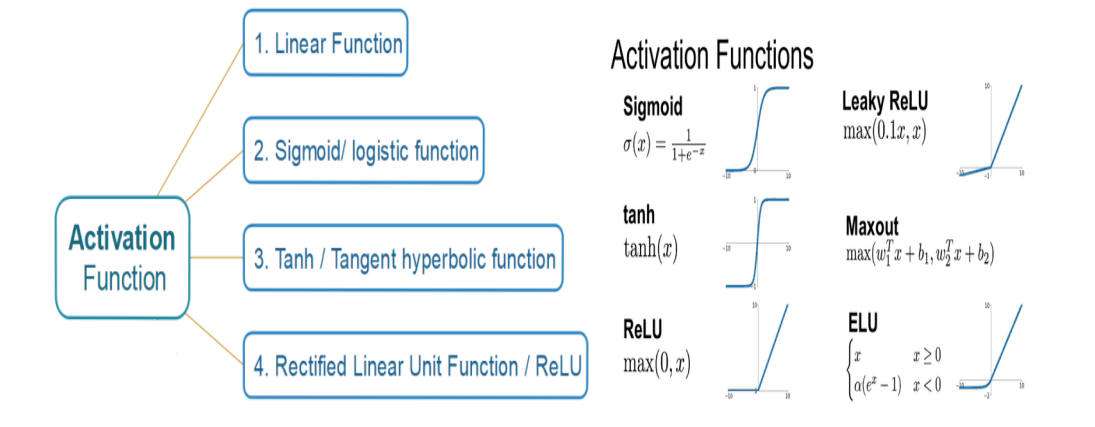

*Figure 2.16 : Fonction d'activation[46]*

- **Fonction d'activation softmax** : La fonction softmax est utilisée dans les dernières couches des réseaux de neurones, pour la classification multiclasse. Elle transforme un vecteur de scores en une distribution de probabilité, où la somme de toutes les sorties est égale à 1. Cela permet de représenter les probabilités de chaque classe.
- **3. Couche de pooling** : La couche de pooling (ou de sous-échantillonnage) est une couche qui suit généralement une couche de convolution, dans un réseau de neurones à convolution (CNN). Son rôle est de réduire la taille de la carte des caractéristiques produite par la couche de convolution, tout en préservant les caractéristiques importantes[43].

Le pooling est effectué en divisant la carte des caractéristiques en régions (généralement des carrés), ce qui réduit la valeur de chaque région, à une seule valeur représentative. Le pooling permet de réduire le nombre de paramètres et de la complexité du modèle, car il réduit la taille de la carte des caractéristiques. De plus, il peut aider à éviter le surapprentissage, en rendant le modèle plus robuste aux variations mineures dans l'image, en forçant les caractéristiques à être invariants aux translations.

Il existe plusieurs types de pooling (figure 2.17)., tels que le max-pooling et l'average-pooling, qui prennent respectivement la valeur maximale ou moyenne de chaque région d'une carte de caractéristiques [43].

- ➢ **Max Pooling :**Le max pooling extrait la valeur maximale dans chaque région de pooling. Il est largement utilisé car il permet de capturer les caractéristiques les plus importantes et robustes.
- ➢ **Average Pooling :** L'average pooling calcule la valeur moyenne dans chaque région de pooling. Contrairement au max pooling, il prend en compte toutes les valeurs de la région de pooling, ce qui peut être utile dans certaines situations.
- ➢ **Sum Pooling :** Le sum pooling calcule la somme des valeurs dans chaque région de pooling. Il peut être utilisé lorsque la valeur absolue des pixels est importante, plutôt que leur position précise.

Le choix du type de pooling dépend de la tâche spécifique, des caractéristiques des données et des préférences de l'architecte du réseau (figure 2.18).

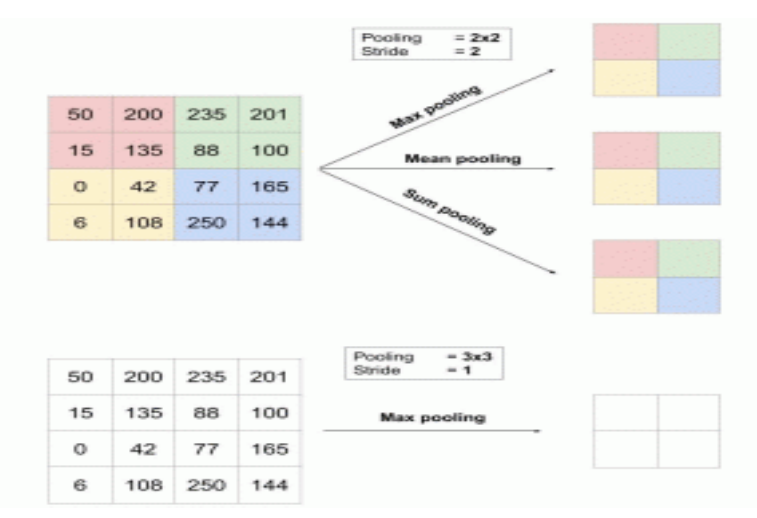

*Figure 2.17 : Types de pooling [43]*

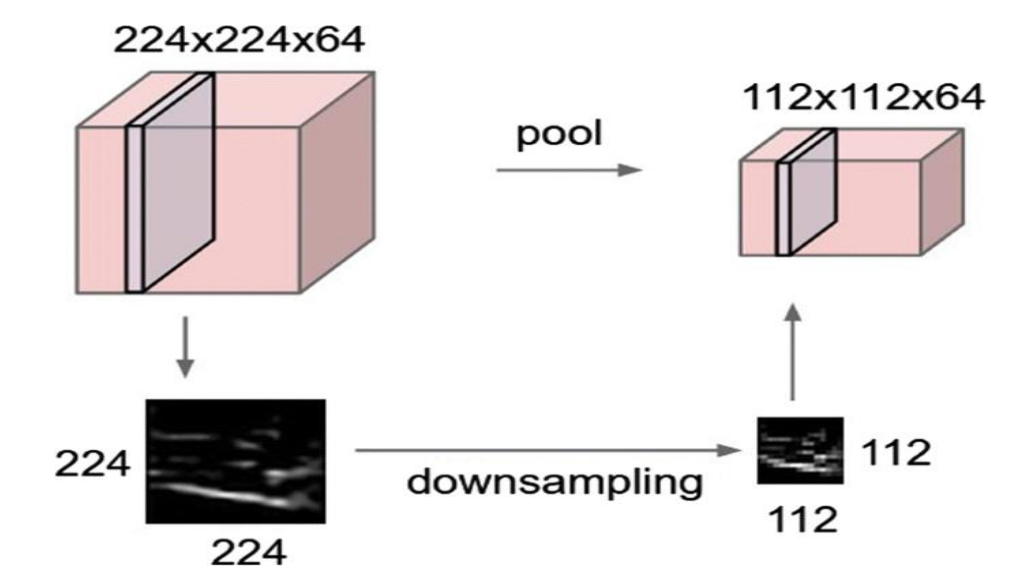

*Figure 2.18 : Modèle de Pooling [43]*

#### **4. Flattening**

C'est une technique qui consiste à transformer la sortie de la dernière couche de convolution d'un CNN, en un vecteur unidimensionnel constitué comme vecteur d'entrée pour la couche entièrement connectée[42]. Cela implique simplement de prendre tous les pixels de sortie et de les aplatir, en un seul vecteur (figure 2.19).

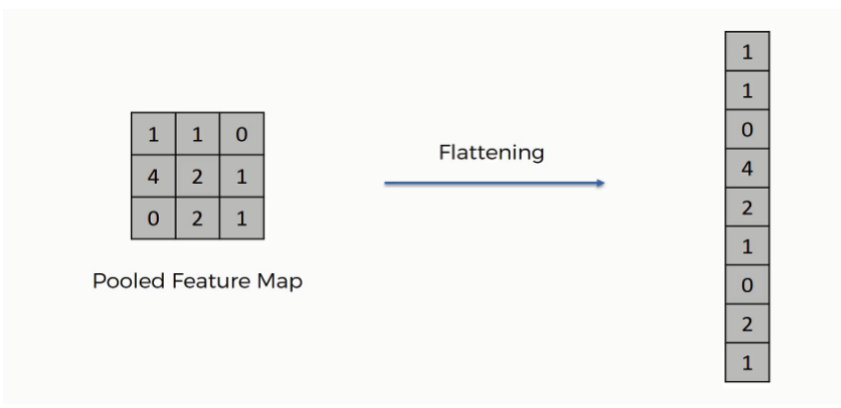

*Figure 2.19 : Exemple d'une couche flatten [45]* 

#### **5. Couches Dropout**

C'est une technique couramment utilisée dans les réseaux de neurones convolutionnels (CNN) pour éviter le surapprentissage.

Le surapprentissage se produit, lorsqu'un modèle devient trop complexe et s'adapte trop précisément, aux données d'entraînement.Ce qui peut entraîner une baisse des performances sur des données inédites(figure 2.20). La couche Dropout peut être ajoutée à n'importe quelle couche d'un CNN, mais elle est souvent utilisée après les couches entièrement connectées [45].

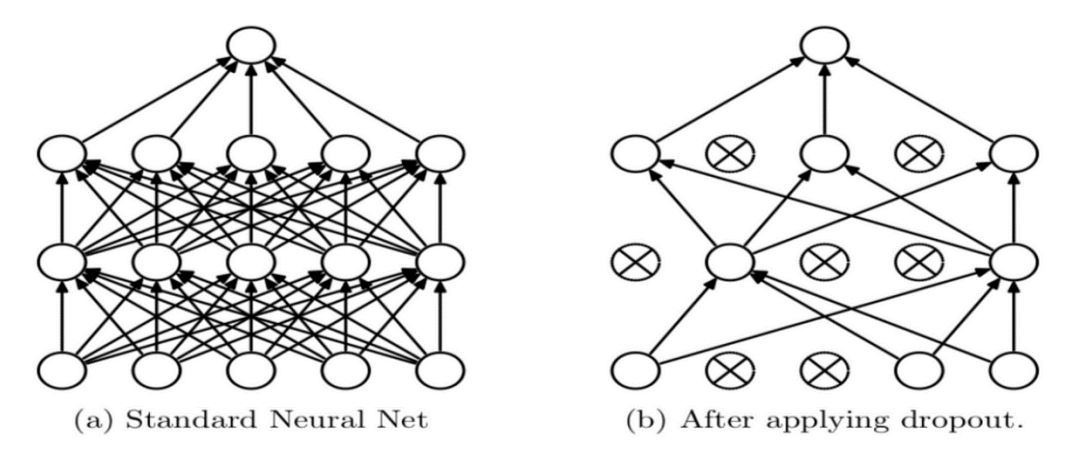

*Figure 2.20 : un CNN après et avant l'application de la couche dropout [45]*

#### **6. Couche Entièrement Connectée (fully connected)**

Cette couche (figure 2.21)est utilisée pour classifier les images, en fonction des caractéristiques extraites par les couches précédentes. Cette couche est généralement suivie d'une couche de sortie, pour prédire les classes [43, 45]. Une couche entièrement connectée est constituée d'un ensemble de neurones connectés à tous les neurones de la couche précédente, sans aucune structure spatiale. Chaque neurone de la couche entièrement connectée est associé à un poids, qui est appris pendant l'entraînement. La sortie de la couche entièrement connectée est ensuite transformée en une distribution de probabilités sur les classes des sorties, à l'aide d'une fonction d'activation telle que la fonction softmax [46, 47].

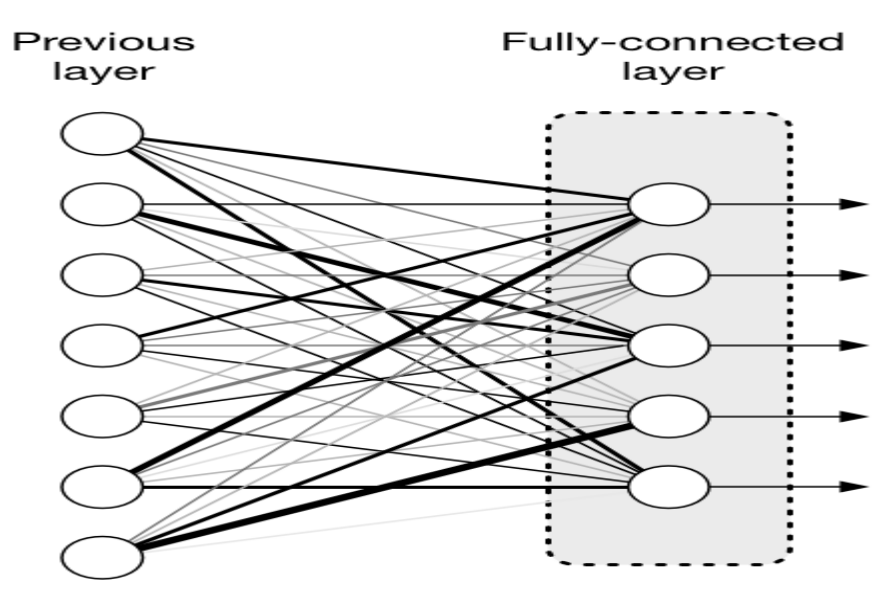

*Figure 2.21 : image illustrative d'une couche fully connected [45]*

#### **Application des réseaux neuronaux convolutifs**

Les réseaux neuronaux convolutifs (CNNs) ont de larges applications[43], notamment :

- ➢ La reconnaissance d'image et vidéo.
- ➢ Les systèmes de recommandation.
- $\triangleright$  Le traitement du langage naturel.

L'efficacité des CNNs dans la reconnaissance de l'image (figure 2.22) est l'une des principales raisons, pour lesquelles le monde reconnaît le pouvoir de l'apprentissage profond [35].

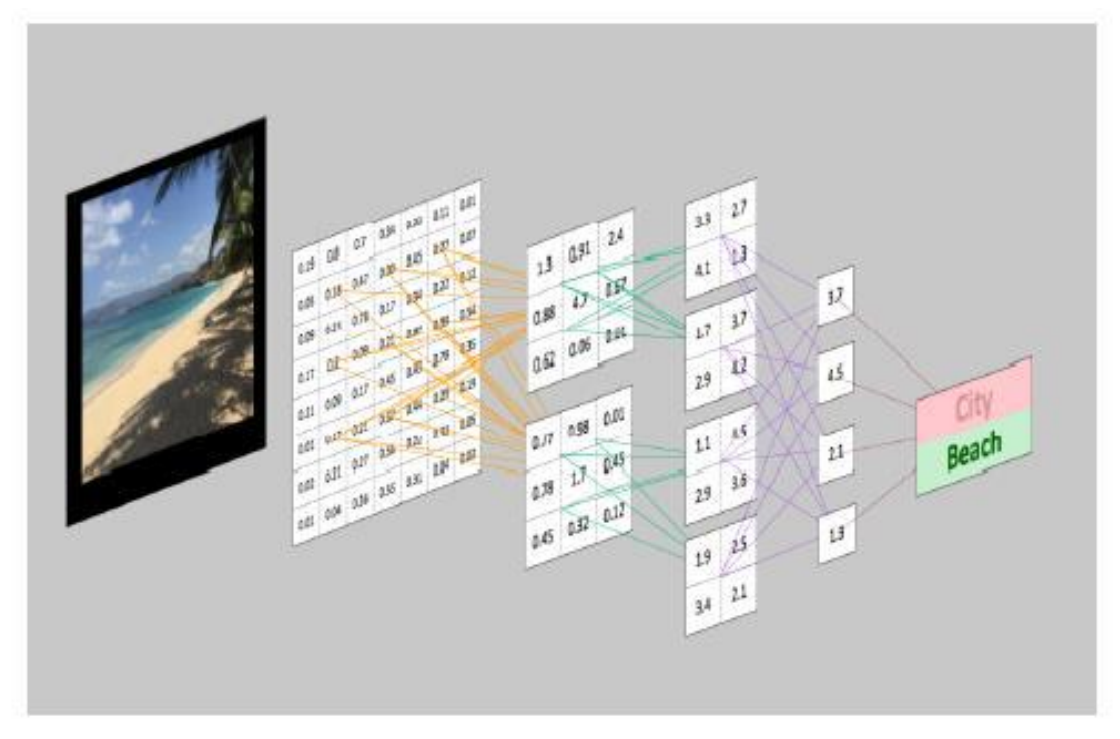

*Figure 2. 22 : Reconnaissance d'une image avec CNN [43]*

## **2.9 Comparaison entre l'apprentissage automatique et l'apprentissage en profondeur**

La différence entre l'apprentissage automatique et l'apprentissage profond [23], se résume dans le tableau 2.1.

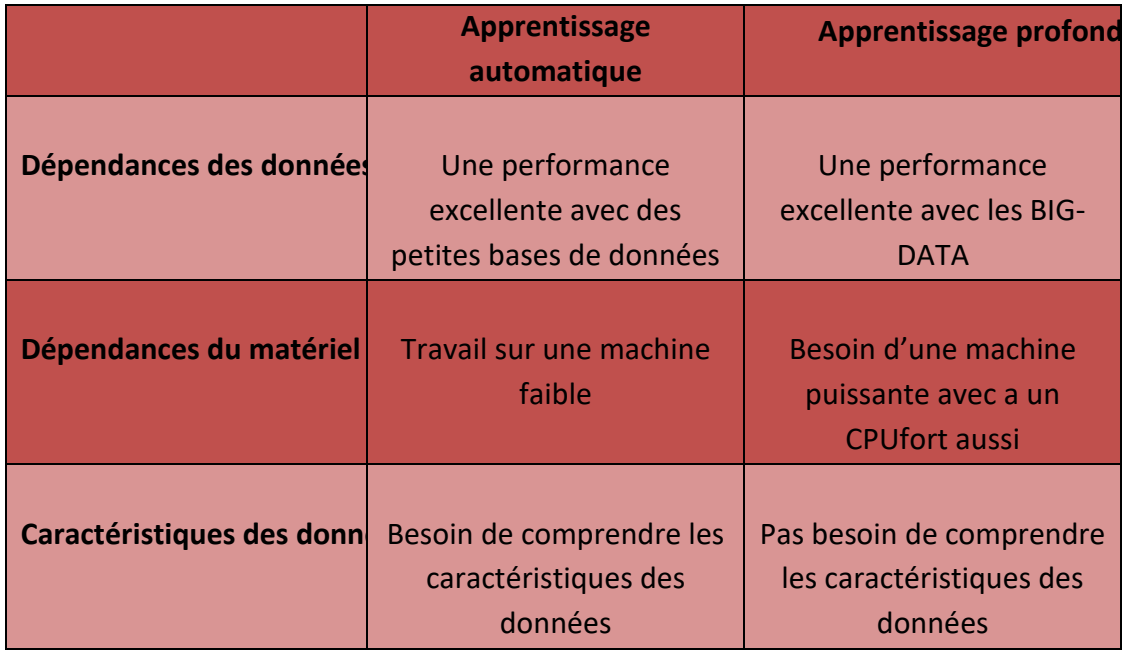

| <b>Temps d'exécution</b> | Quelques minutes à des<br>heures                                                                                            | Plusieurs heures jusqu'à<br>quelquesjours |
|--------------------------|----------------------------------------------------------------------------------------------------|-------------------------------------------|
| Interopérabilité         | Certains algorithmes sont<br>faciles (Arbres de<br>décisions) et d'autres sont<br>impossibles (SVM,<br>XGBoost <sup>3</sup> | Difficile à impossible                    |

*Tableau 2. 1 : Comparaison entre l'apprentissage automatique et l'apprentissage en profondeur [23]*

## **2.10 Exemples d'applicationsmédicales de l'apprentissage profond**

L'apprentissage profond a de nombreuses applications potentielles dans le domaine médical, en raison de sa capacité à détecter des motifs complexes et à effectuer des tâches de classification, à grande échelle. On cite quelques exemples d'applications d'apprentissage profond dans le domaine médical [48].

## **2.10.1 Détection et classification des images médicales**

L'apprentissage profond Learning peut être utilisé pour détecter et classer des images médicales telles que des radiographies, des IRM ou des scanners. Cela peut aider les professionnels de la santé à diagnostiquer des maladies telles que le cancer, les maladies cardiaques ou les maladies neurologiques.

## **2.10.2 Analyse de la séquence génétique**

L'apprentissage profond peut être utilisé pour analyser des séquences génétiques complexes, ce qui peut aider à identifier des mutations et à prédire les risques de développer certaines maladies.

## **2.10.3 Prédiction de l'évolution de la maladie**

L'apprentissage profond peut être utilisé pour analyser les données médicales et prédire l'évolution de la maladie, ce qui peut aider les professionnels de la santé à planifier le traitement et à améliorer les résultats.

#### **2.10.4 Développement de médicaments**

L'apprentissage profond peut être utilisé pour concevoir des médicaments en utilisant des données sur la structure moléculaire et les interactions entre les molécules. Cela peut aider à identifier de nouveaux médicaments potentiels plus rapidement et à moindre coût.

#### **2.10.5 Robotique médicale**

L'apprentissage profond peut être utilisé pour contrôler des robots chirurgicaux, ce qui peut aider les chirurgiens à effectuer des opérations plus précises et plus sûres.

#### **2.10.6 Décision clinique**

L'apprentissage profond peut être utilisé pour aider à la prise de décision clinique, en analysant les données médicales des patients ; ce qui peut aider les professionnels de la santé à recommander les meilleurs traitements.

## **2.11 Conclusion**

Dans ce chapitre, ont été présentées des notions de base sur l'apprentissage automatique et l'apprentissage profond ainsi que les différences correspondantes. A partir de ces connaissances, nous remarquons que le deep learning est exposé au traitement de grandes bases de données, en raison de ses calculs de hautes performances.

Le prochain chapitre sera consacré aux modèles des réseaux de neurones convolutifs.

## **Chapitre 3 Modèles des réseaux de neurones convolutifs et apprentissage par transfert**

## **3.1 Introduction**

Ces dernières années, les modèles de réseaux de neurones convolutifs par apprentissage par transfert, ont montré une grande efficacité dans la classification et la segmentation d'images histologiques[49-52]. L'apprentissage par transfert est une technique de formation qui permet d'utiliser des modèles de réseaux convolutifs préentrainés sur de grandes bases de données, afin de résoudre des problèmes similaires sur des données de domaines spécifiques, telles que les images histologiques. Cette approche permet d'améliorer la précision et la vitesse de formation des modèles, ainsi que de réduire la nécessité de grandes quantités de données d'entraînement.

Dans ce chapitre, nous allons d'abord présenter l'apprentissage par transfert, pour décrire par la suite, quelques modèles des réseaux de neurones convolutifs. La dernière partie de ce chapitre, est consacré à une synthèse bibliographique sur la détection du cancer du sein en imagerie histologique de quelques travaux, réalisés dans la littérature scientifique et le laboratoire LATSI.

## **3.2 Apprentissage par Transfert**

L'apprentissage par transfert est une méthode d'apprentissage en profondeur, qui consiste à transférer les connaissances acquises lors de l'apprentissage sur une tâche à une autre tâche similaire. Au lieu de former un modèle à partir de zéro pour chaque tâche, l'apprentissage par transfert utilise des connaissances préalables acquises, lors de l'apprentissage sur une tâche pour améliorer les performances de l'apprentissage sur une autre tâche [53, 54].

Lorsque l'on dispose d'un modèle pré-entraîné sur une tâche similaire à la tâche que l'on souhaite résoudre, on peut utiliser la méthode du fine-tuning pour adapter le modèle aux nouvelles données.

52

Cette méthode consiste à entraîner le modèle sur les nouvelles données en gardant les poids des couches pré-entraînées fixés, puis à ajuster les poids de ces couches pour mieux s'adapter à la nouvelle tâche(figure 3.1)

L'apprentissage par transfert est particulièrement utile dans des scénarios où les données d'entraînement sont limitées, car il permet de tirer parti des connaissances acquises à partir de grandes quantités de données, pour améliorer les performances des modèles sur des tâches spécifiques

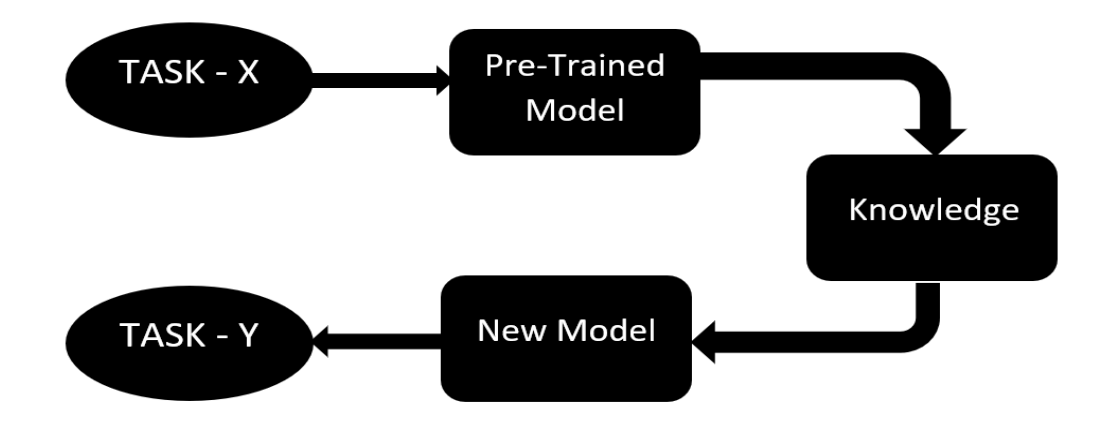

*Figure3.1 : Exemple d'un modèle d'apprentissage par transfert[53]*

## **3.3 Concours d'imageNet**

Le concours ImageNet est une compétition annuelle qui évalue les performances des algorithmes de vision par ordinateur, sur la tâche de classification d'images à grande échelle. Il a été créé en 2010 et est considéré comme l'un des défis, les plus prestigieux dans le domaine[55].

L'ensemble de données utilisé pour le concours est appelé ImageNet Large Scale Visual Recognition Challenge (ILSVRC) et comprend des millions d'images, réparties en plusieurs milliers de catégories. Les participants doivent développer des modèles d'apprentissage automatique capables de classer correctement les images, en utilisant un ensemble d'entraînement donné.

Le concours se concentre généralement sur l'utilisation de réseaux de neurones convolutifs (CNN), en raison de leur succès dans la tâche de classification d'images.

Les participants doivent entraîner leurs modèles sur un sous-ensemble de l'ensemble de données ImageNet appelé ImageNet-1K, qui contient environ 1,2 million d'images réparties en 1000 catégories[56].

Les performances des modèles sont évaluées en termes de précision de classification, c'est-à-dire la proportion d'images correctement classées. Les modèles sont ensuite soumis au concours, pour être évalués sur un ensemble de données de test inconnu. Le gagnant du concours est généralement déterminé par la précision de classification obtenue sur l'ensemble de données de test.

Le concours ImageNet a joué un rôle majeur dans l'avancement de la recherche en vision par ordinateur et, a permis de faire progresser considérablement les performances des algorithmes de classification d'images. De nombreux modèles et architectures de pointe, ont émergé et se sont développés grâce à ce concours[57].

## **3.4 Fine tuning dans l'apprentissage par transfert**

Le fine-tuning dans l'apprentissage profond est un processus qui consiste à prendre un réseau neuronal profond pré-entraîné et, à l'adapter pour résoudre un nouveau problème, généralement lié au même domaine ou à la même tâche que l'original. Le fine-tuning est une forme d'apprentissage par transfert, qui implique la réutilisation des connaissances acquises, à partir d'une tâche ou d'un ensemble de données, pour améliorer les performances sur une autre tâche [58].

#### **3.4.1 Fine tuning total**

Lorsque la nouvelle base de données est importante, une stratégie courante consiste à remplacer la couche fully connected du modèle pré-entraîné, par un classificateur adapté au nouveau problème, initialisé de manière aléatoire. Ensuite, toutes les couches du modèle sont entraînées sur les nouvelles images.

#### **3.4.2 Fine tuning partiel**

Lorsque la nouvelle base de données est petite mais très différente de celle utilisée pour le pré-entraînement, une stratégie courante est de remplacer la dernière couche

54

'fully connected' par un nouveau classificateur initialisé de manière aléatoire, tout en fixant les paramètres de certaines couches du réseau pré-entraîné.

Ensuite, en plus du classificateur, seules les couches non-fixées, seront entraînées sur les nouvelles données, généralement les plus hautes du réseau[42].

## **3.5 Modèles des réseaux de neurones convolutifs d'apprentissage par transfert**

Les modèles d'apprentissage par transfert sont des modèles des réseaux de neurones profonds, qui ont été pré-entraînés sur une tâche de grande envergure, puis adaptés à une nouvelle tâche similaire ou différente. Plusieurs modèles ont été entraînés pour effectuer la classification d'images[59].

## **3.5.1 VGG Net**

VGG Net est un réseau de neurones convolutifs profonds développé par un groupe de chercheurs de l'Université d'Oxford en 2014. Il a remporté le premier prix dans la localisation et la classification de l'ImageNet Large Scale Visual Recognition Challenge (ILSVRC) en 2014 [57].

VGG Net [60] se compose de plusieurs couches de convolution et de pooling, suivies de trois couches fully connected. Le modèle est connu pour sa simplicité et sa profondeur, avec des variantes allant jusqu'à 19 couches de convolution. VGG Net est souvent utilisé comme modèle de base pour l'apprentissage par transfert, dans de nombreuses applications de la vision par ordinateur.

Il existe deux variantes : **VGG16 et VGG19,** VGG 16 présente 16 couches de convolution (figure 3.2)et VGG 19 a 19 couches de convolution(figure 3.3). Ces modèles sont connus pour leur architecture profonde et ont été utilisés avec succès, dans de nombreuses applications de la vision par ordinateur, telles que la classification d'images et la détection d'objets.

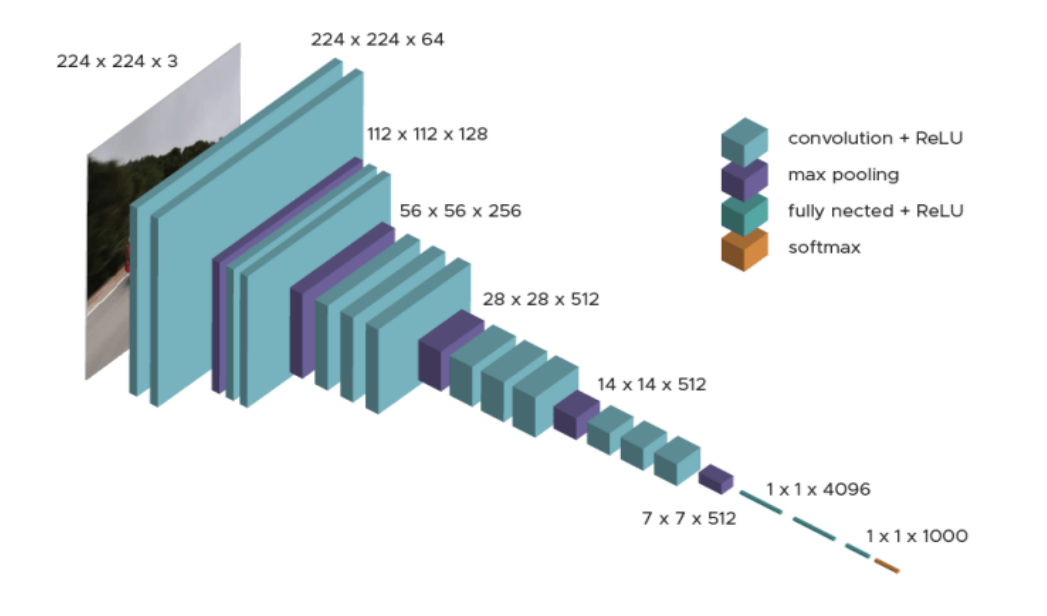

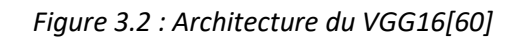

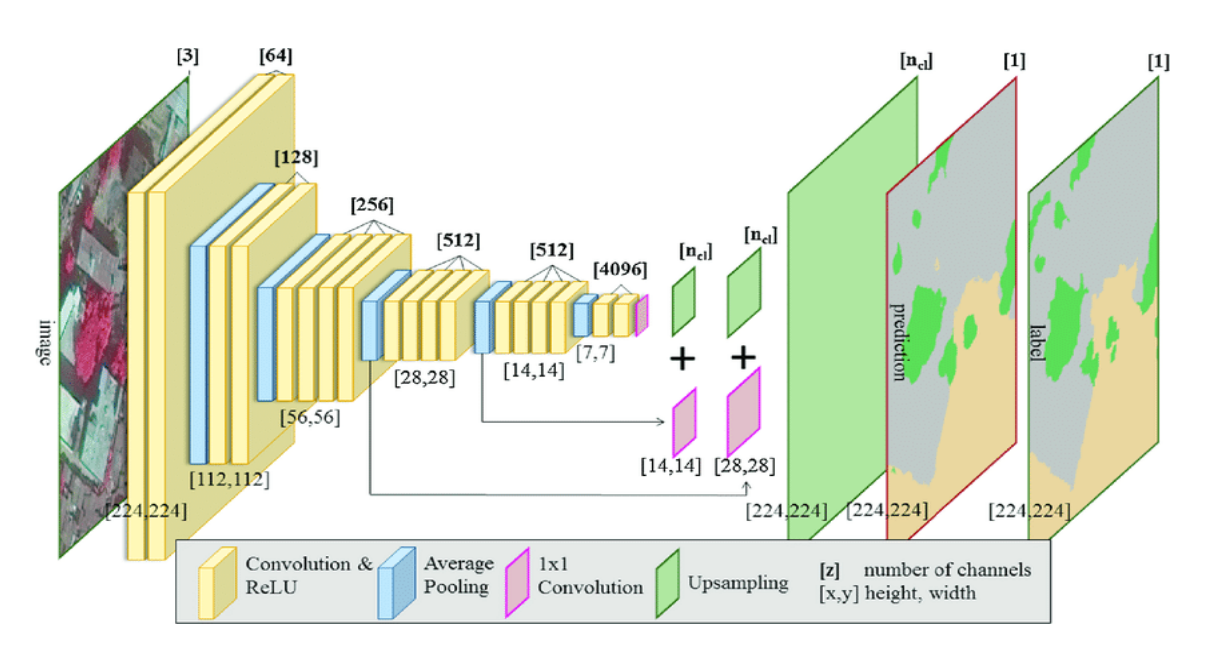

*Figure 3.3 : Architecture du VGG19[60]*

### **3.5.2 ResNet**

Le ResNet (Residual Network) est un type de réseau de neurones convolutifs profonds qui a été développé par Microsoft en 2015 [61]. Il est conçu pour résoudre le problème de la dégradation de la précision des réseaux profonds, lorsque la profondeur augmente.
Les connexions résiduelles sont utilisées pour permettre à l'information de contourner certaines couches du réseau, facilitant ainsi l'entraînement de réseaux plus profonds. Les architectures ResNet ont atteint des performances records dans de nombreuses tâches de la vision par ordinateur, telles que la classification d'images, et la détection d'objets. Le ResNet est largement utilisé comme modèle de base pour l'apprentissage par transfert dans l'industrie de la vision par ordinateur, en raison de sa haute précision et de son efficacité[62].

Ce modèle a connu un immense succès, comme en témoigne le fait que son ensemble a remporté la première place lors de la compétition ILSVRC 2015, dans la classification d'images, avec une erreur de seulement 3,57 % [62].

ResNet dispose de nombreuses variantes qui suivent le même concept, mais qui ont des nombres de couches différents. ResNet50 (figure 3.4) est utilisé pour désigner la variante qui peut fonctionner avec 50 couches de réseau neuronal. Il comporte 48 couches de convolution avec 1 couche Maxpool et 1 couche Average pool.

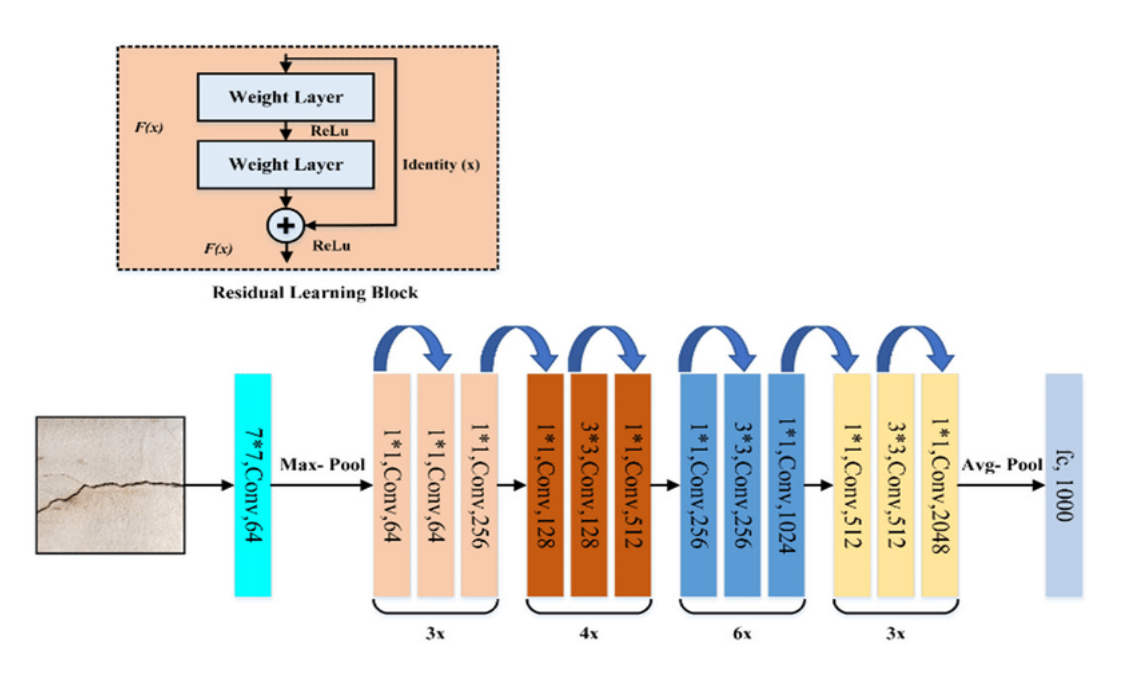

*Figure 3.4 : Architecture de ResNet50[62]*

#### **3.5.3 DenseNet**

DenseNet (Densely Connected Convolutional Network) est une architecture d'un réseau neuronal convolutif introduite en 2017 [63].

Elle est basée sur l'idée de connecter chaque couche d'un bloc, à toutes les couches qui suivent dans le réseau, créant ainsi un modèle densément connecté. Cette architecture a pour objectif de renforcer la propagation des gradients et de favoriser l'apprentissage d'attributs, plus discriminatifs à chaque couche. DenseNet est utilisé pour des tâches de classification d'images.Il a montré des performances supérieures à celles des modèles de référence, sur plusieurs ensembles de données[64].

#### *a. DenseNet 121*

DenseNet121 est une variante spécifique de l'architecture DenseNet, qui a 121 couches (figure 3.5). Elle a été introduite dans l'article de recherche "Densely Connected Convolutional Networks" en 2017 [63]. DenseNet121 a été formé sur la base de données d'images ImageNet, qui contient plus d'un million d'images pour un total de 1000 catégories. Cette architecture a connu un grand succès dans la communauté de l'apprentissage profond et a montré des performances supérieures, à celles des autres architectures de référence sur plusieurs ensembles de données.

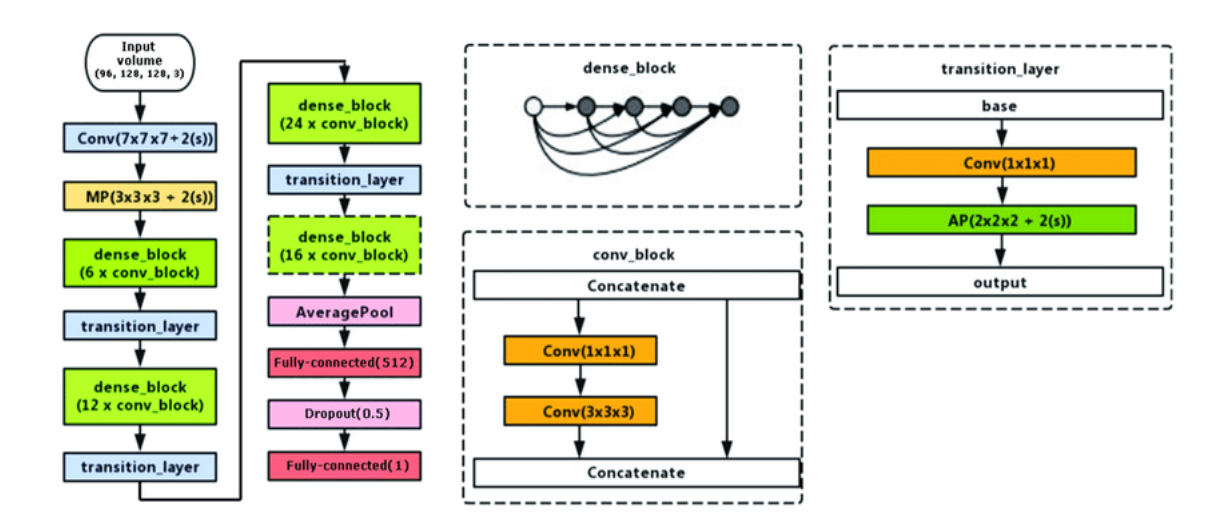

*Figure 3.5 : Architecture de DenseNet 121[63]*

#### *b. DenseNet 201*

DenseNet201 est une variante spécifique de l'architecture DenseNet, qui a 201 couches (figure 3.6). Comme DenseNet121, elle a été introduite dans l'article de recherche "Densely Connected Convolutional Networks" en 2017 [63].

DenseNet201 a aussi été formé sur la base de données d'images ImageNet. Elle est considérée comme une architecture très profonde, qui offre des performances exceptionnelles sur de nombreux ensembles de données de la vision par ordinateur. DenseNet201 est souvent utilisé pour des tâches telles que la classification d'images, la segmentation sémantique et la détection d'objets [65].

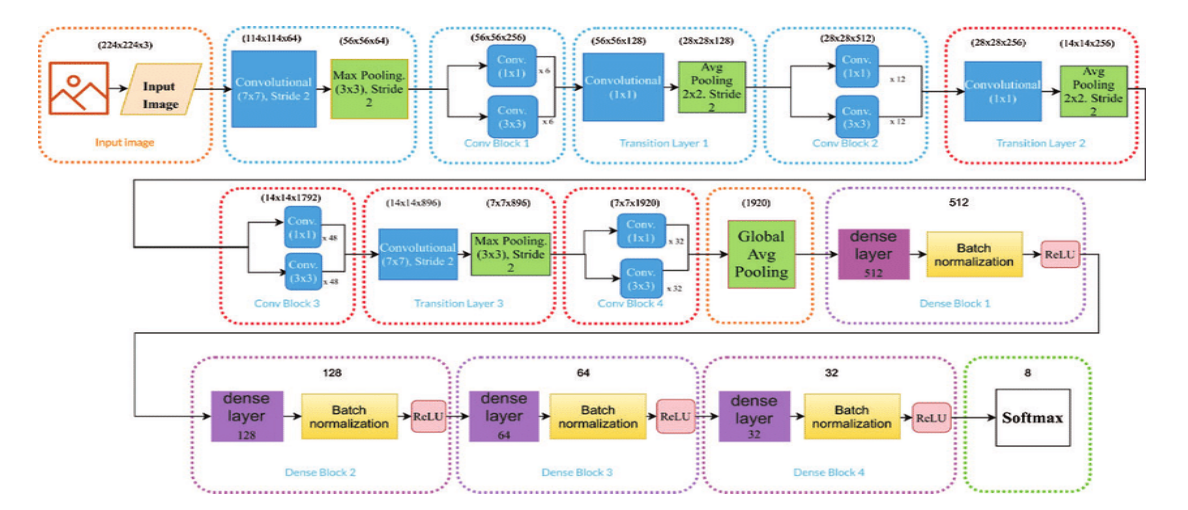

*Figure 3.6 : Architecture de DenseNet 201[63]*

#### **3.5.4 MobileNet**

MobileNet est une architecture de CNN développée par des chercheurs de Google en 2017, utilisée pour intégrer efficacement la vision par ordinateur dans de petits appareils portables, tels que des téléphones mobiles et des robots, sans réduire considérablement la précision. Le nombre total de paramètres dans un MobileNet standard est de 4,2 millions, ce qui est nettement inférieur à celui de certaines autres architectures de CNN. Les MobileNets donnent également aux développeurs, la flexibilité de contrôler la taille de leur modèle (au détriment de la précision), en introduisant deux nouveaux hyperparamètres globaux qui peuvent être ajustés en fonction des besoins de l'application [66, 67].

#### *a. Convolutions séparables en profondeur*

Dans MobileNet, des convolutions séparables en profondeur(figure 3.7) sont utilisées à la place des convolutions standards, pour réduire la taille et la complexité du modèle.

Une convolution séparable en profondeur est effectuée sur une image d'entrée donnée en deux étapes [68].

- **Convolution en profondeur :** (Depthwise Convolution)Dans la convolution en profondeur, un filtre distinct est appliqué à chaque canal de l'image d'entrée individuellement. En supposant que l'image d'entrée est de dimension DF  $\times$  DF  $\times$  M (où M est le nombre de canaux), nous aurions besoin de M filtres de dimension DK  $\times$  DK  $\times$  1 (il convient de noter que chaque filtre est appliqué à un seul canal de l'image d'entrée). Après l'application d'une convolution en profondeur sur l'image d'entrée, nous obtenons M matrices de dimension (DF-DK+1)  $\times$  (DF-DK+1)  $\times$  1. Lorsque ces matrices sont empilées ensemble, nous obtenons une seule matrice de sortie résultante de dimension (DF-DK+1) × (DF-DK+1) × M.
- **Convolution ponctuelle :** (Pointwise Convolution).La couche de convolution ponctuelle, applique "N" filtres de dimension 1×1×M sur la sortie de la couche de convolution en profondeur. Cela donne une image de sortie de dimension (DF-DK+1) × (DF-DK+1) × N. Le but d'utiliser des filtres 1×1 est d'augmenter le nombre de canaux de l'image de sortie [68].

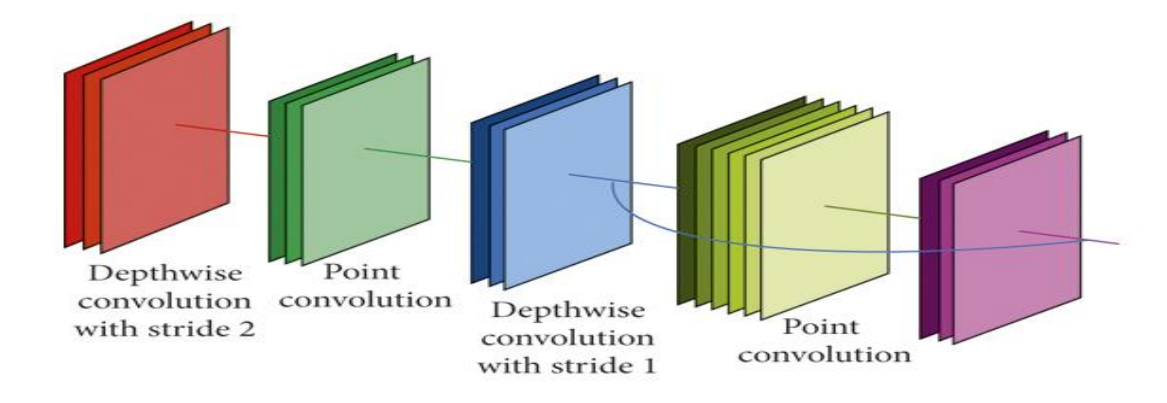

*Figure3.7 : Convolutions séparables en profondeur[68]*

#### *b. Hyperparamètres globaux*

Dans MobileNet, deux hyperparamètres sont nécessaires, pour la construction de modèles performants [67].

#### ✓ **Multiplicateur de largeur**

Le multiplicateur de largeur (dénommé α) est un hyperparamètre global, utilisé pour construire des modèles plus petits et plus rapides (en réduisant le nombre de calculs). Sa valeur se situe entre 0 et 1. Le nombre de canaux d'entrée (dénommé 'M') d'une couche donnée, sera réduit à αM et le nombre de canaux de sortie (dénommé 'N') sera réduit à αN ; réduisant ainsi le coût de calcul et la taille du modèle au détriment des performances. Le coût de calcul et le nombre de paramètres diminuent d'environ un facteur  $\alpha^2$ . Certaines valeurs couramment utilisées de α sont 1,0.75, 0.5, 0.25.

#### ✓ **Multiplicateur de résolution**

Le deuxième paramètre introduit dans MobileNet est appelé multiplicateur de résolution et est représenté par ρ. Ce paramètre est utilisé pour diminuer la résolution de l'image d'entrée et réduire par conséquent, l'entrée de chaque couche d'un même facteur. Pour une valeur donnée de ρ, la résolution de l'image d'entrée devient 224 \* ρ. Cela permet de réduire le coût de calcul d'un facteur de  $\rho^2$ .

L'architecture des MobileNets (figure 3.8)est une architecture composée de 28 couches dont 13 couches de convolution en profondeur et, 13 couches de convolutionponctuelle [66].

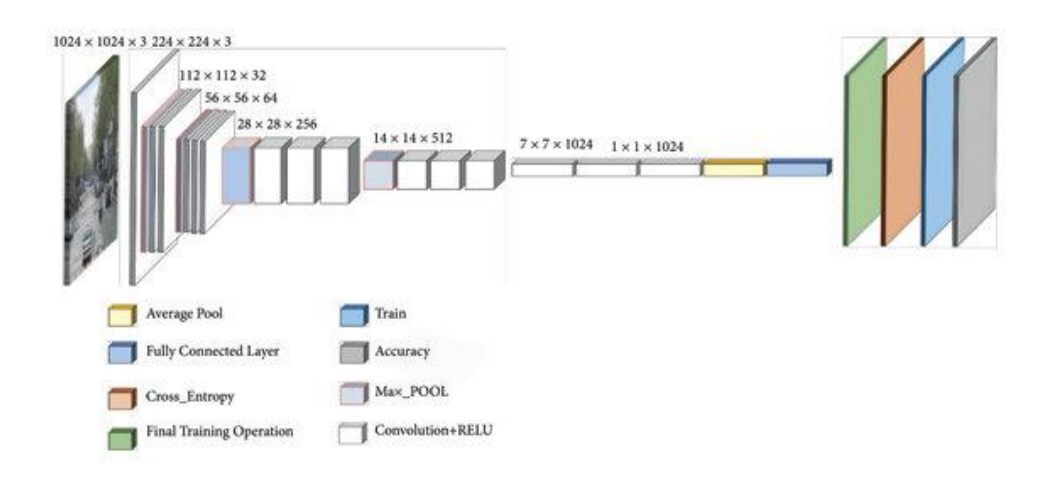

*Figure 3.8 : Architecture de MobileNet.[66]*

#### *c. Versions de MobileNet*

Il existe plusieurs versions de MobileNet, chacune avec des améliorations et des optimisations par rapport à la version précédente[68, 69]. Voici un aperçu des différentes versions de MobileNet :

- ✓ **MobileNet V1:** C'est la première version de MobileNet, lancée par Google en 2017. Elle utilise des couches de convolution profonde, pour extraire des caractéristiques à partir d'images d'entrée, suivies d'une réduction de dimension pour réduire la taille du modèle.
- ✓ **MobileNet V2:** Cette version de MobileNet a été lancée en 2018 et utilise une technique appelée "inverted residual with linear bottleneck", pour améliorer la précision et l'efficacité du modèle par rapport à la version précédente.
- ✓ **MobileNet V3:** Cette version de MobileNet a été lancée en 2019 et utilise des techniques, telles que la détection de bord et la régularisation, pour améliorer la précision et l'efficacité du modèle.
- ✓ **MobileNet EdgeTPU:** Cette version de MobileNet a été optimisée pour fonctionner sur les puces d'accélération EdgeTPU de Google, qui offrent des performances encore meilleures, pour les applications de la vision par ordinateur sur des appareils embarqués.
- ✓ **MobileNetV3-Large, MobileNetV3-Small, MobileNetV3-Minimal:** Ces variantes de MobileNet V3 ont été optimisées pour différents scénarios d'utilisation, allant de la précision maximale à la taille minimale du modèle.

Chacune de ces versions de MobileNet a été conçue pour répondre à des exigences spécifiques en termes de taille de modèle, de précision et d'efficacité, tout en étant compatible avec les ressources limitées des dispositifs mobiles et embarqués.

#### **3.5.5 EfficientNet**

EfficientNet [35, 70, 71] est une famille d'architectures de réseaux de neurones convolutionnels, conçue pour atteindre des performances de pointe sur les tâches de classification d'images, tout en étant plus efficace en termes de calcul que les modèles précédents.

L'architecture utilise une combinaison de méthodes d'échelle, pour augmenter la profondeur, la largeur et la résolution du réseau, tout en contrôlant le nombre de paramètres et de calculs nécessaires à l'entraînement. La famille EfficientNet comprend plusieurs versions, telles que EfficientNet-B0, EfficientNet-B1, etc., chacune avec une complexité et une précision, croissantes [72].

EfficientNet (figure 3.9)est basé sur le réseau de référence développé par la recherche d'architecture neuronale à l'aide du cadre AutoML MNAS [47]. Le réseau est affiné pour obtenir une précision maximale, mais est également pénalisé si le réseau est très lourd en termes de calcul. Il est également pénalisé pour un temps d'inférence lent, lorsque le réseau prend beaucoup de temps, pour faire des prédictions. L'architecture utilise une convolution mobile d'étranglement inversée similaire à MobileNet V2, mais est beaucoup plus grande en raison de l'augmentationdes FLOPS. Ce modèle de référence est mis à l'échelle pour obtenir la famille de modèles EfficientNet[70].

Le plus grand modèle EfficientNet, EfficientNet B7, a obtenu des performances de pointe sur les ensembles de données ImageNet et CIFAR-100. Il a atteint environ 84,4% de précision en top-1 et 97,3% en top-5 sur ImageNet. De plus, la taille du modèle était 8,4 fois plus petite et 6,1 fois plus rapide, que le précédent meilleur modèle de réseau de neurones à convolution. Il a obtenu une précision de 91,7% sur l'ensemble de données CIFAR-100 et 98,8% de précision, sur l'ensemble de données Flowers[71].

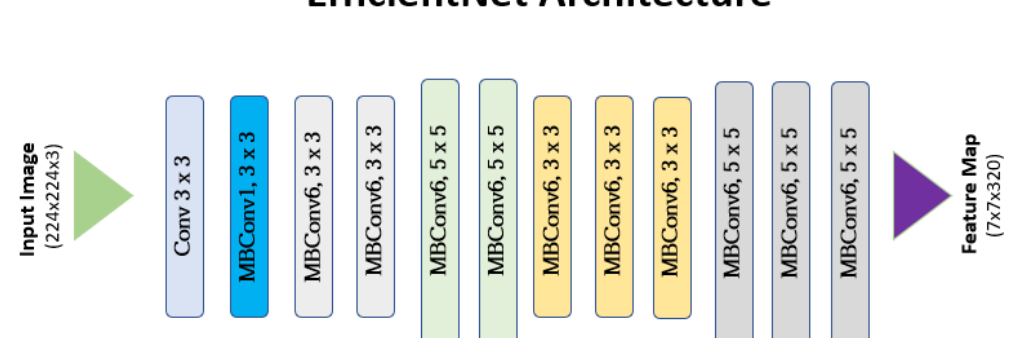

### **EfficientNet Architecture**

*Figure 3.9 : Architecture de EfficientNet[71]*

### **3.6 Paramètres d'entrainement**

Il y a plusieurs paramètres d'entraînement importants [73, 74] en apprentissage profond, en voici quelques-uns :

- ✓ **Taux d'apprentissage (learning rate) :** détermine la taille des ajustements effectués sur les poids du modèle, à chaque étape de l'entraînement.
- ✓ **Fonction de perte (loss function) :** mesure l'écart entre les prédictions du modèle et, les vraies étiquettes (labels) de l'ensemble d'entraînement.

Il existe de nombreuses fonctions de perte différentes, qui sont choisies en fonction du type de problème de l'apprentissage automatique. Voici quelques exemples de fonctions de perte couramment utilisées:

- 1. **Erreur quadratique moyenne (MSE) :** Elle est utilisée pour les problèmes de régression.Elle mesure la différence entre les valeurs prédites et, les valeurs réelles au carré.
- 2. **Entropie croisée binaire (BCE) :** Elle est utilisée pour les problèmes de classification binaire.Elle mesure la différence entre les probabilités prédites et les probabilités réelles.
- 3. **Entropie croisée catégorielle (CCE) :** Elle est utilisée pour les problèmes de classification multi-classes.Elle mesure la différence entre les distributions de probabilités prédites et les distributions de probabilités réelles.
- 4. **Log-vraisemblance négative (NLL) :** Elle est utilisée pour les problèmes de classification de séquences.Elle mesure la différence entre les probabilités de la séquence prédite et, les probabilités de la séquence réelle.
- ✓ **Optimiseur (optimizer)** : Un optimiseur est un algorithme utilisé dans l'apprentissage automatique, pour ajuster les poids et les biais d'un modèle. Il permetde minimiser la fonction de perte et améliorer les performances du modèle. Les optimiseurs jouent un rôle essentiel dans l'entraînement des réseaux de neurones et, sont responsables de la mise à jour des paramètres du modèle, lors de la rétropropagation du gradient [74].

Voici quelques exemples d'optimiseurs couramment utilisés :

- Descente de gradient stochastique (SGD).
- Adam (Adaptive Moment Estimation).
- RMSProp (Root Mean Square Propagation).
- Adagrad (Adaptive Gradient Algorithm).
- ✓ **Régularisation :**C'est une technique permettant de prévenir le surapprentissage (overfitting), en ajoutant des contraintes sur les poids du modèle. Un exemple de régularisation est le dropout [73].
- ✓ **Initialisation des poids :** les poids du modèle doivent être initialisés de manière appropriée, pour éviter le piège des minimums locaux et pour assurer une convergence rapide [73].
- ✓ **Taille de lot (batch size) :** détermine le nombre d'exemples d'entraînement utilisés, pour calculer chaque mise à jour de poids [73].

Ces paramètres peuvent être ajustés pour améliorer les performances du modèle et réduire le surapprentissage.

### **3.7 Sur-apprentissage et sous-apprentissage**

Les facteurs [75] déterminant le rendement d'un algorithme d'apprentissage automatique ou profond sont sa capacité à :

- 1. Réduire l'erreur dans la phase d'apprentissage.
- 2. Réduire l'écart entre le résultat d'apprentissage et l'erreur de test.

Ces deux facteurs correspondent aux deux enjeux centraux d'apprentissage automatique qui sont :

- ➢ Sur-apprentissage « overfitting ».
- ➢ Sous-apprentissage « underfitting ».

#### **3.7.1 Sur-apprentissage**

A titre exemple, une équipe de football se comporte mal, durant le passage des journées de la ligue. Par conséquent, tous les joueurs de l'équipe seront jugés par l'échec ; bien qu'il y ait des joueurs compétents et même le buteur de la ligue. Cette situation s'appelle « la généralisation ». Le problème de la généralisation est très connu chez les êtres humains, et même les machines peuvent tomber dans ce problème. Au niveau du Machine Learning, ce problème s'appelle le sur-apprentissage « overfitting ». Cela signifie que le modèle fonctionne sur les données d'apprentissage, mais il ne peut pas se généraliser sur d'autres données [23, 75].

#### **3.7.2 Sous-apprentissage**

Nous prenons le même exemple cité dans la section précédente. Mais cette fois on ne connait pas les joueurs de l'équipe, aussi les supporteurs ne connaissent même pas les résultats de l'équipe dans des nombreuses journées. Par conséquent, l'équipe est jugée qu'elle est faible.Nous donc avons une mauvaise pensée sur l'équipe, malgré le manque d'informations. Cette situation s'appelle « le sous-apprentissage ; underfitting », cela signifie que le modèle développé est faible, pour apprendre la structure sous-jacente des données, vu le manque d'informations [23, 75].

Pour éviter les deux problèmes, cités ci-dessus, plusieurs solutions ont été proposées dans la littérature [75, 76]. Concernant la résolution du problème du surapprentissage, nous pouvons :

1- Utiliser plus des données durant la phase d'apprentissage.

2- Réduire le bruit dans les données d'apprentissage (fixer les erreurs dans la base de données).

Pour résoudre le problème du sous-ajustement, nous pouvons:

1- fournir une meilleure base de données à l'algorithme d'apprentissage.

2- Réduire les contraintes sur le modèle.

La figure 3.10 fournit des graphiques illustrant tous les états.

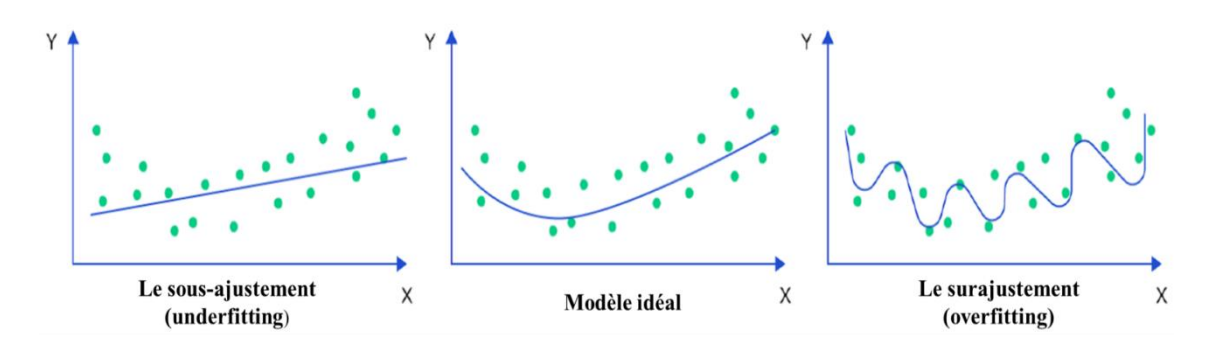

*Figure 3.10 : Graphes des états d'apprentissage[75]*

### **3.8 Métriques d'évaluation des modèles d'apprentissage**

Les métriques d'évaluation des modèles [77], sont utilisées pour mesurer la performance d'un modèle de machine learning. Les métriques couramment utilisées sont :

#### **3.8.1 Précision**

Elle correspond au nombre de prédictions correctes du modèle, sur l'ensemble des prédictions effectuées. Elle est définie comme le rapport entre le nombre de prédictions correctes et le nombre total de prédictions. La précision peut varier entre 0 et 1.

Formellement, si TP est le nombre de vrais positifs, TN le nombre de vrais négatifs, FP le nombre de faux positifs et FN le nombre de faux négatifs, alors la précision s'exprime selon l'équation 3.1.

$$
P = \frac{TP + TN}{(TP + TN + FP + FN)}
$$
 (3.1)

#### **3.8.2 Rappel**

Il mesure la capacité du modèle à identifier tous les exemples positifs (classe d'intérêt), parmi tous les exemples réellement positifs, dans les données de test. Formellement, le rappel est défini comme le rapport entre le nombre de vrais positifs et la somme des vrais positifs et des faux négatifs (3.2).

$$
R = \frac{TP}{TP + FN}
$$
 (3.2)

#### **3.8.3 F1-score**

Le F1-score (ou F-mesure) est une métrique d'évaluation, qui mesure l'harmonique entre la précision et le rappel d'un modèle de classification. Il permet de prendre en compte à la fois les faux positifs et les faux négatifs et, de donner une mesure globale de la performance du modèle (3.3).

$$
F1 = \frac{2 * P * R}{P + R}
$$
 (3.3)

#### **3.8.4 Matrice de confusion**

La matrice de confusion (ou "confusion matrix" en anglais) est une méthode pour évaluer la performance d'un modèle de classification, en comparant ses prédictions avec les valeurs réelles [78]. C'est une matrice de dimension N x N (où N est le nombre de classes) qui récapitule les résultats des prédictions d'un modèle, pour chaque classe (figure 3.11).

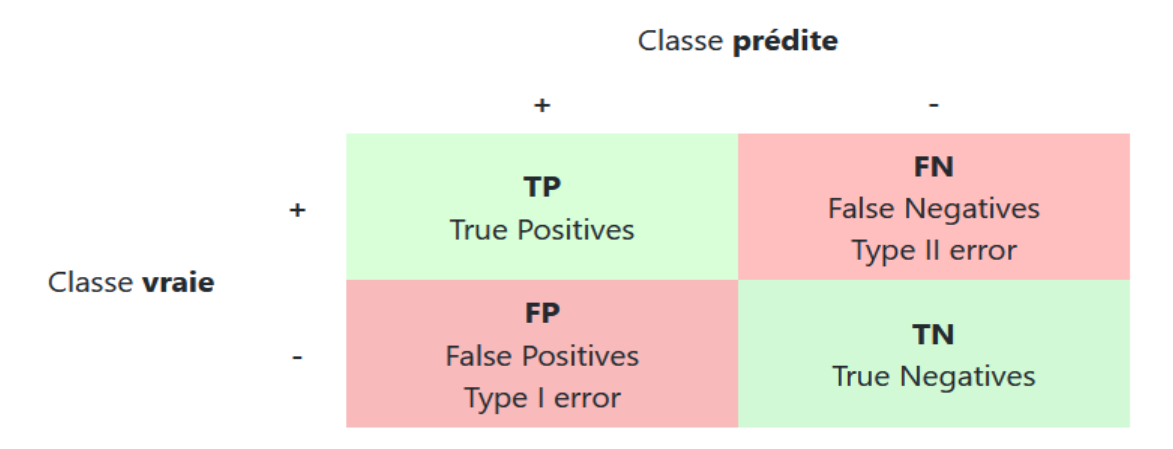

*Figure 3.11 : Exemple d'une matrice de confusion[78]*

- Les vrais positifs (TP) : le modèle prédit correctement la classe positive.
- Les faux positifs (FP) : le modèle prédit à tort la classe positive.
- Les vrais négatifs (TN) : le modèle prédit correctement la classe négative.
- Les faux négatifs (FN) : le modèle prédit à tort la classe négative.

#### **3.8.5 Courbes AUC et ROC**

Les courbes AUC (Area Under the Curve) et ROC (Receiver Operating Characteristic) sont des techniques de mesure, utilisées dans l'apprentissage automatique et profond. La courbe ROC est une courbe qui montre la performance d'un modèle pour différentes valeurs de seuil de classification. Elle trace le taux de vrais positifs (sensibilité) en fonction du taux de faux positifs (1 - spécificité) pour chaque seuil. La courbe AUC représente la mesure de la zone sous la courbe ROC[77].

# **3.9 Synthèse bibliographique de quelques travaux sur la détection du cancer du sein en imagerie histologique**

La détection précoce du cancer du sein est essentielle, pour améliorer le taux de survie des patients. L'imagerie histologique est l'une des techniques les plus courantes pour diagnostiquer le cancer du sein. Plusieurs approches d'apprentissage automatique ont été proposées, pour une aideà la détection du cancer du sein en imagerie histologique. Dans cette synthèse bibliographique, nous allons examiner quelques travaux qui abordent cette problématique.

Le premier article, intitulé "Classification d'images histopathologiques du cancer du sein à l'aide de réseaux de neurones convolutifs"de Spanhol et al. [49].Cette étude présente une approche d'apprentissage profond pour la classification d'images histopathologiques du cancer du sein, en utilisant des réseaux de neurones convolutifs (CNN). Les auteurs ont utilisé une architecture de réseau neuronal profond existante basée sur AlexNet, qu'ils ont adaptée pour fonctionner avec l'ensemble de données histologiques BreaKHis [79]. Le CNN ainsi créé comprend des couches de convolution, de pooling, de ReLU et des couches entièrement connectées. Les chercheurs ont développé une stratégie d'entraînement basée sur l'extraction de patchs aléatoires d'images haute résolution, ce qui a permis de réduire la complexité du modèle et le temps d'entraînement. L'étude a montré que l'utilisation de nombreux patchs d'images de 64x64 extraits de manière aléatoire, était une stratégie appropriée pour les facteurs de grossissement faibles.

Dans ce cadre, en combinant différentes stratégies de génération de patchs d'images en utilisant des opérations de lasomme, du produit et du maximum, les résultats de classification ont été améliorés. Toutefois, la règle du maximum s'est révélée être la plus performante dans la plupart des cas.

Le deuxième article, "Classification du cancer du sein basée sur l'apprentissage en profondeur à l'aide d'images histopathologiques » a été réalisé par Wang et al. [80].Cette étude a proposé une approche basée sur les réseaux CNN pour la classification du cancer du sein, à partir d'images histopathologiques. Les auteurs ont développé un modèle d'un réseau en profondeur, qui incorporait différentes couches de convolution et de pooling, pour apprendre automatiquement des caractéristiques discriminantes à partir des images. Le modèle a atteint une grande précision dans la classification des tumeurs mammaires bénignes et malignes.

Le troisième article, "Un ensemble de modèles d'apprentissage en profondeur pour la classification des images histopathologiques du cancer du sein" est étudié par Zheng et al. [81]. Ce travail de recherche a utilisé un ensemble de modèles d'apprentissage en profondeur, comprenant ResNet, DenseNet et InceptionV3, pour la classification des images histopathologiques du cancer du sein. En combinant les prédictions de plusieurs modèles, l'approche de l'ensemble a permis d'améliorer la précision (98, 9%), la sensibilité et la spécificité dans l'identification du cancer du sein.

Dans les travaux des laboratoires LATSI et LRDSI, l'équipe IMAD s'est intéressée de près à la conception et la réalisation de plusieurs systèmes d'aide au diagnostic mammaire. Dans ce cadre, la catégorisation des tumeurs mammaires histologiques [82], par les réseaux VGG16, VGG19 ainsi qu'un CNN adapté, a permis une précision des résultats, de 95%.

Une autre approche basée sur mobilenet V1, ainsi que le densenet (121& 201) et le resnet50, [83, 84], a permis de reconnaître 99% de tumeurs mammaires histologiques sur la base de données Breakhis.

Dans l'ensemble, les résultats de ces études montrent que les approches basées sur les CNN sont très prometteuses pour la détection et la classification du cancer du sein en

imagerie histologique, avec des précisions de classification élevées par rapport aux approches traditionnelles de traitement d'image.

Cependant, des ensembles de données plus importants et plus diversifiés sont nécessaires, pour valider l'efficacité de ces approches dans des conditions réelles.

### **3.10 Conclusion**

Dans ce chapitre, nous avons présenté le principe de base d'apprentissage profond en conjonction avec les modèles de réseaux de neurones convolutifs.Les paramètres d'apprentissage ont été abordés, ainsi que quelques métriques d'évaluation. A la fin,une synthèse bibliographique sur les différents travaux réalisés dans la littérature scientifique et dans le laboratoire LATSI (Université-Blida 1), pour la détection de tumeurs mammaires histologiques, a été faite.

Le prochain chapitre, introduit l'environnement de travail ainsi que les résultats obtenus suivis d'une discussion, pour le développement du système de classification d'images histologiques.

# **Chapitre 4 Mise en œuvre du système d'aide à la détection de tumeurs mammaires**

### **4.1 Introduction**

Ce chapitre est dédié à la création d'un système de classification binaire d'images histologiques mammaires (maligne, bénigne) à l'aide d'un réseau de neurones convolutifs,pour la catégorisation de tumeurs mammaires histologiques relatives à la base de données Breakhis [79].L'approche est réalisée par trois différents modèles des réseaux convolutifs pré-entraînés : le Densenet (201 et 121), le Mobilenet (V1 et V2), et Efficientnet (V1B2, V1B0 et V2). Chacun d'eux étant entraîné et évalué avec différents hyperparamètres, notamment la fonction de perte et, le taux d'apprentissage.

### **4.2 Environnement de travail**

L'environnement de travail est basé sur deux parties ; le matériel et le logiciel. La partiematérielle est un PC de bureau qui contient un processeur CPU intel core i5- 10600K, de 4.1 GHZ, un GPU Nvidia GTX 1080 8 Gb, 16 Gb de RAM (avec une vitesse de 3000 MHz) et un disque dur HDD de 500 Gb.

Le logiciel est constitué d'un système Win10 et le langage de programmation utilisé, est python.

### **4.2.1 Python**

Python [85] est un langage de programmation interprété, haut niveau et orienté objet. Il est conçu pour être simple à lire et à écrire, tout en étant puissant et polyvalent. Python est utilisé dans une grande variété de domaines, tels que la science des données, l'apprentissage automatique, le développement web, l'automatisation de tâches, la robotique, les jeux vidéo, etc.

Python dispose de nombreuses bibliothèques, qui permettent aux développeurs de travailler de manière efficace et de créer des applications complexes.

#### **4.2.2 Anaconda**

Anaconda [86, 87] est une distribution de logiciels qui comprend le langage de programmation Python, ainsi que de nombreuses bibliothèques et, outils couramment utilisés pour la science des données et 'apprentissage automatique. Elle fournit également un environnement de développement intégré appelé Spyder, qui permet de créer, de modifier et d'exécuter des scripts Python. Anaconda est souvent utilisée par les chercheurs en apprentissage automatique, pour créer et gérer des environnements de travail contenant des bibliothèques et, des packages spécifiques pour leurs projets.

#### **4.2.3 Jupyter Notebook**

Un Jupyter Notebook est une application Web open-source, qui permet de créer et de partager des documents contenant du code, des équations, des visualisations et du texte narratif. Il offre un environnement informatique interactif, où on peut combiner du code, du texte et des éléments multimédias pour créer des projets des sciences des données, interactifs et reproductibles [88].

Le Jupyter Notebook se compose de cellules qui peuvent contenir soit du code, soit du texte (formaté en utilisant Markdown). Les cellules de code permettent d'écrire et d'exécuter du code dans différents langages de programmation tels que Python, R, et bien d'autres. Les cellules de texte permettent de fournir des explications, de la documentation, voire de créer des visualisations en utilisant la syntaxe Markdown[89]. L'un des principaux avantages du Jupyter Notebook, est sa capacité à exécuter des programmes de manière interactive. Les cellules de code peuvent être exécutées individuellement ou toutes à la fois, ce qui permet une exécution pas à pas et un retour immédiat. Ce flux de travail interactif le rend idéal pour l'exploration des données, l'analyse des données et le prototypage des modèles d'apprentissage automatique.

#### **4.2.4 Bibliothèques utilisées**

Plusieurs bibliothèques ont été utilisées lors de la mise en œuvre du système proposé pour la classification d'images histologiques.

#### *a. OpenCV (cv2)*

OpenCV-Python est une bibliothèque pour Python, qui offre des liaisons pour OpenCV, une puissante bibliothèque largement utilisée en vision par ordinateur.

Elle propose une gamme de fonctions des outils, pour résoudre divers problèmes de vision par ordinateur[90].

#### *b. PIL*

Python Imaging Library (PIL) est une bibliothèque open source pour Python, qui permet d'ouvrir, de manipuler et d'enregistrer différents formats de fichiers image. Elle améliore les capacités du langage de programmation Python, lors de manipulations avec des images[91].

#### *c. Numpy*

NumPy est une bibliothèque de calcul scientifique pour Python. Elle inclut un puissant objet de tableau N-dimensionnel, des fonctions avancées de diffusion, l'intégration de codes C/C++ et Fortran, des opérations d'algèbre linéaire, des transformations de Fourier et des capacités de génération de nombres aléatoires[92].

#### *d. Os*

Le module os en Python offre une fonctionnalité multiplateforme, pour interagir avec le système d'exploitation. Il propose des méthodes pour accéder aux fonctionnalités dépendantes du système d'exploitation et, effectuer des tâches liées à la gestion de fichiers, de répertoires, de processus, et plus encore[93].

#### *e. Tqdm*

tqdm est une bibliothèque Python qui permet de créer des barres de progression, pour des objets itérables. Elle est couramment utilisée en combinaison avec d'autres bibliothèques telles que ; NumPy et Pandas pour fournir un retour visuel sur l'avancement de tâches longues[94].

#### *f. Tensorflow*

TensorFlow est une bibliothèque open source de calcul numérique, utilisée pour des tâches telles que l'apprentissage automatique, la science des données et le calcul scientifique. Elle facilite la création et le déploiement de graphes de flux de données, ce qui la rend très polyvalente[95].

#### *g. Keras*

Keras est une interface de haut niveau pour les réseaux de neurones, écrite en Python et capable de s'exécuter sur TensorFlow, CNTK ou Theano. Elle est conçue pour être conviviale, flexible et extensible, ce qui en fait un choix populaire pour la construction etl'entraînement de réseaux de neurones[96].

#### *h. Json*

JSON (JavaScript Object Notation) est un format léger d'échange de données. Il est facile à lire et à écrire pour les humains, facile à analyser et à générer pour les machines. Il est couramment utilisé pour la sérialisation des données et, la communication entre différents systèmes[97].

#### *i. Math*

Le module math en Python offre un accès à un large éventail de fonctions mathématiques définies par la bibliothèque standard en langage C. Il propose des fonctions pour les opérationsarithmétiques de base, la trigonométrie, les logarithmes, les exponentielles, et bien plus encore [98].

#### *j. scikit-learn*

scikit-learn est une bibliothèque open source d'apprentissage automatique (machine learning) pour Python. Elle est conçue pour fonctionner de manière transparente, avec la bibliothèque de traitement de tableaux NumPy. Elle propose une large gamme d'outils et d'algorithmes pour les tâches d'apprentissage automatique. La bibliothèque est réputée pour sa facilité d'extension et sa documentation complète[99].

#### *k. Pandas*

Pandas [100] est une bibliothèque Python offrant des structures de données rapides, flexibles et intuitives pour travailler avec des données étiquetées et relationnelles. Elle vise à être l'outil incontournable pour l'analyse et la manipulation de données pratiques en Python ; avec pour objectif de devenir l'outil d'analyse de données open

source, le pluspuissant et le plus flexible, disponible dans tous les langages de programmation. Elle est déjà bien engagée dans cette voie.

#### *l. Matplotlib*

Matplotlib est une bibliothèque Python utilisée pour créer des visualisations statiques, animées et interactives. Elle offre une variété d'options pour générer des graphiques et des diagrammes visuels dans différents formats et environnements, notamment les scripts, les interpréteurs Python et IPython, les serveurs d'applications Web et les interfaces graphiques autonomes [101].

#### *m.Itertools*

Le module itertools en Python propose un certain nombre de fonctions, pour créer et utiliser des itérateurs. Les itérateurs sont des objets pouvant être utilisés, pour parcourir une séquence de valeurs [102].

#### *n. Gc*

Le module gc en Python permet de gérer la collecte des déchets de la mémoire. Il offre des fonctionnalités pour contrôler le ramasse-miettes (garbage collector) et, gérer la mémoire de manière efficace[103].

### **4.3 Base de données**

Dans ce travail, nous utiliserons la base de données BreakHis [79]. Cette base contient 7909 images histologiques mammaires avec des grossissements microscopiques variés, : 40, 100, 200 et 400 fois. Chaque image est au format png et de taille 700 x 460 pixels. La base de données comprend deux classes : tumeurs bénignes et tumeurs malignes. La première contient 2480 images de quatre types de tumeurs bénignes : adénose, fibroadénome, tumeur de phyllode et adénome tubulaire.

La deuxième classe contient 5429 images de quatre types de tumeurs malignes : carcinome canalaire, carcinome lobulaire, carcinome mucineux et carcinome papillaire. Quelques échantillons de ces classes, sont représentés dans la figure 4.1.

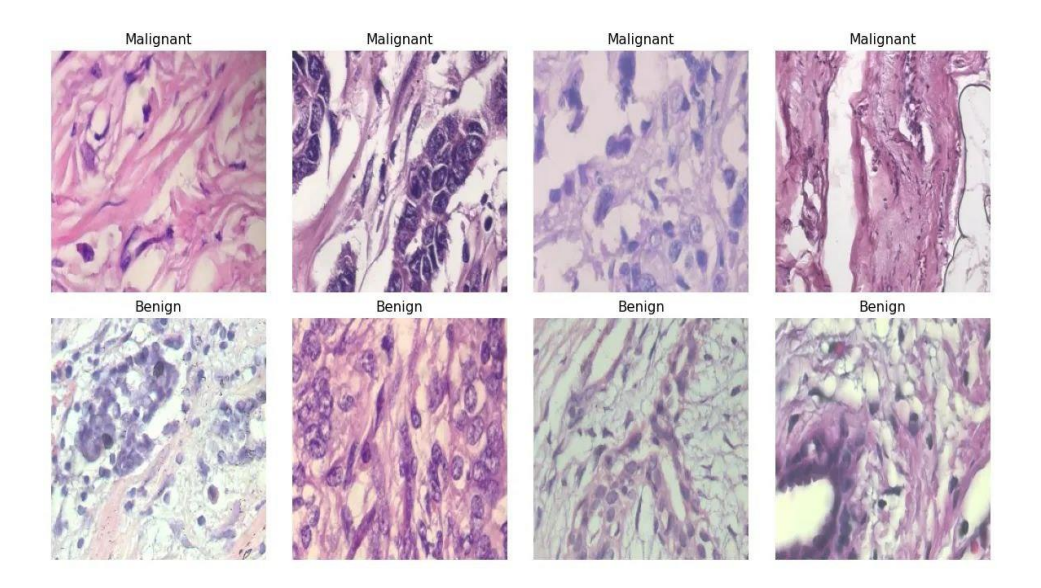

*Figure 4.1 Echantillons de la base de données BreakHis [79]*

## **4.4 Architecture du Système BreastHistoCNN3**

L'architecture du système 'BreastHistoCNN3' est présentée dans la figure 4.2. Le système comprend trois parties : la préparation de la base de données, l'entraînement et la classification.

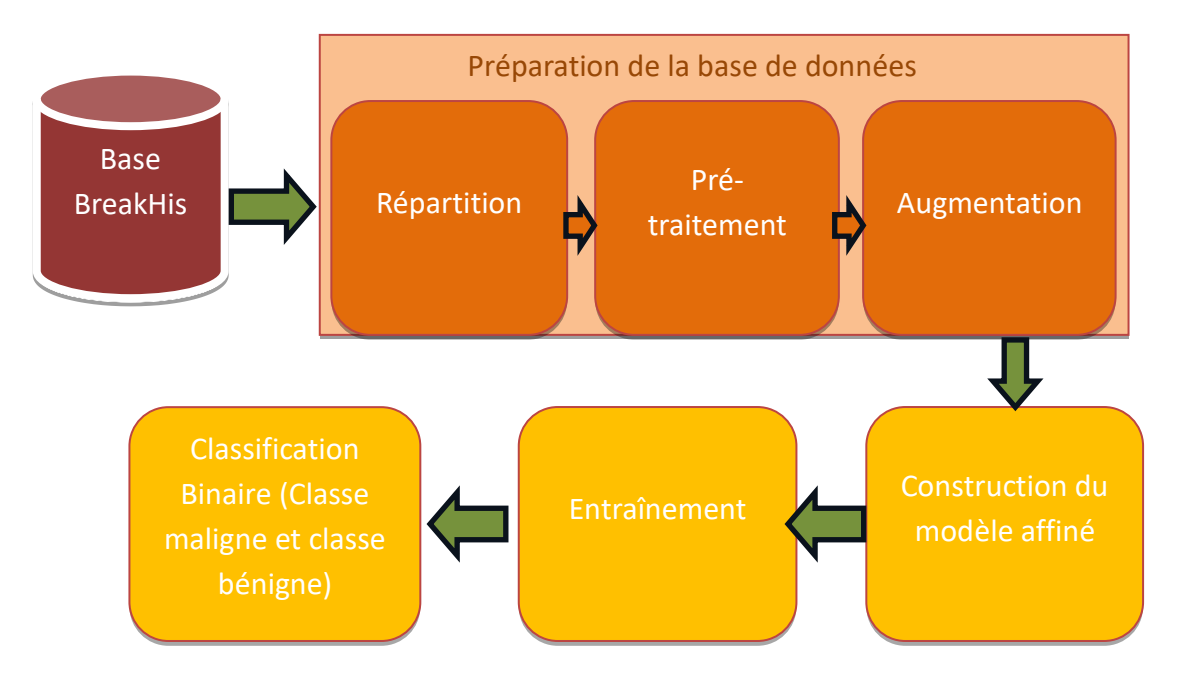

*Figure 4.2 : Architecture du système de classification BreastHistoCNN3*

### **4.4.1 Préparation de la base de données**

Pour adapter la base de données aux modèles CNN pré-entrainés del'application BreastHistoCNN3 et, optimiser la performance du système de classification, les données doivent être préparées selon les étapes suivantes :

#### *a. Répartition de la base de données*

Cette première étape consiste à répartir la base de données, en trois ensembles : base d'entraînement, base de validation et base de test. Nous avons effectué cette répartition en utilisant le module split-folders avec les pourcentages suivants : 70% pour l'entraînement, 15% pour la validation et 15% pour le test. Comme la base de données Breakhis contient les classes maligne et bénigne, chacune est répartie selon le tableau 4.1.

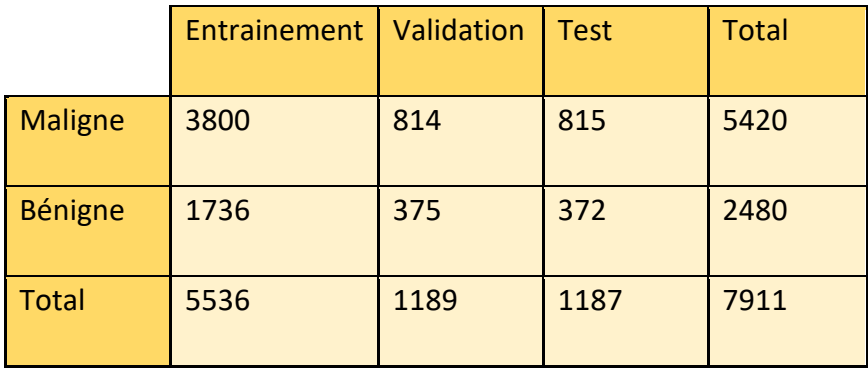

*Tableau 4.1 : Répartition de la base de données*

#### *b. Prétraitement des données*

Le prétraitement utilisé dans ce travail, comprend les deux étapes suivantes :

#### • **Redimensionnement**

Toutes les images de la base BreakHis sont redimensionnées à 224x224, afin de les adapter aux modèles d'entrainement utilisés.

#### • **Normalisation**

Elle consiste à diviser chaque pixel de l'image, par la valeur maximale (255), pour obtenir des valeurs variantes entre 0 et 1.

#### • **Augmentation de la base de données**

Dans les systèmes d'apprentissage, plus la base de données est grande plus la performance du modèle est meilleure. L'augmentation du nombre d'images est effectuée par le zoom, la rotation et le retournement (horizontal et vertical). Dans ce travail,ces opérations sont obtenues avec le module 'ImageDataGenerator' de keras avec les paramètres suivants :

- rotation range: 0.5
- zoom range: 45°
- horizontal flip: True
- vertical flip: True

#### **4.4.2 Construction du modèle d'entrainement de**

#### **BreastHistoCNN3**

Dans la troisième version de l'application BreastHistoCNN3, sont construitsplusieurs modèles CNN pré-entraînés(DenseNet 121/ 201, MobileNet V1/V2 et EfffcientNet V1B0/V2)suivant un réglage fin, pour classifier les tumeurs mammaires histologiques, en classe bénigne et classe maligne. Pour réaliser cet affinement, les couches supérieures du modèle de base sont remplacées, par l'ensemble des couches représentées par la figure 4.3.

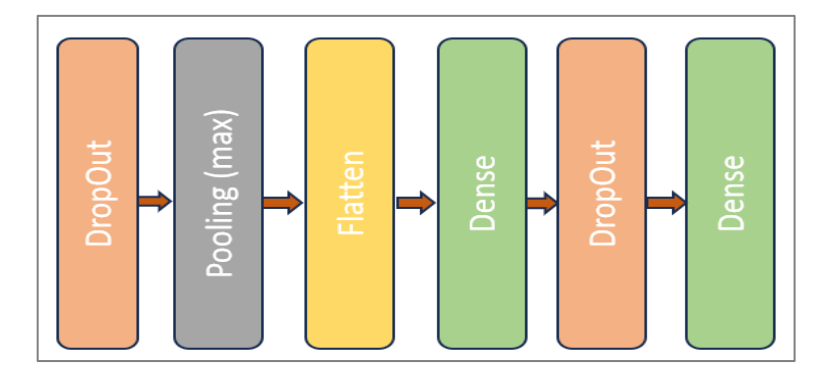

*Figure 4.3 : Fine Tuning adopté dans le système de classificationBreastCNN3*

Les paramètres adoptés dans le système BreastHistoCNN3 sont les suivants :

- Valeur du DropOut : l'entrainement est effectué pour différentes valeurs (0.2, 0.3, 0.5 et 0.7) afin de sélectionner la valeur optimale.
- Fonction d'activation pour la première couche dense : La fonction Relu.
- Fonction d'activation pour la deuxième couche dense : La fonction Sigmoïde.
- Optimiseur : l'optimiseur Adam est adopté permettant un entrainement avec un taux d'apprentissage dynamique : démarrant de 0.0001, et diminuanttoutes les4 époques, si la précision de la validation ne s'améliore pas.
- Fonction de perte : l'entropie croisée binaire a été adoptée.
- Epoques : Le processus d'entrainement est effectué selon 20 époques, avec une taille de lot de 32 et 173 itérations pour chaque époque.

### **4.4.3 Architecture des modèles affinés**

Le système BreastHistoCNN3, est réalisé par apprentissage par transfert ave un fine tuning des modèles suivants :

- Le DenseNet avec ses deux variantes, 121 et 201.
- Le MobileNet avec ses trois variantes, V1 et V2.
- L'EfficientNet avec ses trois variantes, V1B2 et V2.

Toutes les couches inférieures de chaque modèle sont conservées, tandis que les couches supérieures sont remplacées, par le modèle représenté par la figure 4.3. Les architectures conçues pour la classification binaire des images histologiques mammaires, sont données par les figures 4.4, 4.5, 4.6, 4.7, 4.8 et 4.9.

| Model: "sequential"                                                                                                    |                                                                                                    |                            |
|----------------------------------------------------------------------------------------------------|----------------------------------------------------------------------------------------------------|----------------------------|
| Layer (type)                                                                                                    | Output Shape                                                                                        | Param #                    |
| densenet121 (Functional)<br>dropout (Dropout)<br>max pooling2d (MaxPooling2D (None, 3, 3, 1024)<br>flatten (Flatten)<br>dense (Dense)<br>dropout 1 (Dropout)<br>dense 1 (Dense) | (None, 7, 7, 1024)<br>(None, 7, 7, 1024)<br>(None, 9216)<br>(None, 512)<br>(None, 512)<br>(None, 2) | 7037504<br>4719104<br>1026 |
| Total params: 11,757,634<br>Trainable params: 11,673,986<br>Non-trainable params: 83,648                                                                                        |                                                                                                    |                            |

*Figure 4.4 : Architecture de DenseNet 121 affiné*

| Model: "sequential 1"                                                                     |                    |                       |
|-------------------------------------------------------------------------------------------|--------------------|-----------------------|
| Layer (type)                                                                              | Output Shape       | Param #               |
| densenet201 (Functional) (None, 7, 7, 1920)                                               |                    | 18321984              |
| dropout 2 (Dropout)                                                                       | (None, 7, 7, 1920) | ø                     |
| max pooling2d 1 (MaxPooling (None, 3, 3, 1920)<br>2D)                                     |                    | $\boldsymbol{\alpha}$ |
| flatten 1 (Flatten)                                                                       | (None, 17280)      | ø                     |
| dense 2 (Dense)                                                                           | (None, 512)        | 8847872               |
| dropout 3 (Dropout)                                                                       | (None, 512)        | ø                     |
| dense 3 (Dense)                                                                           | (None, 2)          | 1026                  |
| Total params: 27,170,882<br>Trainable params: 26,941,826<br>Non-trainable params: 229,056 |                    |                       |

*Figure 4.5 : Architecture du DenseNet 201 affiné*

| Model: "sequential 2"                                                                  |              |         |
|----------------------------------------------------------------------------------------|--------------|---------|
| Laver (type)                                                                           | Output Shape | Param # |
| mobilenet 1.00 224 (Functio (None, 7, 7, 1024)<br>nab)                                 |              | 3228864 |
| dropout 4 (Dropout) (None, 7, 7, 1024)                                                 |              | a       |
| max pooling2d 2 (MaxPooling (None, 3, 3, 1024)<br>2D)                                  |              | a       |
| flatten 2 (Flatten)                                                                    | (None, 9216) | a       |
| dense 4 (Dense)                                                                        | (None, 512)  | 4719104 |
| dropout 5 (Dropout)                                                                    | (None, 512)  | A       |
| dense 5 (Dense)                                                                        | (None, 2)    | 1026    |
| Total params: 7,948,994<br>Trainable params: 7,927,106<br>Non-trainable params: 21,888 |              |         |

*Figure 4.6 : Architecture du MobileNet V1 affiné*

| Layer (type)                                             | Output Shape       | Param # |
|----------------------------------------------------------|--------------------|---------|
| mobilenetv2 1.00 224 (Funct (None, 7, 7, 1280)<br>ional) |                    | 2257984 |
| dropout 10 (Dropout)                                     | (None, 7, 7, 1280) | a       |
| max pooling2d 5 (MaxPooling (None, 3, 3, 1280)<br>2D)    |                    | a       |
| flatten 5 (Flatten)                                      | (None, 11520)      | Q       |
| dense 10 (Dense)                                         | (None, 512)        | 5898752 |
| dropout 11 (Dropout)                                     | (None, 512)        | a       |
| dense 11 (Dense)                                         | (None, 2)          | 1026    |
| Total params: 8,157,762                                  |                    |         |
| Trainable params: 8,123,650                              |                    |         |
| Non-trainable params: 34,112                             |                    |         |

*Figure 4.7 : Architecture du MobileNet V2 affiné*

| Model: "sequential"                                                                                                    |                                                                                                    |                                 |
|----------------------------------------------------------------------------------------------------|----------------------------------------------------------------------------------------------------|---------------------------------|
| Layer (type)                                                                                                    | Output Shape                                                                                         | Param #                         |
| efficientnetb0 (Functional) (None, 7, 7, 1280)<br>dropout (Dropout)<br>max pooling2d (MaxPooling2D<br>flatten (Flatten)<br>dense (Dense)<br>dropout 1 (Dropout)<br>dense 1 (Dense) | (None, 7, 7, 1280)<br>(None, 3, 3, 1280)<br>(None, 11520)<br>(None, 512)<br>(None, 512)<br>(None, 2) | 4049571<br>5898752<br>Й<br>1026 |
| Total params: 9,949,349<br>Trainable params: 9,907,326<br>Non-trainable params: 42,023                                                                                             |                                                                                                    |                                 |

*Figure 4.8 : Architecture de EfficientNet V1B0 affiné*

| Model: "sequential"                                   |                    |         |
|-------------------------------------------------------|--------------------|---------|
| Layer (type)                                          | Output Shape       | Param # |
| efficientnetv2-b2 (Function (None, 7, 7, 1408)<br>al) |                    | 8769374 |
| dropout (Dropout)                                     | (None, 7, 7, 1408) |         |
| max pooling2d (MaxPooling2D (None, 3, 3, 1408)        |                    |         |
| flatten (Flatten)                                     | (None, 12672)      |         |
| dense (Dense)                                         | (None, 512)        | 6488576 |
| dropout 1 (Dropout)                                   | (None, 512)        |         |
| dense 1 (Dense)                                       | (None, 2)          | 1026    |
|                                                       |                    |         |
| Total params: 15,258,976                              |                    |         |
| Trainable params: 15,176,688                          |                    |         |
| Non-trainable params: 82.288                          |                    |         |

*Figure 4.9 : Architecture de EfficientNet V2B2 affiné*

### **4.5 Tests et Résultats de BreastHistoCNN3**

La classification binaire des images histologiques mammaires, est réalisée selon l'architecture de BreastHistoCNN3 et les paramètres définis précédemment. Dans une première étape, nous lançons l'entrainement des modèles affinés sur les bases d'entrainement et de validation.

Les résultats de l'entrainement et du test seront présentés pour chaque modèle,suivant différentes valeurs de dropout (0,2, 0,3, 0,5 et 0,7), en termes de plusieurs métriques. Dans ce cadre, les métriques utiliséespour évaluer l'entrainement, sont la précision d'entrainement et de validation, la perte d'entrainement et de validation.

La classification des 1187 images de la base du test (801 images malignes, appelées vraies positives, et 372 images bénignes, appelées vraies négatives) est effectuée, après l'étape de d'entraînement. Enfin, les résultats du test sont évalués suivant quelques métriques, telles que le rappel, le F1-score, la précision, la perte, la matrice de confusion et la courbe ROC.

### **4.5.1 Résultats du modèle DenseNet 121**

Le modèle Densenet121 réalisé pour différentes valeurs du dropout (0.2, 0.3, 0.5, et 0.7), a permisl'obtention des résultats établis suivant les métriques décrites précédemment.

#### *a. Précision et perte de l'entraînement et de la validation*

Les figures 4.10 et 4.11 montrent les résultats obtenus pour la précision ainsi que la perte, pendant l'entraînement et la validation du système BreastCNN3.

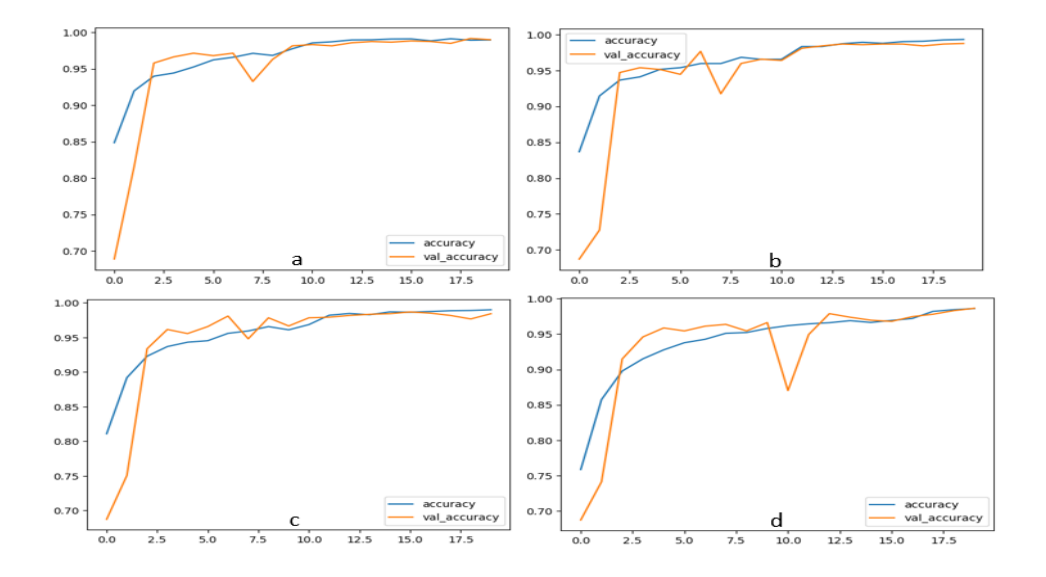

*Figure 4.10 : Précision d'entrainement et de validation du DenseNet 121* (a : dropout =0.2, b : dropout=0.3, c : dropout=0.5 et d : dropout=0.7)

Nous remarquons que la précision de l'entrainement (figure 4.10) démarre d'un minimum et augmente progressivement, jusqu'à ce qu'elle converge vers sa valeur max à la fin du processus (20 ème époque). Au début de l'entrainement (les deux premières époques), la précision de la validation démontre un surajustement. Ensuite, elle suit la précision de l'entrainement avec un faible sur et sous ajustement pour qu'à la fin, elles se superposent.

La figure 4.11 décrivant la perte d'entrainement et de validation, démontre la même évolution, mais dans le sens décroissant.

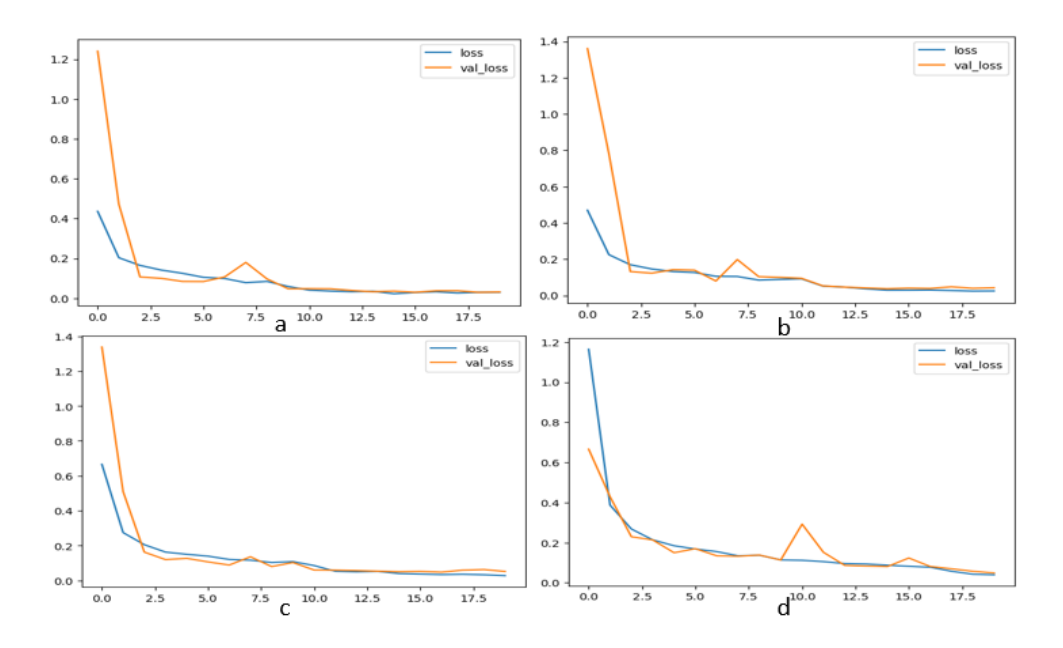

*Figure 4.11 : Perte d'entrainement et de validation du densenet 121* (a : dropout =0.2, b : dropout=0.3, c : dropout=0.5 et d : dropout=0.7)

Globalement, l'entrainement semble bien se comporter pour les différentes valeurs de dropout, sauf pour la valeur 0.7 où, il présente un surajustement assez important à la 10 ème époque. La valeur 0.5 quant à elle, montre le moins de surajustement. Le tableau 4.2 englobe les valeurs de précision et de perte, pour chaque valeur du dropout à la fin de l'entrainement (tableau 4.2).

| <b>Dropout</b>              | 0,2   | 0,3    | 0,5   | 0,7   |
|-----------------------------|-------|--------|-------|-------|
| Précision de l'Entrainement | 0.989 | 0.992  | 0.959 | 0.986 |
| Perte de l'entrainement     | 0.030 | 0.025  | 0.027 | 0.040 |
| Précision de la validation  | 0.989 | 0.987  | 0.983 | 0.986 |
| Perte de la validation      | 0.031 | 0.0428 | 0.051 | 0.049 |

*Tableau 4.2 : Valeurs de précision et de perte à l'époque 20 pour DenseNet121*

#### *b. Matrice de confusion*

La matrice de confusion (figure 4.12) correspondant au dropout 0.2, démontre le minimum de fausses prédictions avec 10 images uniquement, 14images pour un dropout de 0.2, et enfin 15images pour les dropouts de 0.3 et 0.7

Nous remarquons aussi qu'avec le dropout 0.2, nous obtenons 6 faux négatifs uniquement, contre 9 pour 0.5, 10 pour 0.7 et 12 pour 0.3.

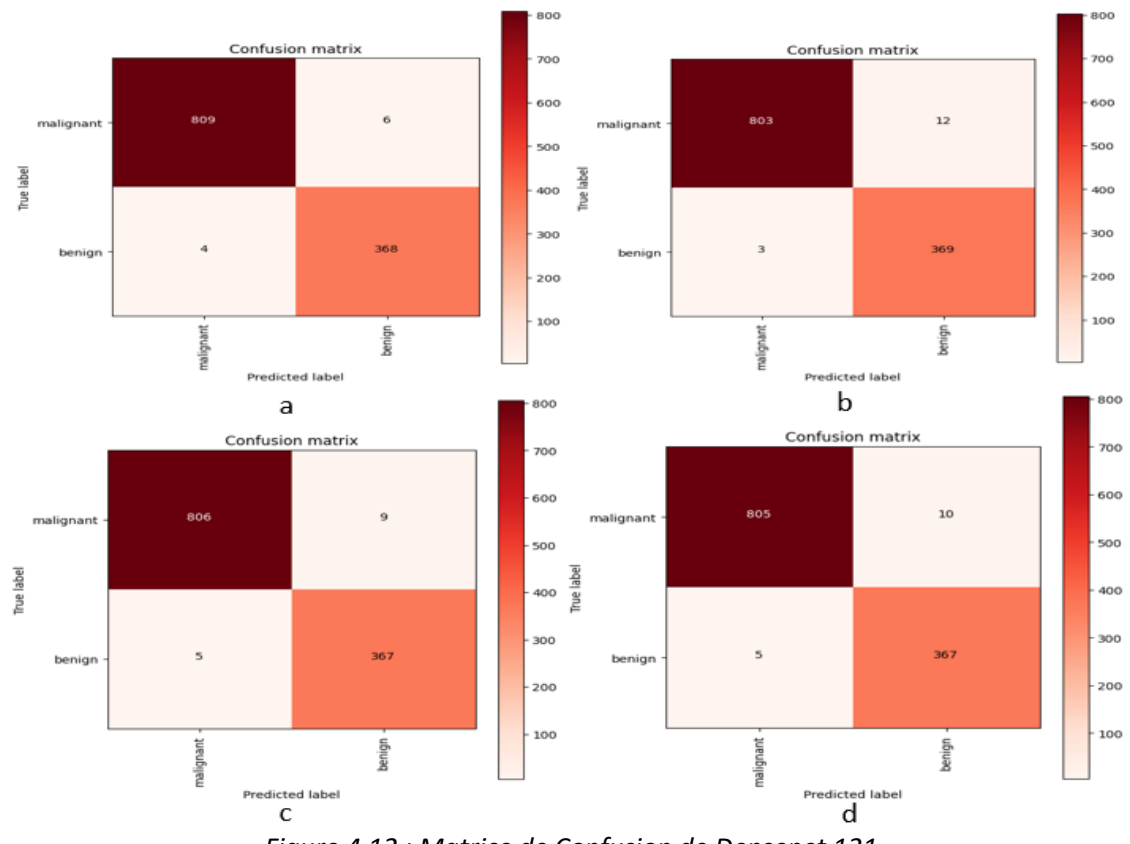

*Figure 4.12 : Matrice de Confusion de Densenet 121* (a : dropout =0.2, b : dropout=0.3, c : dropout=0.5 et d : dropout=0.7)

#### *c. Précision et perte du test*

La précision et la perte de test sont calculés pour chaque valeur du dropout. Le meilleur score est obtenu pour la valeur 0.2 avec un max de précision (99%) et un minimum de perte (3.6%). Les différentes valeurs obtenues pour le test, sont données ci-dessous :

Dropout=0.2 ➔ test loss, test acc: [0.03632139042019844, 0.9915754199028015]

Dropout=0.3 ➔ test loss, test acc: [0.04498188942670822, 0.9873631000518799]

Dropout=0.5 ➔ test loss, test acc: [0.042630307376384735, 0.9882055521011353]

Dropout=0.7 ➔ test loss, test acc: [0.048044927418231964, 0.9873631000518799]

#### *d. Rappel et F1 score*

Le rappel et le F1 score obtenus sont égaux à 0.99 pour toutes les valeurs du dropout (tableau 4.3).

|           |         | a      |          |         |   |         |        | b        |         |
|-----------|---------|--------|----------|---------|---|---------|--------|----------|---------|
|           | Precisi | recall | f1-score | Support |   | Precisi | recall | f1-score | Support |
|           | on      |        |          |         |   | on      |        |          |         |
| malignant | 1.00    | 0.99   | 0.99     | 815     |   | 1.00    | 0.99   | 0.99     | 815     |
| benien    | 0.98    | 0.99   | 0.99     | 372     |   | 0.97    | 0.99   | 0.98     | 372     |
| accuracy  |         |        | 0.99     | 1187    |   |         |        | 0.99     | 1187    |
| macro avg | 0.99    | 0.99   | 0.99     | 1187    |   | 0.99    | 0.99   | 0.99     | 1187    |
| Weighted  | 0.99    | 0.99   | 0.99     | 1187    |   | 0.99    | 0.99   | 0.99     | 1187    |
|           |         | c      |          |         | d |         |        |          |         |
| malignant | 1.00    | 0.99   | 0.99     | 815     |   | 0.99    | 0.99   | 0.99     | 815     |
| benign    | 0.98    | 0.99   | 0.99     | 372     |   | 0.97    | 0.99   | 0.98     | 372     |
| accuracy  |         |        | 0.99     | 1187    |   |         |        | 0.99     | 1187    |
| macro vg  | 0.98    | 0.99   | 0.99     | 1187    |   | 0.98    | 0.99   | 0.99     | 1187    |
| Weighted  | 0.99    | 0.99   | 0.99     | 1187    |   | 0.99    | 0.99   | 0.99     | 1187    |

*Tableau 4.3 : F1 score et rappel de densenet 121* (a : dropout =0.2, b : dropout=0.3, c : dropout=0.5 et d : dropout=0.7)

#### *e. Courbe ROC*

La courbe ROC (figure 4.13) montre l'efficacité du modèle denseNet 121, pour un dropout de 0.2 en particulier.

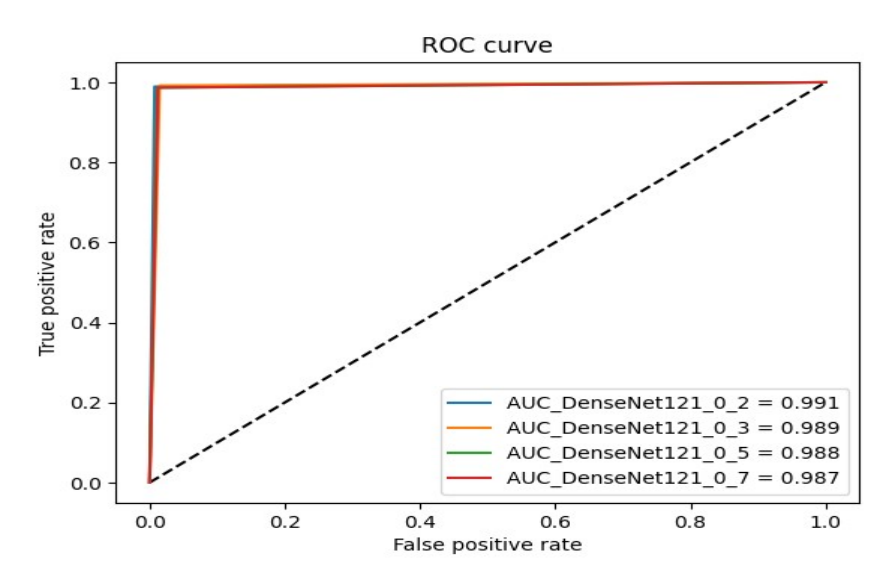

*Figure 4.13 : ROC de densenet 121*

Les résultats obtenus pour la valeur du dropout 0.2, sont les meilleurs pour ce modèle.Le modèle DenseNet 121 affiné, a montré une précision de 99% suivant l'aire sous la courbe AUC.Le score pour la classe maligne, est meilleur que pour la classe bégnine.

#### **4.5.2 Résultats du modèle DenseNet 201**

Le modèle Densenet201 réalisé pour différentes valeurs du dropout (0.2, 0.3, 0.5, et 0.7) a permis l'obtention des résultats représentés par l'ensemble des métriques cités ci-dessus.

#### *a. Précision et perte de l'entraînement et de la validation*

Les figures 4.14 et 4.15 montrent les résultats obtenus pour la précision ainsi que la perte, pendant l'entraînement et la validation du système BreastCNN3, pour densenent201.

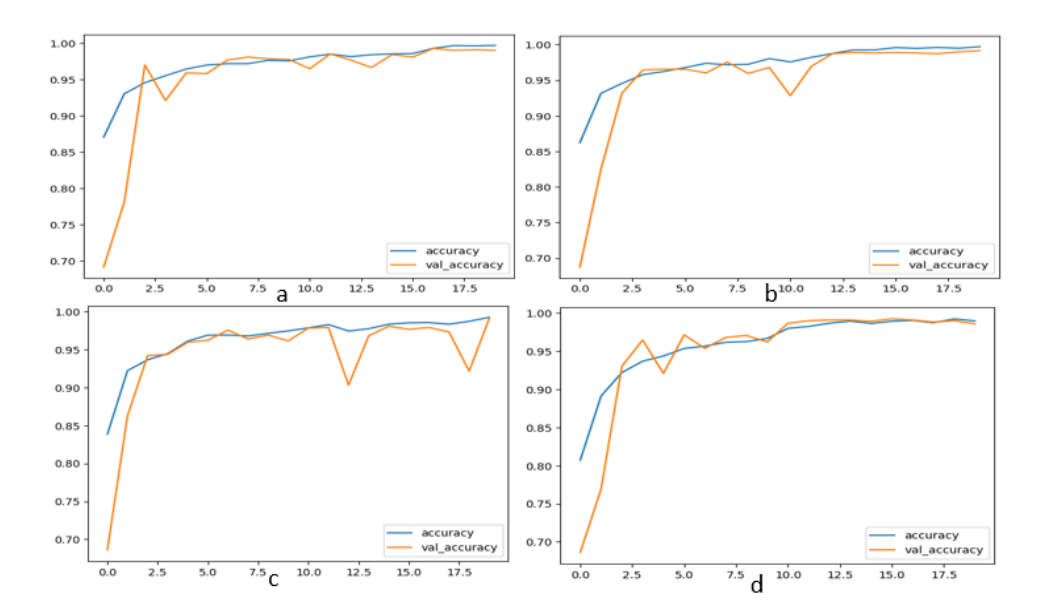

*Figure 4.14 : Précision d'entrainement et de validation du DenseNet 201*  $(a : dropout = 0.2, b : dropout = 0.3, c : dropout = 0.5 et d : dropout = 0.7)$ 

Nous remarquons que la précision de l'entrainement (figure 4.14) démarre d'un minimum et augmente progressivement, jusqu'à ce qu'elle converge vers sa valeur max à la fin du processus (20 ème époque). Au début de l'entrainement (les deux premières époques), la précision de validation démontre un surajustement. Ensuite, elle suit la précision de l'entrainement avec un faible sur et sous ajustement, pour qu'à la fin elles se superposent.

La figure 4.15 décrivant la perte d'entrainement et de validation, démontre la même évolution, mais dans le sens décroissant.

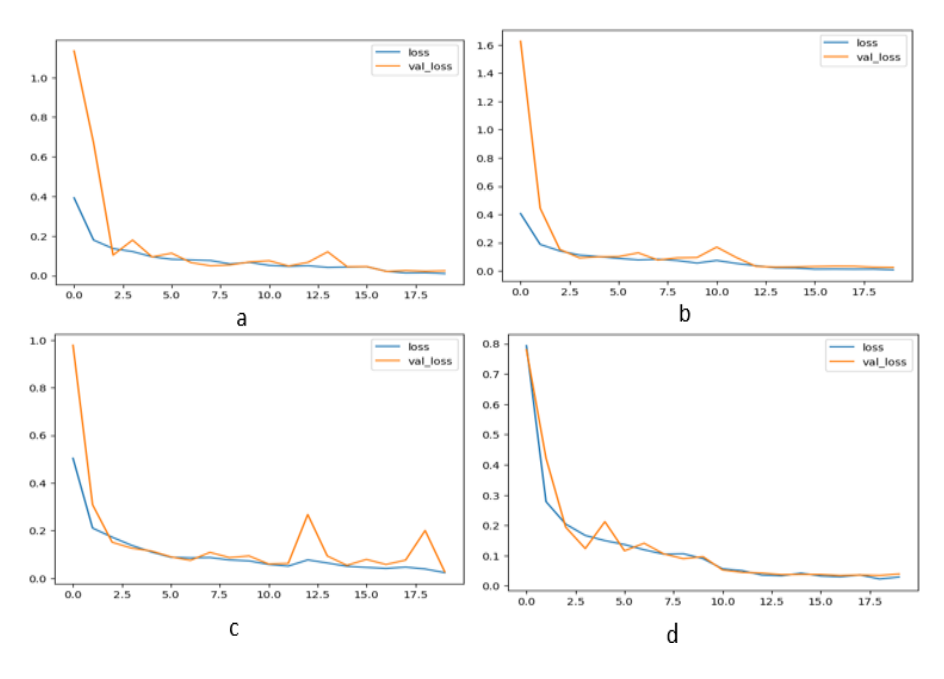

*Figure 4.15 :Perte d'entrainement et validation de DenseNet 201* (a : dropout =0.2, b : dropout=0.3, c : dropout=0.5 et d : dropout=0.7)

Comme pour le modèle DenseNet 121, l'entrainement de Densenet201 semble bien se comporter pour les différentes valeurs de dropout (tableau 4.4).

| <b>Dropout</b>              | 0,2   | 0,3   | 0,5   | 0,7   |
|-----------------------------|-------|-------|-------|-------|
| Précision de l'Entrainement | 0.996 | 0.997 | 0.992 | 0.989 |
| Perte de l'entrainement     | 0.010 | 0.027 | 0.023 | 0.029 |
| Précision de la validation  | 0.989 | 0.991 | 0.990 | 0.985 |
| Perte de la validation      | 0.024 | 0.024 | 0.027 | 0.03  |

*Tableau 4 .4 : Valeurs de précision et perte à l'époque 20 DenseNet201*

#### *b. Matrice de confusion*

La matrice de confusion (figure 4.16) correspondantau dropout 0.2 démontre le minimum de fausses prédictions avec 6 images uniquement, suivie de 0.3 (8images) et 0.5 (9images), enfin, 0.7 avec (16images).

Nous remarquons aussi qu'avec le dropout 0.2, uniquement 2 faux négatifs sont obtenus, contre3 pour un dropout de 0.3, et 4 pour les dropouts de 0.5 et 0.7.

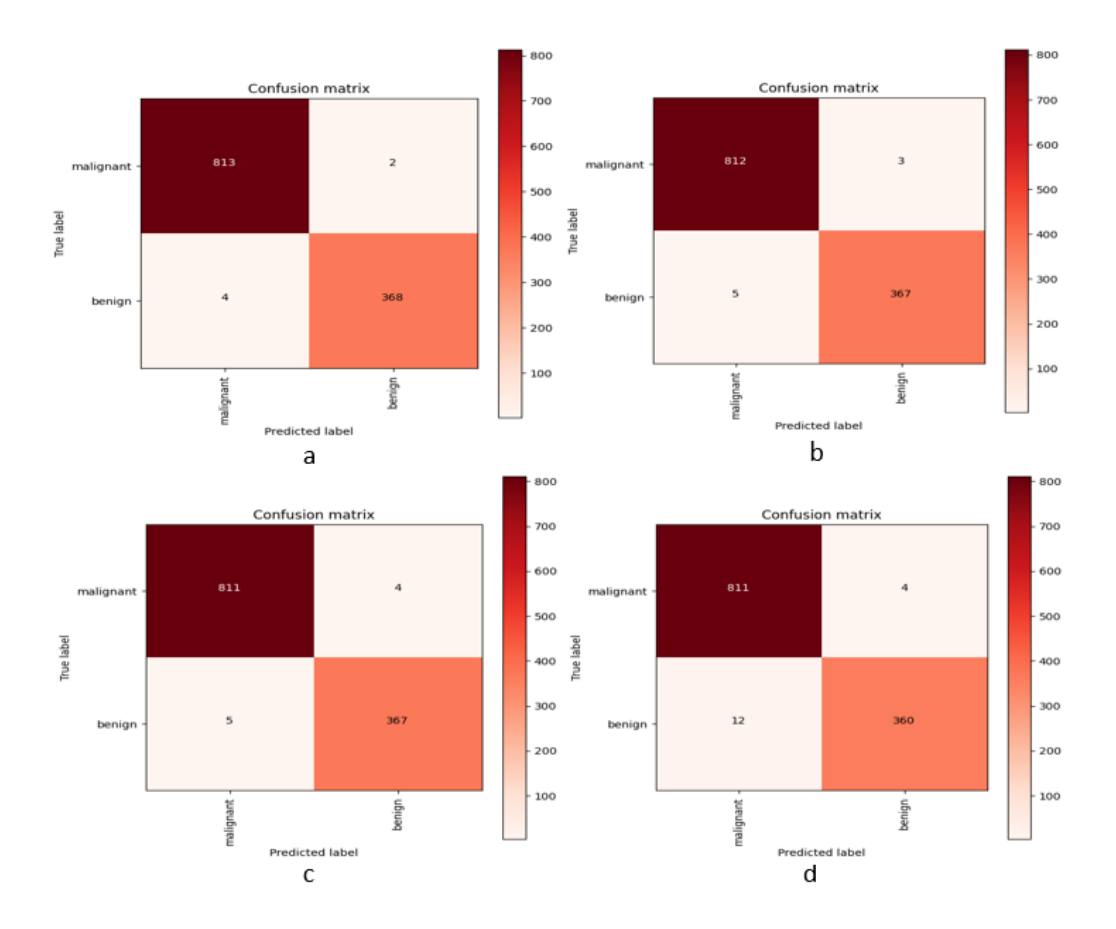

*Figure 4.16 :Matrice de Confusion de densenet201* (a : dropout =0.2, b : dropout=0.3, c : dropout=0.5 et d : dropout=0.7)

#### *c. Précision et perte du test*

La précision et la perte de test sont calculés pour chaque valeur de dropout. Le meilleur score est obtenu pour la valeur 0.2 avec un max de précision (99.4%) et un minimum de perte (2%). Les différentes valeurs obtenues pour le test, sont données cidessous :

Dropout=0.2 ➔test loss, test acc: [0.020561227574944496, 0.994945228099823]

Dropout=0.3➔ test loss, test acc: [0.022858045995235443, 0.9932603240013123]

Dropout=0.5➔ test loss, test acc: [0.028212955221533775, 0.9924178719520569]

Dropout=0.7 ➔ test loss, test acc: [0.03707323223352432, 0.9865206480026245]

#### *d. Rappel et F1 score*

Le rappel et le F1 score sont égaux à 0.99 pour toutes les valeurs de dropout (tableau 4.5).

|           | b<br>a  |        |          |         |  |         |        |          |         |
|-----------|---------|--------|----------|---------|--|---------|--------|----------|---------|
|           | Precisi | recall | f1-score | Support |  | Precisi | recall | f1-score | Support |
|           | on      |        |          |         |  | on      |        |          |         |
| malignant | 1.00    | 0.99   | 0.99     | 815     |  | 1.00    | 0.99   | 0.99     | 815     |
| benign    | 0.98    | 0.99   | 0.99     | 372     |  | 0.97    | 0.99   | 0.98     | 372     |
| accuracy  |         |        | 0.99     | 1187    |  |         |        | 0.99     | 1187    |
| macro avg | 0.99    | 0.99   | 0.99     | 1187    |  | 0.99    | 0.99   | 0.99     | 1187    |
| Weighted  | 0.99    | 0.99   | 0.99     | 1187    |  | 0.99    | 0.99   | 0.99     | 1187    |
|           |         | c      | d        |         |  |         |        |          |         |
| malignant | 1.00    | 0.99   | 0.99     | 815     |  | 0.99    | 0.99   | 0.99     | 815     |
| benign    | 0.98    | 0.99   | 0.99     | 372     |  | 0.97    | 0.99   | 0.98     | 372     |
| accuracy  |         |        | 0.99     | 1187    |  |         |        | 0.99     | 1187    |
| macro vg  | 0.98    | 0.99   | 0.99     | 1187    |  | 0.98    | 0.99   | 0.99     | 1187    |
| Weighted  | 0.99    | 0.99   | 0.99     | 1187    |  | 0.99    | 0.99   | 0.99     | 1187    |

*Tableau 4.5 : F1 Score et rappel de Densenet 201*  $(a : dropout = 0.2, b : dropout = 0.3, c : dropout = 0.5 et d : dropout = 0.7)$ 

#### *e. Courbe ROC*

La courbes ROC (figure 4.17)montre l'efficacité du modèle denseNet201 obtenue pour les dropouts de 0.2 et 0.5.

La précision obtenue pour la valeur du dropout 0.2 (AUC=99.3%)est légèrement meilleure que celle obtenue pour un dropout de 0.5 (AUC= 99.1%) pour ce modèle.

Le score pour la classe maligne est meilleur que pour la classe bégnine.

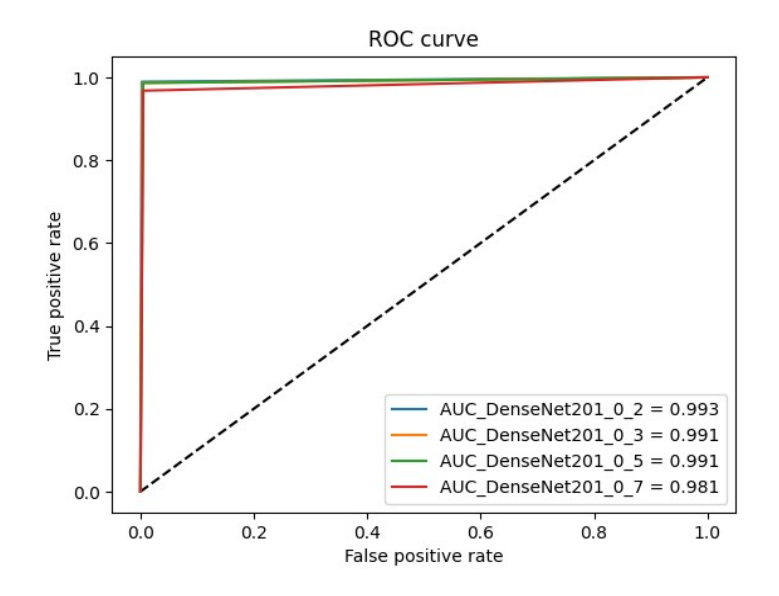

*Figure 4.17 : ROC de Densenet 121*

#### **4.5.3 Comparaison entre DenseNet121 et Dense201**

Les deux modèles ont donné une excellente classification, dont la précision a pu atteindre 99%. La version de DenseNet201 a prouvé sa supériorité, en termes de précision de test et de courbe ROC. Cette dernière a résulté en 2 cas de faux négatifs uniquement, contre 6 cas pour la version ultérieure (densenet121)avec un dropout=0.2.

#### **4.5.4 MobileNet V1**

Le modèle mobilenet V1 a permis l'obtention d'intéressants résultats, pour la classification des images mammaires histologiques, par plusieurs métriques.

#### *a. Précision, perte d'entrainement et de validation*

Les figures 4.18 et 4.19 montrent les résultats obtenus pour la précision ainsi que la perte, pendant l'entraînement et la validation du système BreastCNN3, pour le modèle mobilenetV1.

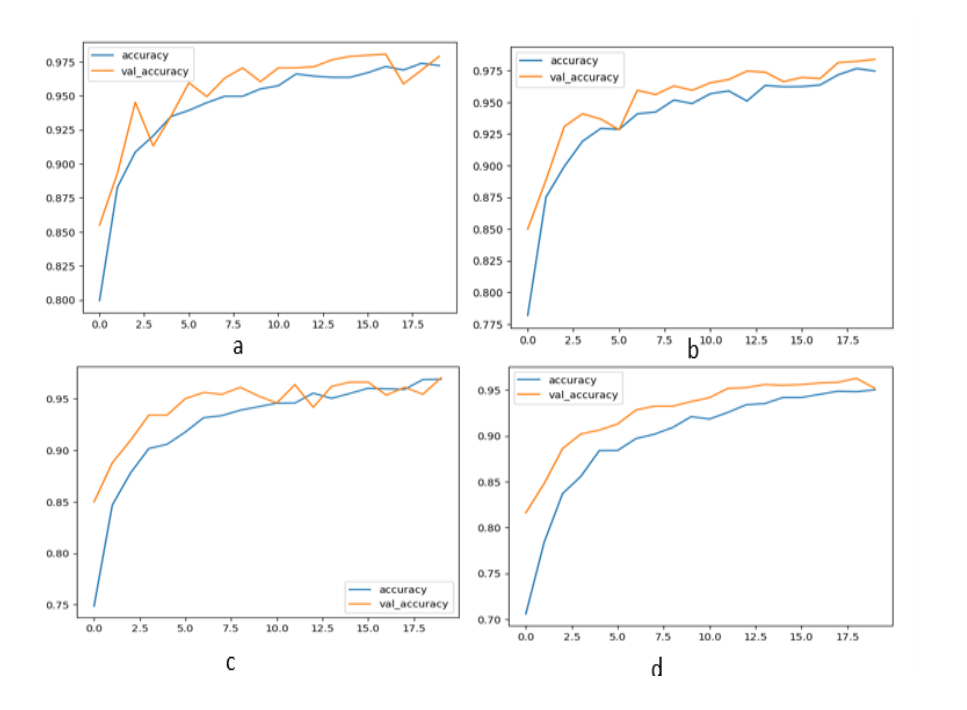

*Figure 4.18 : Précision d'entrainement et de validation du MobileNet V1* (a : dropout =0.2, b : dropout=0.3, c : dropout=0.5 et d : dropout=0.7)

Nous remarquons que la précision de l'entrainement évolue de la même manière, que pour le modèle DenseNet.

La précision de la validation quant à elle, est supérieure à celle de l'entrainement (faible sous ajustement) durant les 20 premières époques, exceptionnellement pour le cas du dropout=0.7.

La figure 4.19 décrivant la perte d'entrainement et de validation, démontre la même évolution mais dans le sens décroissant. Pour le dropout 0.7, les pertes sont plus importantes.

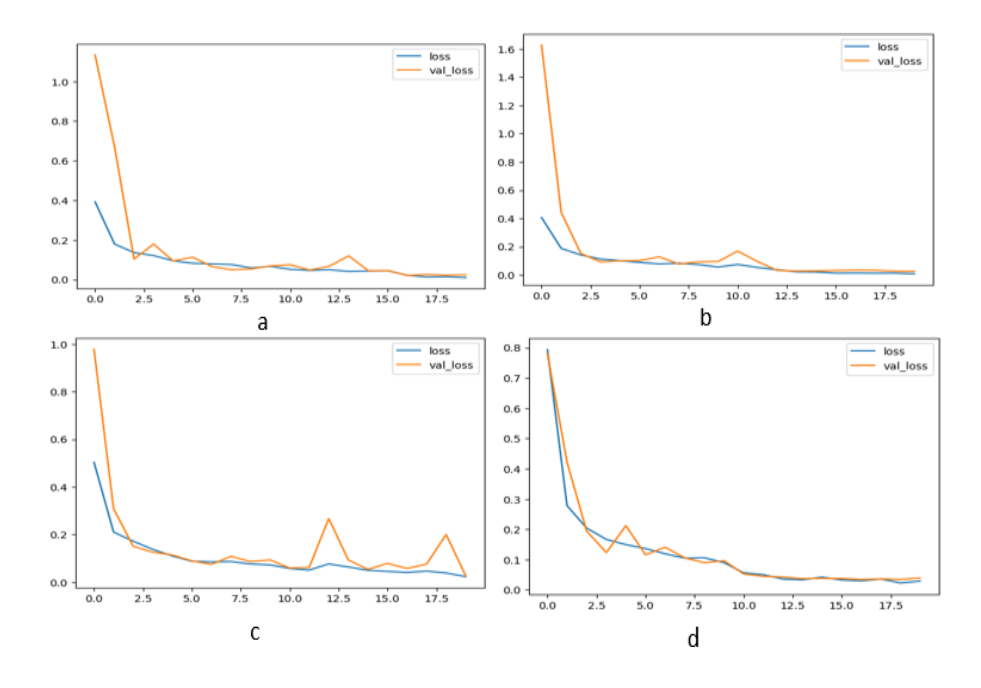

*Figure 4.19 : Perte d'entrainement et validation de MobileNet V1* (a : dropout =0.2, b : dropout=0.3, c : dropout=0.5 et d : dropout=0.7)

L'entrainement se comporte bien, mais comparant au DenseNet, il est moins performant (tableau 4.6).

| <b>Dropout</b>              | 0,2   | 0,3   | 0,5   | 0,7   |
|-----------------------------|-------|-------|-------|-------|
| Précision de l'entrainement | 0.972 | 0.972 | 0.969 | 0.950 |
| Perte de l'entrainement     | 0.072 | 0.067 | 0.084 | 0.134 |
| Précision de la validation  | 0.978 | 0.983 | 0.970 | 0.951 |
| Perte de la validation      | 0.062 | 0.046 | 0.072 | 0.12  |

*Tableau 4.6 : Valeurs de la précision et de la perte à l'époque 20 pour mobilenetV1*
#### *b. Matrice de confusion*

La matrice de confusion (figure 4.20) correspondant au dropout de 0.3, démontre le minimum de fausses prédictions avec 22 images, 23 images pour un dropout de 0.2, 36 images pour un dropout de 0.5 et enfin, 56 images pour un dropout de 0.7.

Nous remarquons aussi qu'avec le dropout de 0.2, 3 faux négatifs uniquement sont obtenus, contre 9 pour 0.3, 14 pour 0.5 et 4 pour 0.7.

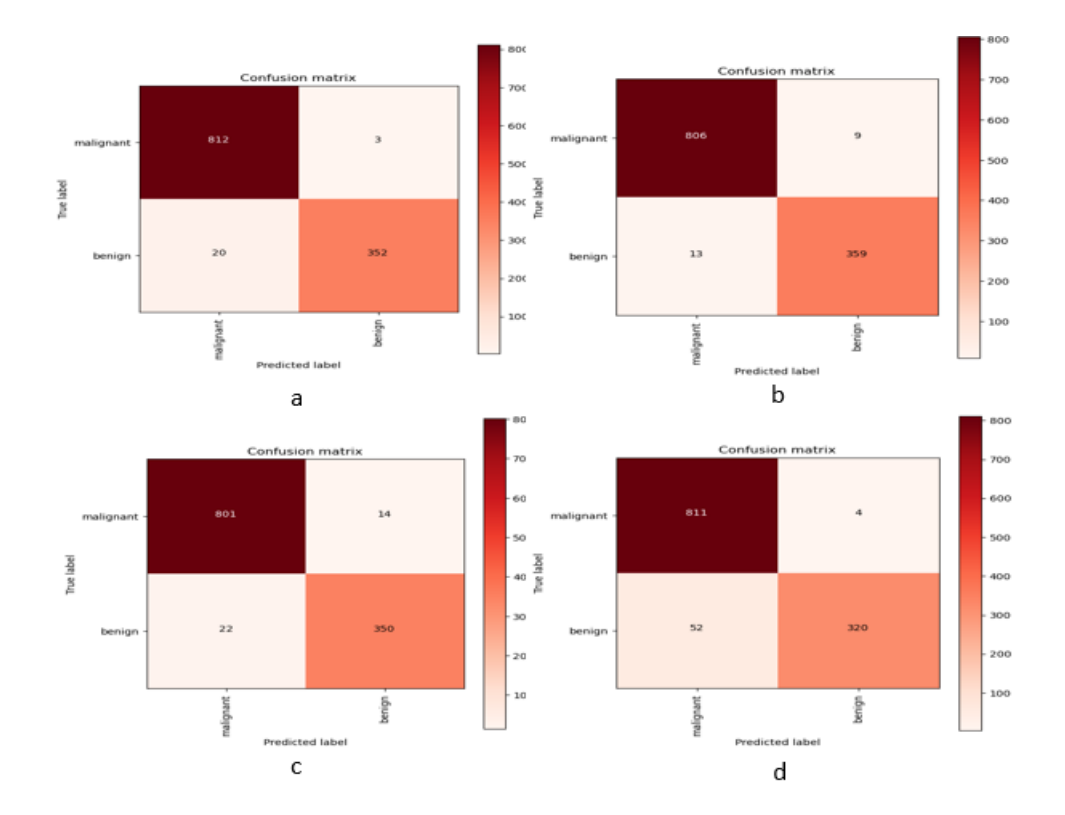

*Figure 4.20 :Matrice de Confusion de mobilenet V1* (a : dropout =0.2, b : dropout=0.3, c : dropout=0.5 et d : dropout=0.7)

#### *c. Précision et perte du test*

La précision et la perte de test sont calculés pour chaque valeur du dropout. Les meilleurs scores sont obtenus pour la valeurde 0.3 et 0.2 avec une précision de 98% et une perte de 5%. Les différentes valeurs obtenues pour le test, sont données cidessous :

Dropout=0.2 ➔ test loss, test acc: [0.058227770030498505, 0.9806234240531921]

Dropout=0.3 ➔ test loss, test acc: [0.05279849097132683, 0.9814658761024475]

Dropout=0.5 ➔ test loss, test acc: [0.069678895175457, 0.9696714282035828]

Dropout=0.7 ➔ test loss, test acc: [0.11742375046014786, 0.9528222680091858]

### *d. Rappel et F1 score*

Le F1 score global est égal à 0.98 pour 0.2, 0.3, 0.97 pour 0.5 et 0.95 pour 0.7. Le F1 score et le rappel de la classe maligne, dépassent ceux de la classe bénigne (tableau 4.7).

Dans le cas du dropout 0.7, le rappel de la classe maligne est égal à 1, même si la précision et la plus faible. Cela a été observé dans la matrice de confusion, où malgré le grand nombre d'images faussement prédites (54), il n'y eu que 4 faux négatifs.

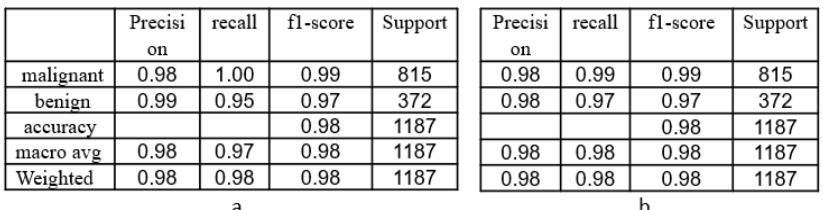

| malignant | 0.97 | 0.98 | 0.98 | 815  | 0.94 | 1.00 | 0.97 | 815  |
|-----------|------|------|------|------|------|------|------|------|
| benign    | 0.96 | 0.94 | 0.95 | 372  | 0.96 | 0.86 | 0.92 | 372  |
| accuracy  |      |      | 0.97 | 1187 |      |      | 0.95 | 1187 |
| macro vg  | 0.97 | 0.96 | 0.96 | 1187 | 0.96 | 0.93 | 0.94 | 1187 |
| Weighted  | 0.97 | 0.99 | 0.97 | 1187 | 0.95 | 0.95 | 0.95 | 1187 |
|           |      |      |      |      |      |      |      |      |

*Tableau 4.6 : F1 score et rappel de mobilenet V1* (a : dropout =0.2, b : dropout=0.3, c : dropout=0.5 et d : dropout=0.7)

### *e. Courbe ROC*

La courbes ROC (figure 4.21) montre les mêmes résultats observés avec les autres métriques de précision. Dans ce cadre, les meilleures précisions (suivant l'aire AUC) sont classées dans le sens décroissant des valeurs du dropout (0.2, 0.3, 0.5 et 0.7).

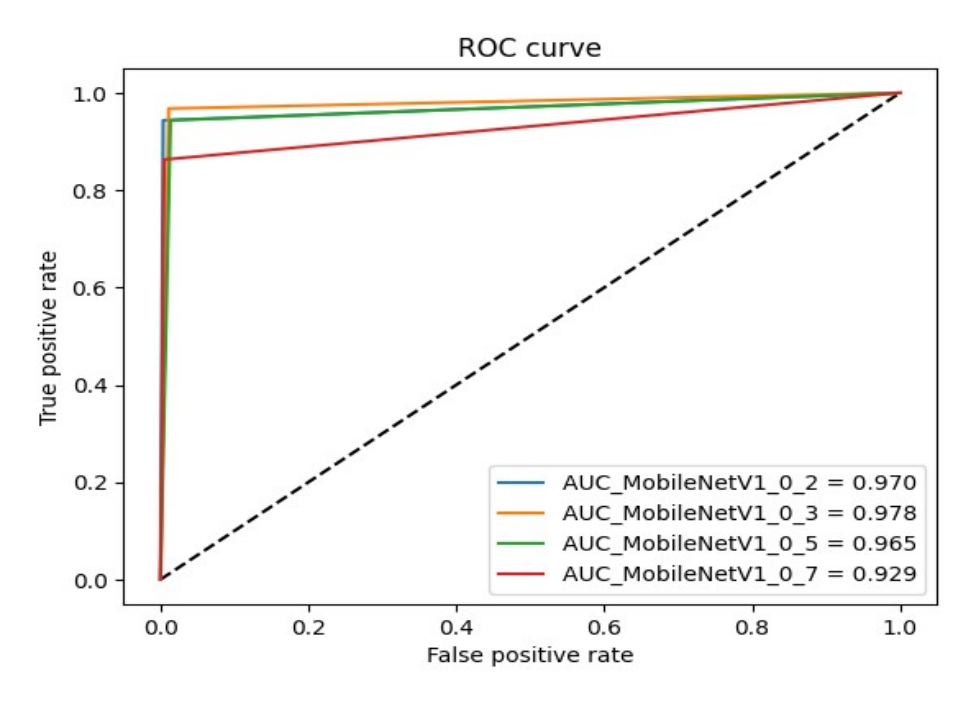

*Figure 4.21 : ROC AUC de mobilenet V1*

Les résultats obtenus pour les valeurs du dropout de 0.2 et 0.3 sont les meilleures pour ce modèle. Dans ce cadre, le modèlemobilenet V1 affiné a donné un bon résultat avec suivant l'aire AUC de 98%.

### **4.5.5 MobileNet V2**

Le modèle mobilenetV2 a permis l'obtention d'intéressants résultats, pour la classification d'images histologiques, dans la détection du cancer du sein, suivant les métriques adoptées.

#### *a. Précision, perte d'entrainement et validation*

Les figures 4.22 et 4.23, montrent la précision et la perte du modèle mobilenet V2, pendant l'entraînement et la validation du réseau.

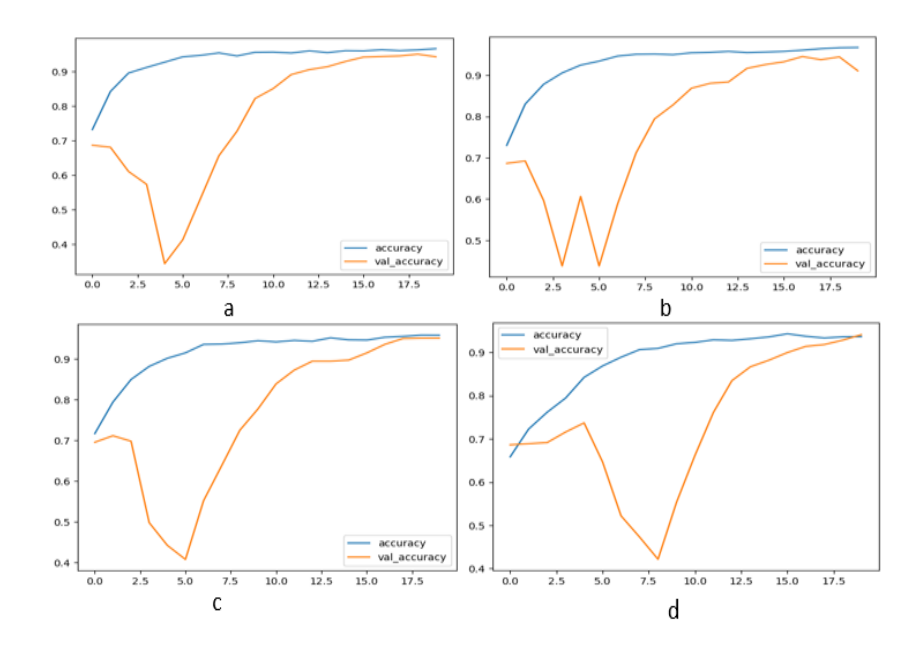

*Figure 4.22 :Précision d'entrainement et de validation du MobileNet V2* (a : dropout =0.2, b : dropout=0.3, c : dropout=0.5 et d : dropout=0.7)

Nous remarquons que la précision de la validation est inférieure à la précision de l'entrainement (figure 4.22), tout au long du processus.A la fin de l'entrainement (ver la 18 -ème époque), elle se rapproche de la précision d'entrainement. Dans ce cadre, un sur ajustement est constaté et, le modèle n'arrive pas à apprendre de nouvelles images. Les courbes de la perte (figure 4.23) montrent le phénomène.

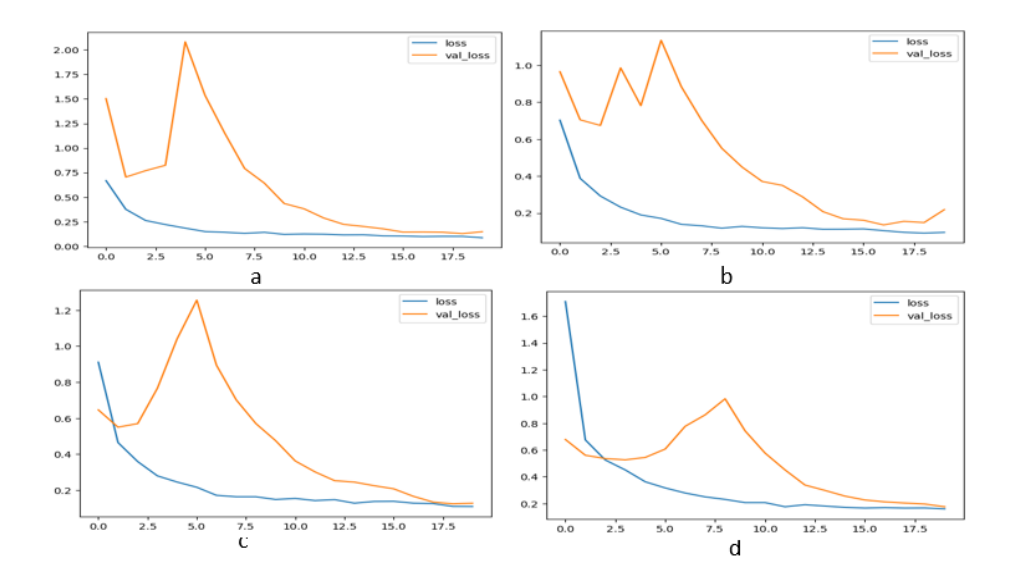

*Figure 4.23 :Perte d'entrainement et validation de MobileNet V2* (a : dropout =0.2, b : dropout=0.3, c : dropout=0.5 et d : dropout=0.7)

Le tableau 4.8 montre les différentes valeurs de laprécision et de la perte, pendant l'entraînement du modèle mobilenet V2.

| <b>Dropout</b>              | 0,2   | 0,3   | 0,5   | 0,7   |
|-----------------------------|-------|-------|-------|-------|
| Précision de l'entrainement | 0.965 | 0.944 | 0.958 | 0.93  |
| Perte de l'entrainement     | 0.085 | 0.096 | 0.110 | 0.16  |
| Précision de la validation  | 0.95  | 0.944 | 0.950 | 0.941 |
| Perte de la validation      | 0.147 | 0.219 | 0.128 | 0.175 |

*Tableau 4.7 : Valeurs de la précision et de la perte à l'époque 20 pour MobileNet V2*

### *b. Matrice de confusion*

Selon la matrice de confusion (figure 4.24), nous observons un nombre important de fausses prédictions. Cependant, le résultat correspondant au dropout de 0.5 et celui de0.2, a donné les meilleures prédictions.

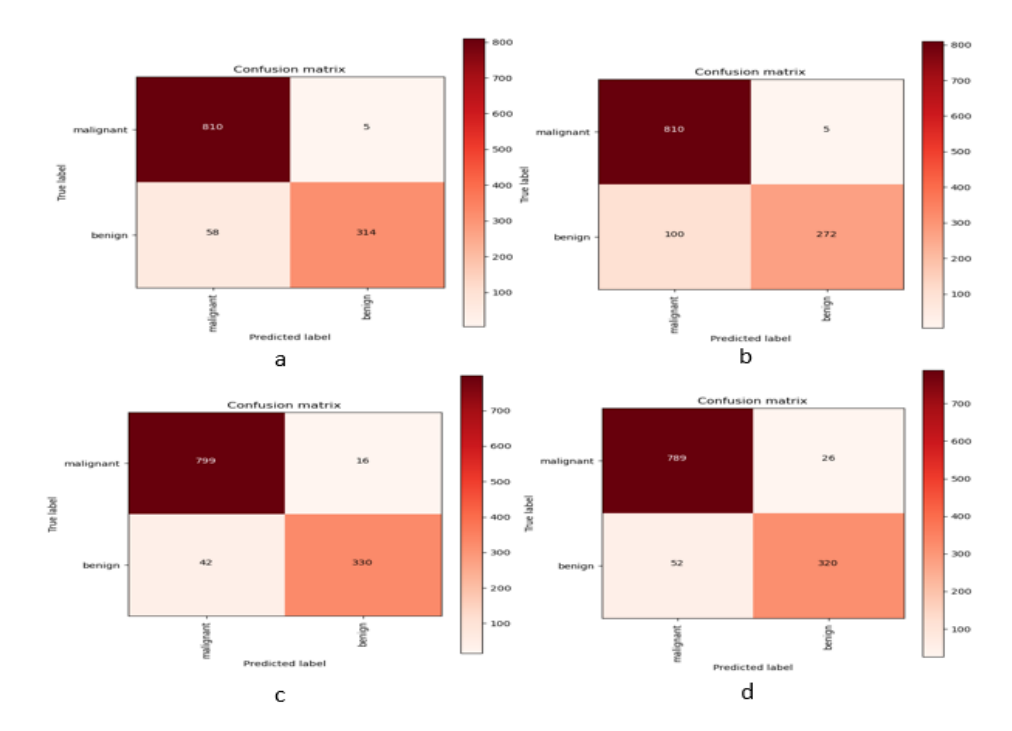

*Figure 4.24 : Matrice de Confusion de MobileNet V2*  $(a : dropout = 0.2, b : dropout = 0.3, c : dropout = 0.5 et d : dropout = 0.7)$ 

#### *c. Précision et perte du test*

Le meilleur score est obtenu pour la valeur dropout de 0.5 et 0.2, le pire est obtenu pour un dropout de 0.7. Les différentes valeurs de la précision et de la perte, sont données ci-dessous :

Dropout=0.2 ➔ test loss, test acc: [0.148104727268219, 0.9469250440597534]

Dropout=0.3 ➔ test loss, test acc: [0.21525205671787262, 0.9115417003631592]

Dropout=0.5 ➔ test loss, test acc: [0.12806200981140137, 0.9511373043060303]

Dropout=0.7 ➔ test loss, test acc: [0.1756153404712677, 0.9342881441116333]

#### *d. Rappel et F1 score*

Le F1 score global est égal à 95% pour le dropout de 0.2 et de 0.5, à 93% pour le dropout de 0.7 et 91% pour celui de 0.3 (tableau 4.9).

Le F1 score et le rappel de la classe maligne, dépassent ceux de la classe bénigne. Le rappel de la classe maligne est plus important que le F1 score.

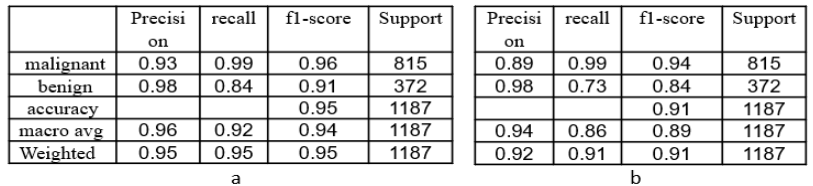

| malignant | 0.95 | 0.98 | 0.96 | 815  | 0.94 | 0.97 | 0.95 | 815  |
|-----------|------|------|------|------|------|------|------|------|
| benign    | 0.95 | 0.89 | 0.92 | 372  | 0.92 | 0.86 | 0.89 | 372  |
| accuracy  |      |      | 0.95 | 1187 |      |      | 0.93 | 1187 |
| macro vg  | 0.95 | 0.93 | 0.94 | 1187 | 0.93 | 0.91 | 0.92 | 1187 |
| Weighted  | 0.95 | 0.95 | 0.95 | 1187 | 0.93 | 0.93 | 0.93 | 1187 |
|           |      |      |      |      |      |      |      |      |

*Tableau 4.8 : F1 Score et RAPPEL de MobileNet V2* (a : dropout =0.2, b : dropout=0.3, c : dropout=0.5 et d : dropout=0.7)

#### *e. Courbe ROC*

La courbes ROC (figure 4.25)montre les mêmes résultats observés avec les autres métriques de précision.

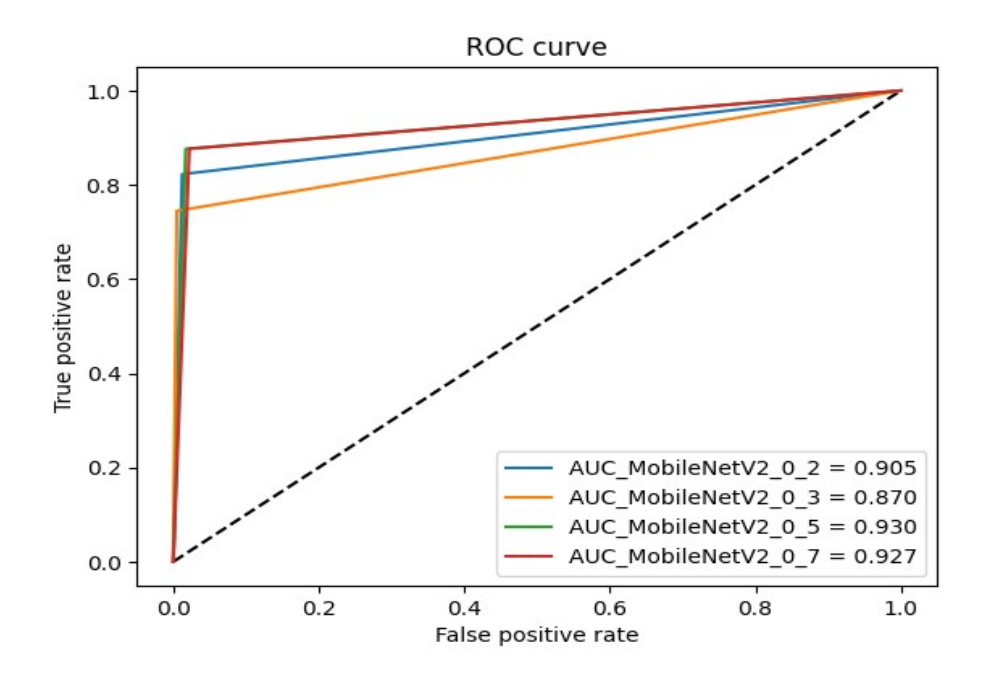

*Figure 4.25 :Courbe ROC de MobileNet V2*

Les résultats obtenus pour la valeur du dropout 0.5, sont les meilleurs pour ce modèle. Le modèle MobileNet v2 affiné a donné uneprécision de 95%(AUC). Le score pour la classe maligne est meilleur que pour la classe bégnine.

### **4.5.6 Comparaison entre MobileNet V1 et MobileNet V2**

Le modèle MobileNet v1 a donné de meilleurs résultats de classification, comparant à sa version postérieure.

### **4.5.7 EfficientNet V1B0**

Le modèle efficientnet V1B0 montrent des résultats satisfaisants, pour la classification du cancer du sein, dans les images histologiques, suivant les métriques adoptées.

### *a. Précision, perte d'entrainement et validation*

Les figures 4.26 et 4.27 montrent la précision et la perte obtenues pendant l'entraînement et la validation du modèle efficientnet V1B0.

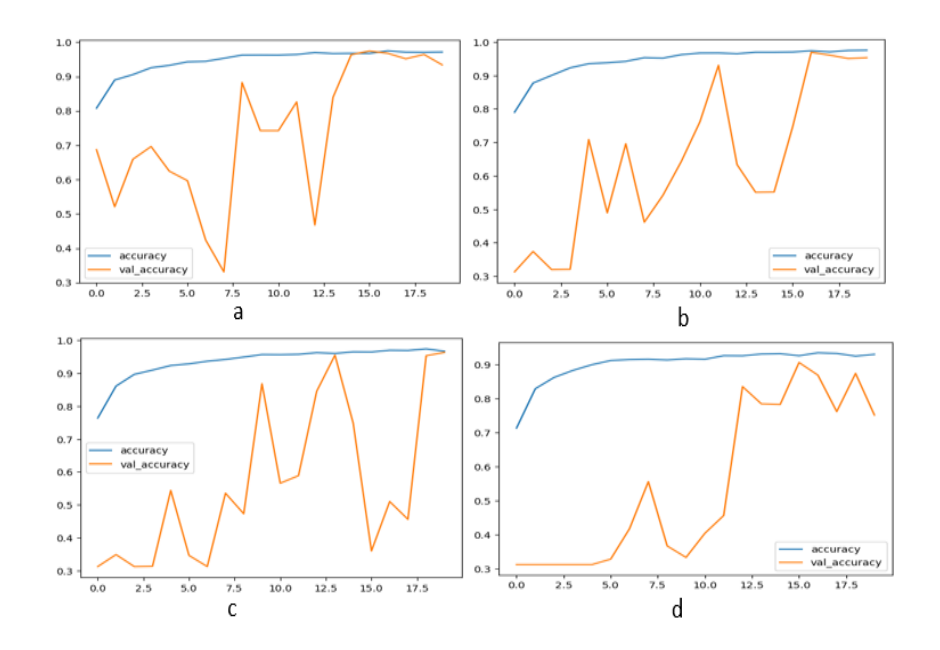

*Figure 4.26 :Précision d'entrainement et de validation du EfficientNet V1B0* (a : dropout =0.2, b : dropout=0.3, c : dropout=0.5 et d : dropout=0.7)

Le graphe de la figure 4.26 montre un surajustement de la précision d'entrainement et de la validation. À la fin de l'entrainement (vers la 18 -ème époque), le sur ajustement diminue. Le modèle a mis du temps pour commencer à apprendre sur le jeu de validation. Sur la figure 4.27, nous observons la même chose en termes de perte (perte importante de validation).

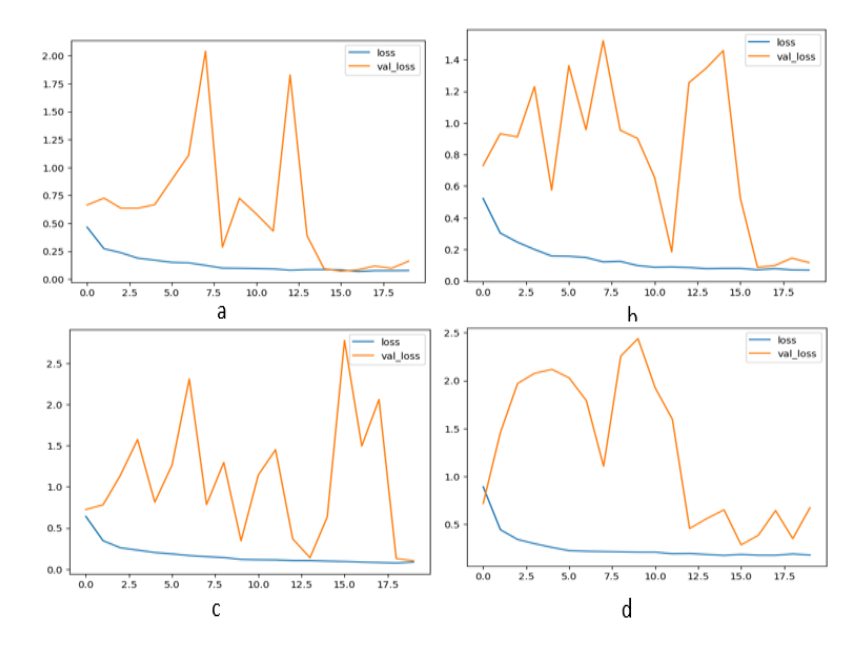

*Figure 4.27 : Perte d'entrainement et validation de EfficientNet V1B0 (a : dropout =0.2, b : dropout=0.3, c : dropout=0.5 et d : dropout=0.7)*

Le tableau 4.10 présente la précision et la perte pendant l'entraînement du modèle efficientnet V1B0, pour les différentes valeurs du dropout à l'époque 20.

| <b>Dropout</b>              | 0,2   | 0,3   | 0,5   | 0,7   |
|-----------------------------|-------|-------|-------|-------|
| Précision de l'entrainement | 0.971 | 0.975 | 0.973 | 0.931 |
| Perte d'entrainement        | 0.077 | 0.069 | 0,074 | 0.176 |
| Précision de la validation  | 0.975 | 0.969 | 0.953 | 0.874 |
| Perte validation            | 0.070 | 0.116 | 0.16  | 0.348 |

*Tableau 4.9 : Valeurs de la précision et la perte deEfficientNet V1B0*

### *b. Matrice de confusion*

La matrice de confusion (figure 4.28) montre le minimum de fausses prédictions, obtenuesrespectivement pour les valeurs du dropout de 0.5, 0.3, 0.2 et enfin 0.7. Contrairement aux modèles précédents, nous remarquons que le nombre de faux négatifs, est bien plus important que le nombre de faux positifs.

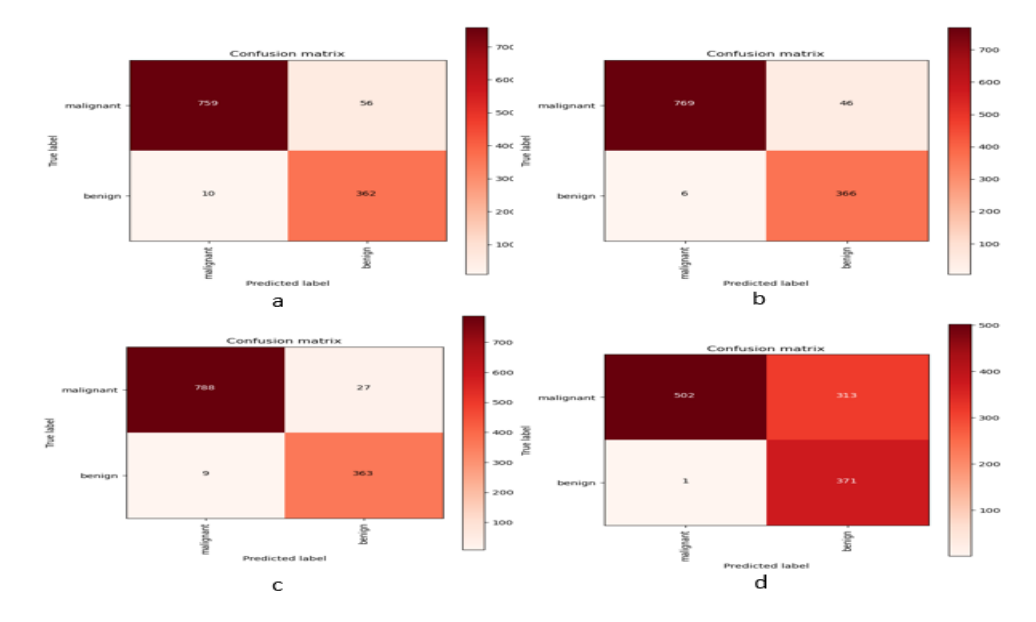

*Figure 4. 28 : Matrice de Confusion de EfficientNet V1B0* (a : dropout =0.2, b : dropout=0.3, c : dropout=0.5 et d : dropout=0.7)

#### *c. Précision et perte du test*

La précision et la perte du test sont calculés pour chaque valeur du dropout. Le meilleur score est obtenu pour la valeur 0.5. Les différentes valeurs de la précision et de la perte, obtenues pour chaque paramètre du dropout sont données ci-dessous :

Dropout=0.2 ➔ test loss, test acc: [0.13657952845096588, 0.9443976283073425]

Dropout=0.3 ➔ test loss, test acc: [0.0965137630701065, 0.9561920762062073]

Dropout=0.5 ➔ test loss, test acc: [0.08487197011709213, 0.9696714282035828]

Dropout=0.7 ➔ test loss, test acc: [0.6480797529220581, 0.7354675531387329]

#### *d. Rappel et F1 score*

Le F1 score est égal à 0.97, 0.96, 0.95 et 0.74, respectivement, pour la valeur 0.5, 0.3, 0.2 et 0.7 de dropout.

Comme le montre les résultats (tableau 4.11), le rappel de la classe maligne est inférieur à celui de la classe bénigne ; contrairement aux résultats obtenus pour les modèles précédents.

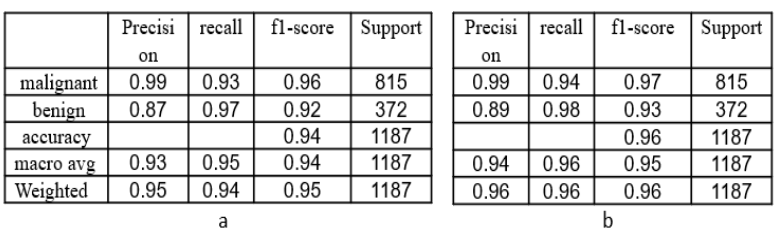

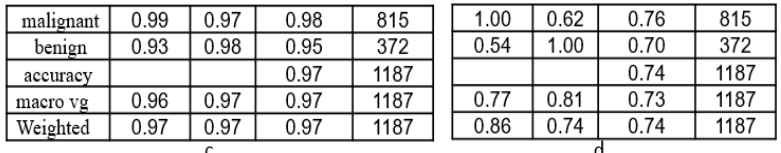

*Tableau 4.10 : F1 Score et Rappel de EfficientNet V1B0* (a : dropout =0.2, b : dropout=0.3, c : dropout=0.5 et d : dropout=0.7)

#### *e. Courbe ROC*

Sur la figure 4.29 montrant la courbe ROC, nous observons que les meilleurs résultats sont obtenus pour les valeurs du dropout de 0.3 et 0.5 (AUC=97%).

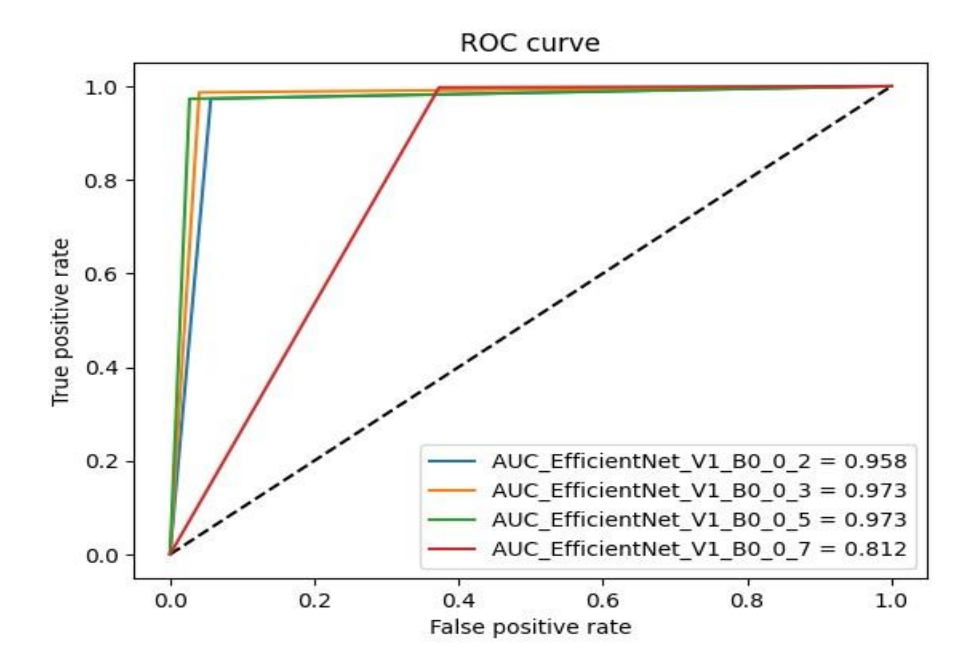

*Figure 4. 29 :Courbe ROC de EfficientNet V1B0*

# **4.5.8 Résultats du modèle EfficientNet V2B2**

Le modèle efficiennet V2B2, a montré des résultats satisfaisants, pour la classification des tumeurs mammaires, suivant les métriques choisies.

### *a. Précision, perte d'entrainement et validation*

Les figures 4.30 et 4.31 représentent la précision et la perte pendant l'entraînement du modèle.

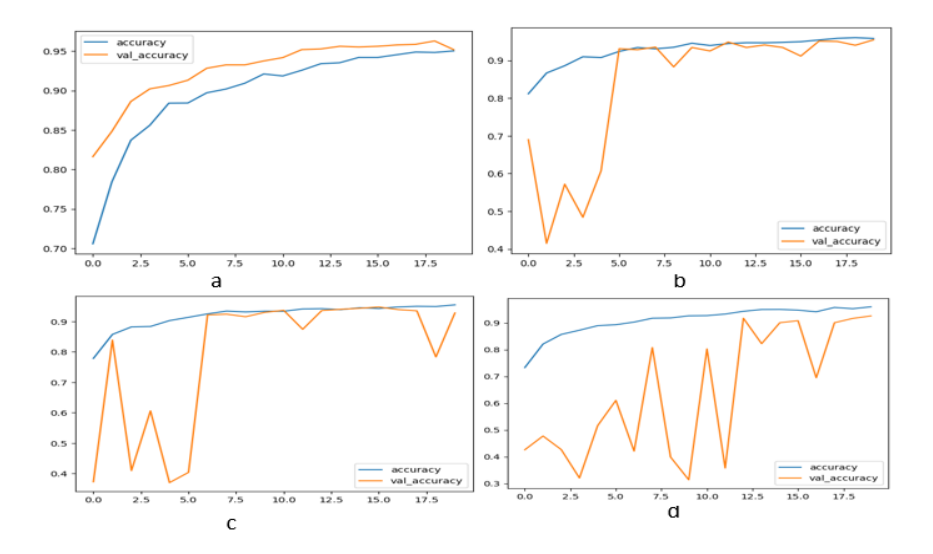

*Figure 4.29 : Précision d'entrainement et de validation de EfficientNet V2B2* (a : dropout =0.2, b : dropout=0.3, c : dropout=0.5 et d : dropout=0.7)

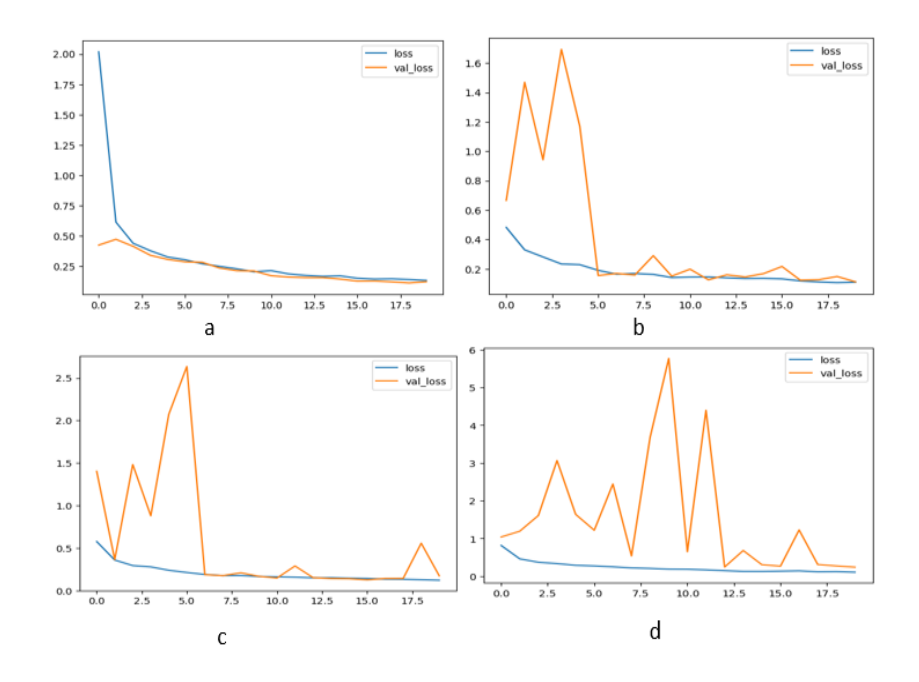

*Figure 4.30 : Perte d'entrainement et validation de EfficientNet V2B2* (a : dropout =0.2, b : dropout=0.3, c : dropout=0.5 et d : dropout=0.7)

Nous n'observons aucun sur ajustement dans le graphe de la précision (figure 4.30) et de la perte (figure 4.31) dans le cas du dropout de 0.2. Pour les valeurs 0.5 et 0.3, il existe un sur ajustement dans les premières époques, ensuite versla 5 ème époque, le modèle commence à apprendre sur le jeu de validation. Le plus de perte est enregistré dans le cas du dropout de 0.7.

Le tableau 4.12 présente les valeurs de la précision et la perte pendant l'entraînement du modèle efficientnet V1B0, pour les différentes valeurs du dropout à l'époque 20.

| <b>Dropout</b>                    | 0,2   | 0,3   | 0,5   | 0,7   |
|-----------------------------------|-------|-------|-------|-------|
| Précision<br>de<br>l'entrainement | 0.960 | 0.958 | 0.954 | 0.959 |
| Perte de l'entrainement           | 0.10  | 0.11  | 0,121 | 0.106 |
| Précision de la validation        | 0.95  | 0.954 | 0.928 | 0.925 |
| Perte de la validation            | 0.070 | 0.11  | 0.17  | 0.239 |

*Tableau 4.11 : Valeurs de la précision et la perte pour EfficientNet V2B2*

#### *b. Matrice de confusion*

La matrice de confusion (figure 4.32), montre le minimum de fausses prédictionspour un dropout de 0.2 avec 32 images, 37 images pour un dropout de 0.3, 80 images pour un dropout de 0.5 et enfin, 90 images pour un dropout de 0.7.

Nous remarquons aussi que contrairement aux modèles précédents (DenseNet et MobileNet), le nombre de faux négatifs est plus important que le nombre de faux positifs.

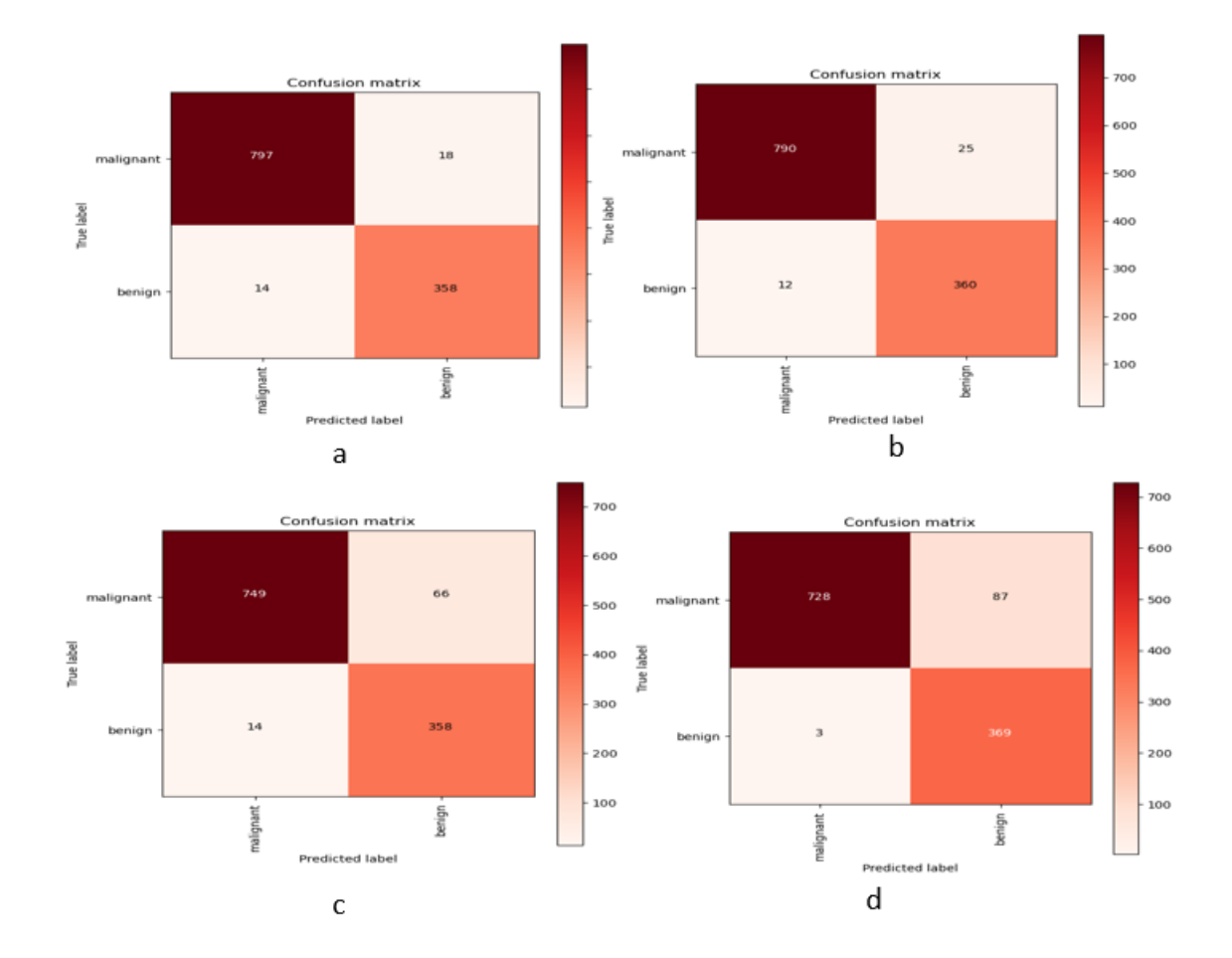

*Figure 4.31 : Matrice de Confusion de EfficientNet V2B2* (a : dropout =0.2, b : dropout=0.3, c : dropout=0.5 et d : dropout=0.7)

#### *c. Précision et perte du test*

La précision et la perte de test sont calculés pour chaque valeur de dropout. Le meilleur score est obtenu pour la valeur 0.2 avec un max de précision (97%) et un minimum de perte (8%). Les scores obtenus pour les différentes valeurs du dropout sont donnés ci-dessous :

Dropout=0.2 ➔ test loss, test acc: [0.08342845737934113, 0.973041296005249]

Dropout=0.3 ➔ test loss, test acc: [0.08675777167081833, 0.9688289761543274]

Dropout=0.5➔ test loss, test acc: [0.16922850906848907, 0.9326031804084778]

Dropout=0.7 ➔ test loss, test acc: [0.23034919798374176, 0.9241786003112793]

#### *d. Rappel et F1 score*

Le F1 score correspond à 97% pour un dropout de 0.2 et 0.3., à 93% pour un dropout de 0.5 et 92%, pour un dropout de 0.7.

Le tableau 4.13 montre que le rappel de la classe maligne, est inférieur à celui de la classe bénigne (à l'exception du cas du dropout 0.2) ; contrairement aux résultats obtenus par les modèles précédents.

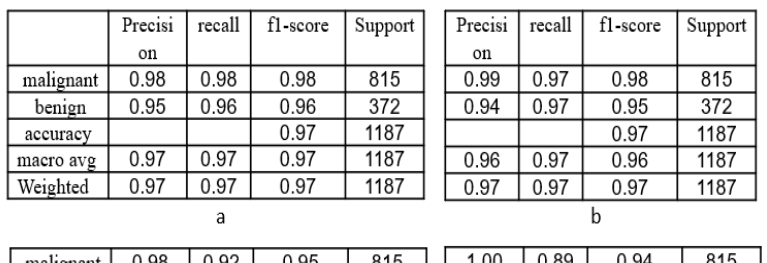

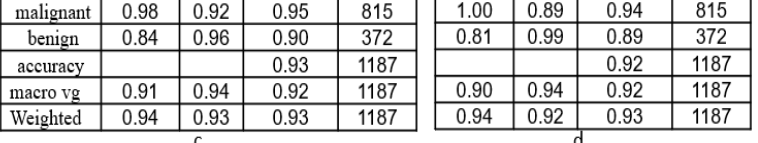

*Tableau 4.12 : F1 Score et RAPPEL de EfficientNet V2B2* (a : dropout =0.2, b : dropout=0.3, c : dropout=0.5 et d : dropout=0.7)

### *e. ROC et AUC*

La courbe ROC (figure 4.33) montre l'efficacité du modèle pour les valeurs du dropout de 0.2 et 0.3.

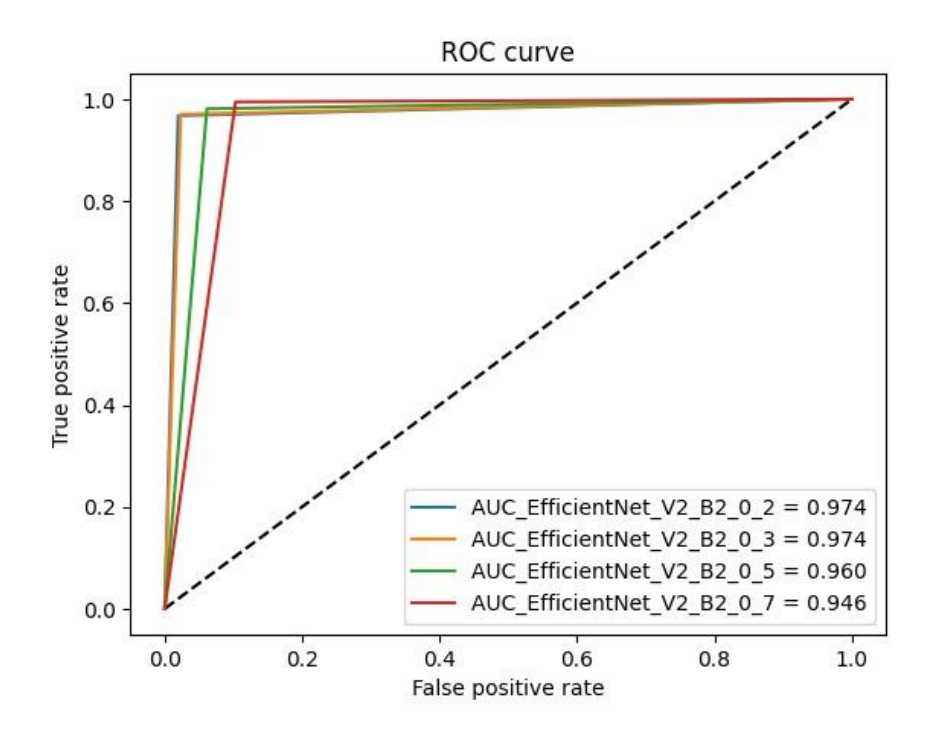

*Figure 4.32 :Courbe ROC de EfficientNet V2B2*

Les résultats obtenus pour la valeur du dropout 0.2, sont les meilleurs pour ce modèle. Dans ce cadre, le modèle EfficientNet V2 B2 affiné a permisune précision de 97% suivant l'aire AUC.

### **4.5.9 Comparaison entre EffcientNet V1B0 et EfficientNet V2B2**

Les deux modèles ont classifié les tumeurs mammaires histologiques avec 96% et 97%. L'entrainement de la deuxième version est meilleur que la première, ainsi cela s'est traduit en meilleur score pour le test et en nombre de faux négatifs.

L'EfficienNet V1B0 a fourni son meilleur score avec la valeur 0.5 de dropout, tandis que la deuxième est la plus efficace avec la valeur de 0.2.

# **4.6 Comparaison des résultats**

Le tableau 4.14 résume les résultats obtenus de tous les modèles entrainés pour une valeur de dropout de 0.2, ainsi que les précédentes versions (BreastHistoCNNV1 et BreastHistoCNNV2 pour un dropout de 0.3).Cette étude comparative nous permettra de mieux observer la performancedes systèmes de classification étudiés dans le laboratoire LATSI.

| Modèle              | Précision | Perte   | F<br>$1 -$ | F1-score | F <sub>1</sub> -score | <b>AUC</b> |
|---------------------|-----------|---------|------------|----------|-----------------------|------------|
|                     | du test   | du test | Score      | de<br>la | de<br>la              |            |
|                     |           |         | total      | classe   | classe                |            |
|                     |           |         |            | bénigne  | maligne               |            |
| Densenet121         | 99.1%     | 3.6%    | 99%        | 99%      | 99%                   | 99.1%      |
| Densenet201         | 99.4%     | 2%      | 99%        | 99%      | 99%                   | 99.3%      |
| MobilenetV1         | 98%       | 5.8%    | 98%        | 99%      | 97%                   | 97%        |
| MobilenetV2         | 94.6%     | 14.8%   | 95%        | 96%      | 91%                   | 90.5%      |
| EfficientnetV1B0    | 94.4%     | 13.6%   | 94%        | 96%      | 92%                   | 95.8%      |
| EfficientnetV2B2    | 97%       | 8.3%    | 97%        | 98%      | 96%                   | 97.4%      |
| BreastHistoCNN1[83] | 99%       | 2.71%   | 99%        | 98%      | 99%                   | 99%        |
| BreastHistoCNN2[84] | 99.2%     | 2.5%    | 99%        | 99%      | 99%                   | 99.3%      |

*Tableau 4.33 : Tableau Récapitulatif des résultats BreastHistoCNN1, 2, 3*

Les deux variantes de DenseNet ont eu une excellente classification avec une précision de 99%. Lorsque nous observons de plus près leurs résultats, le DenseNet 201 est légèrement supérieur ; avec une perte de test inférieur et un nombre de faux négatifs minime (6). Le modèle MobileNet a fourni une bonne classification de plus de 94%.

Le résultat de la version V1 est meilleur que celui de la version V2 avec 98%. Le score de la classification obtenu avec le modèle EffcientNet, est de 94% pour sa version V1B0 et de 97% pour V2B2.

Ce travail a inclus, aussi, la comparaison entre les modèles pour différentes valeurs de dropout (0.2, 0.3, 0.5, 0.3 et 0.7). Dans ce cadre, la valeur 0.7 est à exclure, car elle a fourni les pires résultats d'entrainement et de classification. La valeur 0.5, quant à elle, réalise globalement, la moyenne entre toutes les valeurs. La valeur 0.2 est à considérer, car son résultat est le meilleur, pour la plupart des modèles testés.

Les trois versions du système BreastHistoCNN (V1, V2 et V3), s'accordent sur la performance du modèle densenet201, pour classifier les tumeurs mammaires histologiques, suivant les classes malignes et les classes bénignes, à plus de 99%.

## **4.7 Discussion**

Les modèles testés dans ce travail avec l'affinement proposé, ont pu classifier efficacement les tumeurs de la base de données BreakHis.

108

Des modèles ont performé mieux que d'autres ; Le denseNet avec ces deux variantes, le MobileNet V1 et l'EfficientNet V2B2 ont prouvé une meilleure classification que le MobileNet V2 et l'efficientNet V1B0.

La performance du système de classification dépend de plusieurs facteurs ; du modèle pré entrainé, du finetuning utilisé, ainsi que des paramètres d'entrainements, y compris la valeur du dropout. Dans ce travail nous avons constaté que le choix du drop out est important pour avoir une bonne classification et, la valeur 0.2 (qui n'est pas très utilisé dans l'état de l'art) a prouvé une meilleure performance.

L'évaluation des résultats du système BreastHistoCNNV3 a été effectuée grâce à quelques métriques, qui ont permis de fournir des informations sur la performance de la classification des tumeurs mammaires, afin d'aider le clinicien dans sa décision et éviter le faux diagnostic.

Dans ce travail, l'entrainement a été fait sur 20 époques. Selon les résultats, ce nombre est suffisant pour obtenir une bonne classification avec des scores de plus de 97%.

Le DenseNet a prouvé son excellente classification sur la base Breakhis, même si le nombre d'époques n'est pas très grand et, pour les 4 valeurs choisies du dropout.

Le MobileNet V1 est moins performant que le DenseNet mais a prouvé une classification importante ; ce qui est intéressant dans le cas de l'implémentation des systèmes de classification sur les appareils mobiles.

## **4.8 Conclusion**

Le système BreastHistoCNNV3 a établi avec succès, la classification binaire des images histologiques de la base BreakHis en des classes malignes et des classes bénignes, en utilisant divers modèles pré-entrainés des réseaux convolutifs. Ainsi, le DenseNet201 a donné les meilleurs résultats suivant une précision sur le test de 99.4% et une perte de 2%.

L'initiation à la recherche réalisée dans le cadre de ce mémoire, s'inscrit dans les objectifsde l'équipe, ''IMAD'', du département d'électronique du laboratoire LATSI, pour laconception de systèmes d'aide au diagnostic dans la détection du cancer du sein.

Ce travail est dédié à la conception de systèmes d'aide au diagnostic du cancer du sein. Le système BreatHistoCNNV3a consisté à classer les images histologiques de la base BreakHisen utilisant trois modèles de réseaux de neurones convolutifs pré-entraînés : Densenet (121, et 201), mobilenet (V1 et V2) ainsi que, efficientnet (V1B0 et V2B2).

Le système conçu est capable d'identifier rapidement et avec une grande précision le type du tissu histologique (bénigne ou maligne), dont souffre la patiente. Effectivement, suivant les paramètres choisis, tels que le taux d'apprentissage, le nombre d'itérations et l'optimiseur Adam, les résultats obtenus ont montré des performances encourageantes. Ainsi, DenseNet201 et DenseNet121 ont classifié les tissus histologiques avec une précision de 99%, atteignant les meilleures performances.

Le MobileNetV1 et l'efficientNetV2B2 ont fourni un résultat intéressant, avec une précision respectivement,de 98% et 97%..

Les modèles MobileNetV2 et efficientV1B0 ont classifié les images histologiques mammaires, avec seulement une précision de 94%.

Le DenseNet201 a obtenu les meilleurs résultats avec une précision de 99 % et seulement 6 images, mal classées sur 1186. Ce qui est remarquable, en raison du volume de données utilisées.

En perspective, ce système peut être étenduà d'autres modalités d'imagerie du cancer du sein, et explorer d'autres variantes du modèle Mobilenet,pour créer des applications pour le télédiagnostic,fonctionnant sur des appareils mobiles.

110

[1] OMS. Cancer, https://www.who.int/fr/news-room/fact-sheets/detail/cancer, date de consultation, Avril 2023.

[2] M. Lazzoug, B. Rizoug. Contribution à l'étude d'une enquête sur le cancer du sein dans la région d'El Oued, mémoire de master en sciences biologiques, Université d'El Oued, Algérie, 2021.

[3] Institut national du cancer. Anatomie du sein, https://www.e-cancer.fr/Patientsetproches/Les-cancers/Cancer-du-sein/Anatomie-du-sein, date de consultation, janvier 2023.

[4] M.D. El Amrani. Anatomie du sein, cours de 2ème année médecine, Faculté de médecine et de pharmacie, Université de Marakkech, http://anatomiefmpm.uca.ma, date de consultation, janvier 2023.

[5] Société canadienne du cancer. Qu'est-ce que le cancer du sein ? https://www.cancer.ca/fr-ca/cancer-information/cancer-type/breast/breastcancer/?region=qc, date de consultation, janvier 2023.

[6] Institut national du cancer. Les maladies du sein - Cancer du sein, https://www.ecancer.

fr/Patients-et-proches/Les-cancers/Cancer-du-sein/Les-maladies-dusein, date de consultation, janvier 2022.

[7] Passeport-sante. Les traitements médicaux du cancer du sein, https://www.passeportsante.net/fr/Maux/Problemes/Fiche.aspx?doc=cancer-seinpm-traitements-medicaux-du-cancer-du-sein, date de consultation, janvier 2023.

[8] Société canadienne du cancer. Carcinome canalaire, https://cancer.ca/fr/cancerinformation/cancer-types/breast/what-is-breastcancer/cancerous-tumours/ductalcarcinoma, date de consultation, janvier 2023.

[9] Haute autorité de santé. Dépistage et prévention du cancer du sein, 2015, date de consultation, janvier 2023.

[10] société canadienne du cancer. Mammographie, https://cancer.ca/fr/treatments/tests-and-procedures/mammography, date de consultation, janvier 2023.

[11] La mammographie numérique 3D du cancer du sein, https://fr.made-inchina.com/co\_mayamedical/product\_Digital-Breast-3D-Mammography-Machine-3-D-Ge-Scanning-Appareil-De-Mammographie-Prix-LED-X-Ray-Film-Mamografia-Dr-System-Price\_uouisgigry.html, date de consultation, janvier 2023.

[12] IENA. Classification de la mammographie, https://www.igogyneco.com/activitesmedicales/pathologies-gynecologiques/cancer-du-sein/diagnostic-du-cancer-dusein/mammographie/classifications, date de consultation, janvier 2023.

[13] E. Sebban. L'intérêt de l'échographie dans le diagnostic du cancer du sein, https://chirurgiefemmeparis.fr/cancer-sein/diagnostic-cancer-sein/echographiemammaire-dans-le-diagnostic-du-cancer-du-sein/, date de consultation, janvier 2023.

[14] E. Sebban. L'échographie mammaire : préparation, déroulement et résultats, https://www.docteur-eric-sebban.fr/cancer-du-sein/diagnostic-cancersein/echographie-mammaire-resultats/, date de consultation, janvier 2023.

[15] Programme Québéquois du dépistage du cancer du sein. Classification Bi-rads du cancer du sein, http://www.depistagesein.ca/classification-bi-rads/, date de consultation, janvier 2023.

[16] Programme québécois de dépistage du cancer du sein. Imagerie par résonance magnétique, 2020, http://www.depistagesein.ca/imagerie-parresonancemagnetique/#.

Yj2bA\_bMLIU, date de consultation, janvier 2023.

[17] Centre hospitalier de Luxembourg. La cytoponction mammaire, https://maternite.chl.lu/fr/dossier/la-cytoponction-mammaire, date de consultation,

[18] N. Cherouana, A Brahmia. Etude épidémiologique, anatomopathologique et immuno-histochimique du cancer du sein chez la jeune femme., mémoire de master en sciences biologiques, Université de Constantine, 2016.

[19] G. Marchant, G. Contesso. Types histologiques des tumeurs du sein, Organisation mondiale de la santé, 1981.

[20] Société canadienne du cancer. Classification histologique du cancer du sein, https://cancer.ca/fr/cancer-information/cancer-types/breast/grading, consulté en janvier 2022.

[21] Berexia. L'intelligence artificielle et la médecine, http://www.berexia.com/intelligence-artificielle/lintelligence-artificielle-etlamedecine/, date de consultation, février 2023.

[22] Université de Montréal, Faculté de médecine. Les applications de l'intelligence artificielle en médecine (IAM), https://medecine.umontreal.ca/recherche/prioritesenrecherche/ intelligence-artificielle-en-medecine/, date de consultation, février 2022.

[23] O. A. Bensiah. La proposition d'une nouvelle approche basée deep learning pour la prédiction du cancer du sein, mémoire de master en informatique, Université L'arbi Ben M'hidi Oum El Bouaghi, 2020.

[24] B. Braunschweig. Intelligence artificielle : Les défis actuels et l'action d'Inria- livre blanc, rapport d'activités, pages 1–21, https://www.inria.fr/actualite/actualitesinria/ livre-blanc-sur-l-intelligence-artificielle, 2016, date de consultation, février 2023.

[25] Tutorials point. Artificial intelligence (intelligent systems), www.tutorials point.com, 2015, date de consultation, mars 2023.

[26] XRM Vision. Qu'est-ce que l'intelligence artificielle ? https://www.xrmvision.com/blog/intelligence-artificielle-bases-comprendre, date de consultation, mars 2023.

[27] Z. Mohammed. Artificial Intelligence Definition Ethics and Standards, British university in

Egypt, 2019.

[28] L. Bastien. Machine learning : definition, fonctionnement, utilisation, https://datascientest.com/machine-learning-tout-savoir, 2020 date de consultation, mars 2023.

[29] Geeks for Geeks. Types of learning, https://www.geeksforgeeks.org/ml-typeslearningpart-2/?ref=lbp, date de consultation, mars 2023.

[30] H. M. Madani. Contribution au dépistage intelligent du cancer du sein basé sur la thermographie médicale, mémoire de master en informatique, Université Mohamed Khider de Biskra, 2020.

[31] P. Vadapalli. Biological Neural Network : Importance, Components & Comparison, https://www.upgrad.com/blog/biological-neural-network/, 2021, date de consultation, mars 2023.

[32] C. Touzet. Les réseaux de neurones artificiels, introduction au connexionnisme : cours, exercices et travaux pratiques, ouvrage, Université d'Aix Marseille, 1992.

[33] Juri'Predis, le blog. Démystifier le Machine Learning, Partie 2 : les Réseaux de Neurones artificiels, https://www.juripredis.com/fr/blog/id-19-demystifier-lemachine-learning-partie-2-les-reseaux-de-neurones-artificiels, consulté en juillet 2020.

[34] J. Schmidhuber. Deep learning in neural network: An overview, Neural networks, Vol 61, pages 85-117, 2015.

[35] D. Clément, D. Rousseau. Introduction à l'apprentissage profond de l'intelligence artificielle, Ressources scientifiques pour l'enseignement de la physique, Eduscol, 2021.

[36] Data analytics post. Réseau antagoniste génératif, https://dataanalyticspost.com/Lexique/reseau-antagoniste-generatif/, date de consultation, mars 2023.

[37] Data scientest. Réseaux antagonistes génératifs ou GAN : Qu'est-ce que c'est ? https://datascientest.com/generative-adversarial-network-tout-savoir, date de consultation, mars 2023.

[38] Michael Irwin Jordan. Attractor dynamics and parallelism in a connectionist sequential machine, Eighth Annual Conference of the Cognitive Science Society, pages 513-546, 1986.

[39] J. Schmidhuber. Learning Precise Timing with LSTM Recurrent Networks, Journal of Machine Learning Research Vol 3, pages 115-143, 2002.

[40] R. Tavenard. keras & réseaux de neurones récurrents, https://rtavenar.github.io/teaching/neuralnets\_td/html/rnn.html, date de consultation, mars 2023.

[41] M. Bouaziz. Réseaux de neurones récurrents pour la classification de séquences dans des flux audiovisuels parallèles, thèse de doctorat en Informatique, Université d'Avignon et des pays de Vaucluse, 2017.

[42] Devoteam. Aller plus loin en deep learning avec les réseaux de neurones récurrents (RNNs), https://france.devoteam.com/paroles-dexperts/aller-plus-loin-endeep-learning-avec-les-reseaux-de-neurones-recurrents-rnns/, date de consultation, mars 2023.

[43] Pensée artificielle. Les réseaux de neurones convolutifs, https://penseeartificielle.fr/focus-reseau-neurones-convolutifs/, date de consultation, mars 2023.

[44] O. Werfelli. Présentation générale des réseaux de neurones artificiels. Cours, https://fr.slideshare.net/OussamaWerfelli/rseaux-de-neurones-artificiels, date de consultation, mars 2023.

[45] M.H. Madani. Contribution au dépistage intelligent du cancer du sein basé sur la thermographie médicale, mémoire de master en informatique, université de Biskra, 2020.

[46] B. Maurice. Fonctions d'activation, https://deeplylearning.fr/cours-theoriquesdeeplearning/ fonction-dactivation/, date de consultation, mars 2023.

[47] Jason Brownlee. How to choose an activation function for deep learning, Machine learning mastery, https://machinelearningmastery.com/choose-an-activationfunctionfor-deep-learning/, 2021, date de consultation, février 2023.

[48] M. Duranda, A. Shaikha, M. Billia, E. Lechevallier. Applications médicales de l'intelligence artificielle : opportunités & challenges, https://www.sciencedirect.com/science/article/pii/S1761676X20300055, pages 1-14, 2020.

[49] F. A. Spanhol, L. S. Oliveira, C. Petitjean and L. Heutte, "Breast cancer histopathological image classification using Convolutional Neural Networks," 2016 International Joint Conference on Neural Networks (IJCNN), Vancouver, BC, Canada, 2016, pp. 2560-2567, doi: 10.1109/IJCNN.2016.7727519.

[50] Y. Li, J. Wu, and Q. Wu, "Classification of Breast Cancer Histology Images Using Multi-Size and Discriminative Patches Based on Deep Learning," IEEE Access, vol. 7, pages 21400–21408, 2019.

[51] Z. Han, B. Wei, Y. Zheng, Y. Yin, K. Li, and S. Li, "Breast Cancer Multi-classification from Histopathological Images with Structured Deep Learning Model," Sci. Rep., vol. 7, no. 1, pages 1–10, 2017.

[52] H. Bolhasani, E. Amjadi, M. Tabatabaeian, S. J. Jassbi, « A histopathological image dataset for grading beast invasive ductal carcinomas, https://data.mendeley.com/datasets/w7jjcx7gj6/1, date de consultation, mars 2023.

[53] Data science team. Apprentissage automatique, apprentissage par transfert, Data science, https://datascience.eu/fr/apprentissage-automatique/apprentissagepartransfert/ , date de consultation, mars 2023.

[54] P. Marcelino. Transfer learning from pre-trained models, https://towardsdatascience.com/transfer-learning-from-pre-trained-modelsf2393f124751, date de consultation, mars 2023.

[55] Imagenet, https://www.image-net.org/, date de consultation, mars 2023.

[56] ImageNet Large Scale Visual Recognition Challenge (ILSVRC), https://www.imagenet. org/challenges/LSVRC/, date de consultation, mars 2023.

[57] K. Simonyan et A. Zisserman, « Very Deep Convolutional Networks for Large-Scale Image

Recognition », arXiv :1409.1556 [cs], avril 2015, date de consultation, mars 2023.

[58] A. Zhang, Z. Lipton, M. Li, A. Smola. Dive into deep learning, fine tuning, http://d2l.ai/chapter computer-vision/fine-tuning.html, date de consultation, mars 2023.

[59] L. Akhtyamova, A. Ignatov, J. Cardiff. A large-scale CNN ensemble for medication safety analysis, International Conference on Applications of Natural Language to Information Systems, 2017.

[60] G. Boesh. VGG Very Deep Convolutional Networks, https://viso.ai/deeplearning/vggvery-deep-convolutional-networks/, date de consultation, mars 2023.

[61] H. Mujtaba. Introduction to resNet or residual network, https://www.mygreatlearning.com/blog/resnet/, 2021, date de consultation, mars 2023.

[62] Sik-Ho Tsang. Review: ResNet, Winner of ILSVRC 2015 (Image Classification, Localization, Detection), https://towardsdatascience.com/review-resnet-winner-ofilsvrc-2015-image-classification-localization-detection-e39402bfa5d8, date de consultation, mars 2023.

[63] S. H. Tsang. Review: DenseNet-Dense Convolutional Network (Image Classification), https://towardsdatascience.com/review-densenet-imageclassificationb6631a8ef803, date de consultation, mars 2023.

[64] IMAIOS. Les architectures CNN performantes pour la classification deep learning en imagerie médicale en 2021, https://www.imaios.com/fr/ressources/blog/classification-en-imagerie-medicale-lesarchitectures-cnn-les-plus-performantes-en-2021, date de consultation, mars 2023.

[65] G. Huang, Z. Liu, L. Van der Maaten, K. Q. Weinberger. Densely Connected Convolutional Networks, IEEE Conference on Computer Vision and Pattern Recognition, 2017.

[66] A. Pujara. Image Classification with mobilenet, https://medium.com/analyticsvidhya/image-classification-with-mobilenet-6fbb2cd470, date de consultation, mars 2023.

[67] A. G. Howard, M. Zhu. B. Chen, D. Kalenichenko. MobileNets: Efficient Convolutional

Neural Networks for Mobile Vision Applications, arxiv: 170404861v1, 2017.

[68] A. Sarkar. Understanding Depthwise Separable Convolutions and the efficiency of MobileNets, https://towardsdatascience.com/understanding-depthwise-separableconvolutions-and-the-efficiency-of-mobilenets-6de3d6b62503, date de consultation, mars 2023.

[69] C. Lepelaars. L'évolution des architectures mobiles CNN, https://wandb.ai/wandb\_fc/french/reports/L-volution-des-Architectures-Mobiles-CNN-- Vmlldzo0NzM5NTc, date de consultation, mars 2023.

[70] M. Tan, Q. V. Le. EfficientNet: rethinking model scaling for convolutional neural networks, International Conference on Machine Learning, 2019.

[71] A. Sarkar. Understanding EfficientNet, The most powerful CNN architecture, 2021, https://medium.com/mlearning-ai/understanding-efficientnet-the-most-powerful-cnnarchitecture-eaeb40386fad, date de consultation, mars 2023.

[72] Keras. EfficientNet B0 to B7, https://keras.io/api/applications/efficientnet/, date de consultation, mars 2023.

[73] M. Chane. Deep learning en imagerie médicale : stratégies d'apprentissage pour les modèles, Page Web IMaios, https://www.imaios.com/fr/Societe/blog/IA-pourlimagerie- medicale-strategies-d-apprentissage, 2021, date de consultation, mars 2023.

[74] L. Trottier. Optimisation pour l'apprentissage profond, http://www2.ift.ulaval.ca/~pgiguere/cours/DeepLearning/03-deep learning optimization.pdf, date de consultation, mars 2023.

[75] B. Maurice. Comprendre overfitting et underfitting, https://deeplylearning.fr/cours-theoriques-deep-learning/comprendre-overfitting-etunderfitting/, date de consultation, avril 2023.

[76] Y. Benzaki. Overfitting et Underfitting, https://mrmint.fr/overfitting-etunderfitting-quand-vos-algorithmes-de-machine-learning-derapent, date de consultation, avril 2023.

[77] Complex systems and AI. Métriques pour la classification, https://complexsystemsai. com/analyse-des-donnees/metriques-pour-la-classification/, date de consultation, avril 2023.

[78] M. Emilion. Matrice de confusion : comment la lire et l'interpréter ? », https://www.jedha.co/formation-ia/matriceconfusion, date de consultation, avril 2023.

[79] Laboratorio Visao Robotica & Imagem. Breast Cancer Histopathological Database (BreakHis), https://web.inf.ufpr.br/vri/databases/breast-cancer-histopathologicaldatabasebreakhis/, date de consultation, mars 2023.

[80] Y.Wang, L. Sun, , K. Ma, J. Fang. Breast Cancer Microscope Image Classification Based on CNN with Image Deformation. In: Campilho, A., Karray, F., ter Haar Romeny, B. (eds) Image Analysis and Recognition. Lecture Notes in Computer Science, vol 10882. Springer, Cham. https://doi.org/10.1007/978-3-319-93000-8\_96, ICIAR 2018.

[81] Y. Zheng, C. Li, X. Zhou, H. Chen. Application of transfer learning and ensemble learning in image-level classification for breast histopathology, journal of intelligent medicine, vol.3, N°2, pages 115-128, 2023.

[82] K. Manseur, S. Mebarki. Détection de pathologies mammaires pour l'aide à l'interprétation, mémoire de master en informatique, université de Blida 1, 2020.

[83] I. Ben M'hamed, H. Nekkach. Analyse de carcinomes mammaires par les techniques du deep learning pour l'aide à l'interprétation, mémoire de master en automatique, université de Blida 1, Algérie, 2022.

[84] W. Salmi, A. Bouguetof. Conception et implémentation d'un système de classification d'images mammaires par les réseaux de neurones convolutifs pour l'aide au diagnostic, mémoire de master en électronique, université de Blida 1, Algérie, 2022.

[85] P. Fuchs, P. Poulain. Programmation en Python pour les sciences de la vie, Edition Dunod, 2020.

[86] Académie de Normandie. Distribution Anaconda pour Python, https://numeriquesciences-informatiques.discip.ac-caen.fr/distribution-anaconda-pour-python, date de consultation, mars 2023.

[87] Anaconda. Your data science toolkit, https://www.anaconda.com/products/individual, date de consultation, mars 2023.

[88] Jupyter notebook. What is the Jupyter Notebook? https://jupyter-notebookbeginner-guide.readthedocs.io/en/latest/what\_is\_jupyter.html, date de consultation, mars 2023.

[89] Cours web. La syntaxe MarkDown, https://cours-web.ch/divers/markdown.html, date de consultation, mars 2023.

[90] Open CV. Open CV python tutorials, https://docs.opencv.org/3.4/d6/d00/tutorial\_py\_root.html, date de consultation, mars 2023.

[91] Pillow, https://pillow.readthedocs.io/en/stable/, date de consultation, mars 2023.

[92] Numpy. Numpy documentation, https://numpy.org/doc/stable/, date de consultation, mars 2023.

[93] Tutorials teacher. Python, OS module, https://www.tutorialsteacher.com/python/os-module, date de consultation, mars 2023.

[94] Tqdm documentation. Tqdm, https://tqdm.github.io/, date de consultation, mars 2023.

[95] Tensorflow, une plateforme open source dédiée au machine learning, https://www.tensorflow.org/, date de consultation, mars 2023.

[96] Actu IA. Débuter avec Keras, https://www.actuia.com/keras/, date de consultation, mars 2023.

[97] W3schools. Json for Python, https://www.w3schools.com/python/python\_json.asp, date de consultation, mars 2023.

[98] L. Liyanapathirana. The Python math Module, https://realpython.com/pythonmath-module/, date de consultation, mars 2023.

[99] Scikit School Scikit Learn Controduction, https://www.tutorialspoint.com/scikit\_learn/scikit\_learn\_introduction.htm, date de consultation, mars 2023.

[100] Activate state. What is pandas in python? https://www.activestate.com/resources/quick-reads/what-is-pandas-in-pythoneverythingyou- need-to-know/, date de consultation, mars 2023.

[101] Matplotlib: Visualization with Python, https://matplotlib.org/, date de consultation, mars 2023.

[102] Docs Python. Itertools https://docs.python.org/3/library/itertools.html, date de consultation, mars 2023.

[103] Docs Python. GC garbage collector interface, https://docs.python.org/3/library/gc.html, date de consultation, mars 2023.